UNIVERSIDADE TECNOLÓGICA FEDERAL DO PARANÁ CURSO DE ENGENHARIA ELÉTRICA

EDEVAL RODRIGUES MARTINS JUNIOR

The Arts Little

# DESENVOLVIMENTO DE UMA PLATAFORMA DE EMULAÇÃO DE MÓDULO FOTOVOLTAICO

TRABALHO DE CONCLUSÃO DE CURSO

PATO BRANCO 2016

#### EDEVAL RODRIGUES MARTINS JUNIOR

## **DESENVOLVIMENTO DE UMA PLATAFORMA DE EMULAÇÃO DE MÓDULO FOTOVOLTAICO**

Trabalho de Conclusão de Curso de graduação, apresentado à disciplina de Trabalho de Conclusão de Curso 2, do Curso de Engenharia Elétrica do Departamento Acadêmico de Elétrica – DAELE – da Universidade Tecnológica Federal do Paraná – UTFPR, Câmpus Pato Branco, como requisito parcial para obtenção do título de Engenheiro Eletricista.

Orientador: Prof. Dr. Jean Patric da Costa

Coorientador: Prof. Me. Silvio Antonio Teston

PATO BRANCO 2016

### **TERMO DE APROVAÇÃO**

O trabalho de Conclusão de Curso intitulado "**DESENVOLVIMENTO DE UMA PLATAFORMA DE EMULAÇÃO DE MÓDULO FOTOVOLTAICO",** do acadêmico **"Edeval Rodrigues Martins Junior"** foi considerado **APROVADO** de acordo com a ata da banca examinadora N° 117 de 2016.

Fizeram parte da banca os professores:

#### **Prof. Dr. Jean Patric da Costa**

**Prof. Me. Silvio Antonio Teston**

**Prof. Dr. Juliano de Pelegrini Lopes**

**Prof. Dr. Gustavo Weber Denardin**

**DEDICATÓRIA**

*Dedico aos meus pais Edeval e Marlene que sempre estiveram ao meu lado.*

#### **AGRADECIMENTOS**

Aos meus pais pelo incentivo e apoio imprescindível.

À Laisa Cristina de Souza pelo grandioso amor, incentivo e compreensão. Aos colegas, pelos momentos compartilhados durante toda a graduação.

Aos professores, por todo conhecimento transmitido.

Ao Orientador Jean Patric da Costa pelas contribuições e atenção investida no trabalho.

Ao Coorientador Silvio Antonio Teston pelas contribuições e atenção investida no trabalho.

Ao Programa de Pós-Graduação de Engenharia Elétrica da UTFPR Campus Pato Branco por fornecer seus laboratórios.

#### **RESUMO**

MARTINS JUNIOR, Edeval R. Desenvolvimento de uma plataforma de emulação de módulo fotovoltaico. 2016. 81 p. Trabalho de Conclusão de Curso – Curso de Engenharia Elétrica, Universidade Tecnológica Federal do Paraná. Pato Branco, 2016.

Este trabalho consiste no estudo, projeto e desenvolvimento de um emulador de módulo fotovoltaico baseado no controle de um conversor cc-cc com a topologia *Buck.*  Através deste emulador é possível simular o comportamento de um módulo comercial com o objetivo de facilitar ensaios em ambiente laboratorial. A vantagem do emulador sobre o módulo é que ele permite a realização de testes em laboratório sem se preocupar com as condições climáticas, simular situações climáticas de interesse e validar o comportamento de um conversor que busca a máxima potência antes de conectá-lo a módulos reais. Este trabalho utiliza o modelo aproximado de um diodo para reproduzir as características de operação do módulo fotovoltaico. Este modelo foi analisado em simulações e posteriormente aplicado ao emulador. Para que as características fotovoltaicas sejam emuladas pela plataforma é proposto o controle do conversor em malha de corrente através de um controlador proporcional-integral com saturação. O desempenho do controlador foi verificado através de simulações do conversor em malha fechada obtendo-se resultado satisfatório. A plataforma é constituída pelo DSP TMDSCNCD28069 Piccolo, pelo conversor *Buck síncrono* e pela placa de condicionamento de sinais para o conversor A/D e pelo circuito de *driver*. Os elementos da plataforma são descritos e os resultados da emulação são apresentados graficamente pela variação de carga.

**Palavras-chave**: Energia renovável. Geração fotovoltaica. Emulador de módulo fotovoltaico. Conversor cc-cc.

#### **ABSTRACT**

MARTINS JUNIOR, Edeval R. Development of a phovoltaic emulator. 2016. 81 p. Trabalho de Conclusão de Curso – Curso de Engenharia Elétrica, Universidade Tecnológica Federal do Paraná. Pato Branco, 2016.

This work presents the study, design and development of a photovoltaic emulator based on the closed loop control of a Buck dc-dc converter topology. This emulator has similar eletric characteristics of a commercial photovoltaic panel and it aims to facilitate tests in a laboratory environment. The advantage of the emulator over the photovoltaic module is the laboratory tests without worry about the weather, run multiples weather conditions and validate a maximum power point tracker converter before connect them to photovoltaics modules. This work uses the one diode approximated model to reproduce the operational characteristics of a photovoltaic module. This model was analyzed in simulations and applied on emulator. In order that it can reproduce the behavior of a photovoltaic module is proposed a closed-loop current control using a proportional-integral controller with saturation to the converter. The controller performance was verified through simulations and the results obtained was satisfactory. The platform implementation is composed by DSP TMDSCNCD28069 Piccolo, synchronous Buck converter, signal conditioning circuit and driver circuit. Finally, platform's elements were described and experimental results was presented graphically.

**Palavras-chave**: Renewable energy. Photovoltaic generation. Photovoltaic system emulator. Dc-dc converter.

### **LISTA DE FIGURAS**

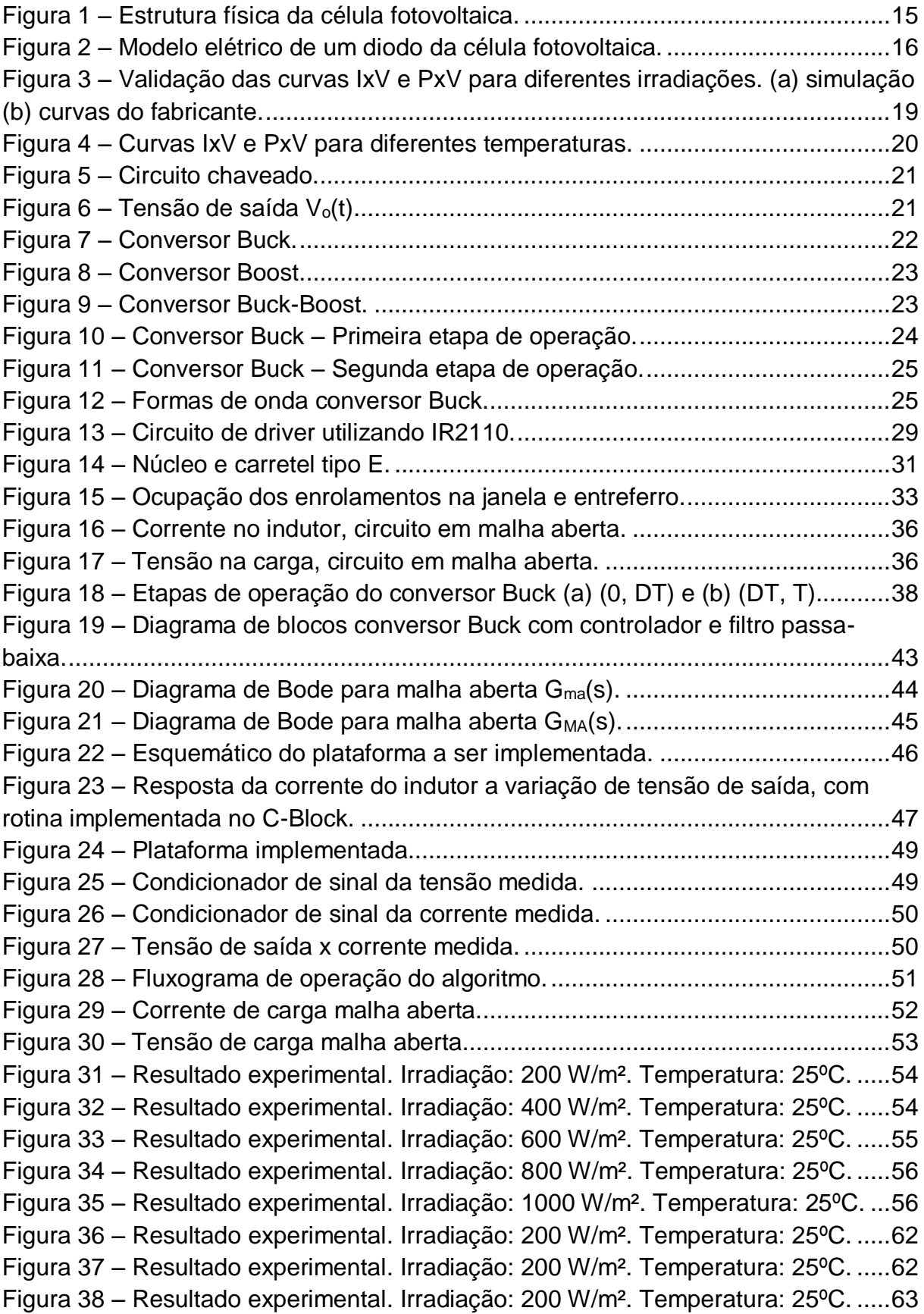

Figura 39 – [Resultado experimental. Irradiação: 200 W/m². Temperatura: 25ºC.](#page-65-1) .....63 Figura 40 – [Resultado experimental. Irradiação: 200 W/m². Temperatura: 25ºC.](#page-66-0) .....64 Figura 41 – [Resultado experimental. Irradiação: 200 W/m². Temperatura: 25ºC.](#page-66-1) .....64 Figura 42 – [Resultado experimental. Irradiação: 200 W/m². Temperatura: 25ºC.](#page-67-0) .....65 Figura 43 – [Resultado experimental. Irradiação: 200 W/m². Temperatura: 25ºC.](#page-67-1) .....65 Figura 44 – [Resultado experimental. Irradiação: 400 W/m². Temperatura: 25ºC.](#page-68-0) .....66 Figura 45 – [Resultado experimental. Irradiação: 400 W/m². Temperatura: 25ºC.](#page-68-1) .....66 Figura 46 – [Resultado experimental. Irradiação: 400 W/m². Temperatura: 25ºC.](#page-69-0) .....67 Figura 47 – [Resultado experimental. Irradiação: 400 W/m². Temperatura: 25ºC.](#page-69-1) .....67 Figura 48 – [Resultado experimental. Irradiação: 400 W/m². Temperatura: 25ºC.](#page-70-0) .....68 Figura 49 – [Resultado experimental. Irradiação: 400 W/m². Temperatura: 25ºC.](#page-70-1) .....68 Figura 50 – [Resultado experimental. Irradiação: 400 W/m². Temperatura: 25ºC.](#page-71-0) .....69 Figura 51 – [Resultado experimental. Irradiação: 400 W/m². Temperatura: 25ºC.](#page-71-1) .....69 Figura 52 – [Resultado experimental. Irradiação: 600 W/m². Temperatura: 25ºC.](#page-72-0) .....70 Figura 53 – [Resultado experimental. Irradiação: 600 W/m². Temperatura: 25ºC.](#page-72-1) .....70 Figura 54 – [Resultado experimental. Irradiação: 600 W/m². Temperatura: 25ºC.](#page-73-0) .....71 Figura 55 – [Resultado experimental. Irradiação: 600 W/m². Temperatura: 25ºC.](#page-73-1) .....71 Figura 56 – [Resultado experimental. Irradiação: 600 W/m². Temperatura: 25ºC.](#page-74-0) .....72 Figura 57 – [Resultado experimental. Irradiação: 600 W/m². Temperatura: 25ºC.](#page-74-1) .....72 Figura 58 – [Resultado experimental. Irradiação: 600 W/m². Temperatura: 25ºC.](#page-75-0) .....73 Figura 59 – [Resultado experimental. Irradiação: 600 W/m². Temperatura: 25ºC.](#page-75-1) .....73 Figura 60 – [Resultado experimental. Irradiação: 800 W/m². Temperatura: 25ºC.](#page-76-0) .....74 Figura 61 – [Resultado experimental. Irradiação: 800 W/m². Temperatura: 25ºC.](#page-76-1) .....74 Figura 62 – [Resultado experimental. Irradiação: 800 W/m². Temperatura: 25ºC.](#page-77-0) .....75 Figura 63 – [Resultado experimental. Irradiação: 800 W/m². Temperatura: 25ºC.](#page-77-1) .....75 Figura 64 – [Resultado experimental. Irradiação: 800 W/m². Temperatura: 25ºC.](#page-78-0) .....76 Figura 65 – [Resultado experimental. Irradiação: 800 W/m². Temperatura: 25ºC.](#page-78-1) .....76 Figura 66 – [Resultado experimental. Irradiação: 800 W/m². Temperatura: 25ºC.](#page-79-0) .....77 Figura 67 – [Resultado experimental. Irradiação: 800 W/m². Temperatura: 25ºC.](#page-79-1) .....77 Figura 68 – [Resultado experimental. Irradiação: 1000 W/m². Temperatura: 25ºC.](#page-80-0) ...78 Figura 69 – [Resultado experimental. Irradiação: 1000 W/m². Temperatura: 25ºC.](#page-80-1) ...78 Figura 70 – [Resultado experimental. Irradiação: 1000 W/m². Temperatura: 25ºC.](#page-81-0) ...79 Figura 71 – [Resultado experimental. Irradiação: 1000 W/m². Temperatura: 25ºC.](#page-81-1) ...79 Figura 72 – [Resultado experimental. Irradiação: 1000 W/m². Temperatura: 25ºC.](#page-82-0) ...80 Figura 73 – [Resultado experimental. Irradiação: 1000 W/m². Temperatura: 25ºC.](#page-82-1) ...80 Figura 74 – [Resultado experimental. Irradiação: 1000 W/m². Temperatura: 25ºC.](#page-83-0) ...81 Figura 75 – [Resultado experimental. Irradiação: 1000 W/m². Temperatura: 25ºC.](#page-83-1) ...81

## **LISTA DE TABELAS**

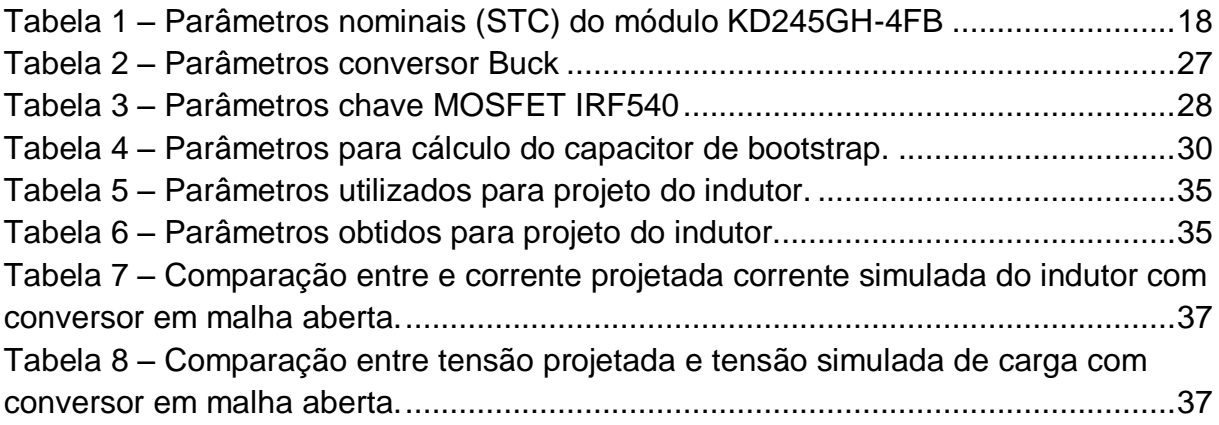

## **SUMÁRIO**

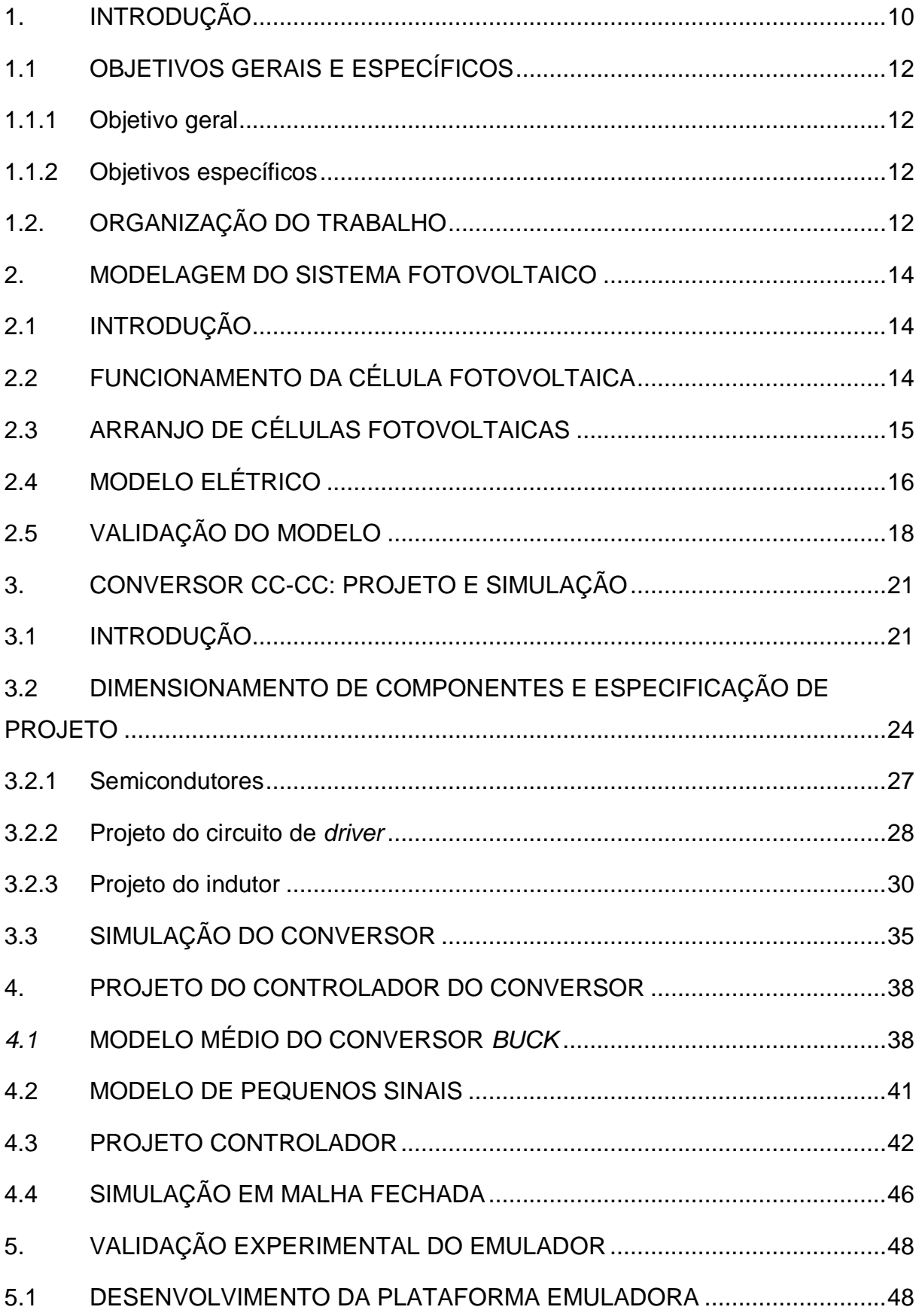

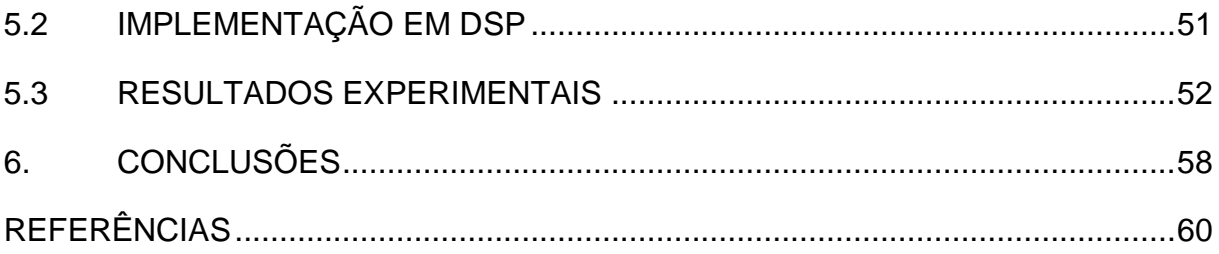

#### **1. INTRODUÇÃO**

A energia elétrica é fundamental para o desenvolvimento das cidades modernas. A partir desta descoberta o homem certamente deu um grande passo em direção ao desenvolvimento de seu conforto e de sua capacidade de produzir tecnologia. Ter acesso a eletricidade e consumi-la é sinônimo de qualidade de vida. Consequentemente, a quantidade de kWh consumidos por um país pode ser diretamente relacionada ao índice de desenvolvimento humano do mesmo (LUQUE; HEGEDUS, 2003).

Desde o início do século XX a estrutura básica dos sistemas de energia elétrica não sofreu muitas alterações. Usualmente é gerada em usinas térmicas ou hidrelétricas e transportada até os consumidores por linhas de transmissão e distribuição às quais são controladas por órgãos regulamentadores e fiscalizadores. Contudo, cada uma dessas fontes de energia elétrica citadas apresenta certos problemas associados a elas (PÜTTGEN; MACGREGOR; LAMBERT, 2003).

A geração através de hidrelétricas, devido ao seu baixo impacto ambiental e grande eficiência, é uma das mais preferíveis formas de gerar energia, quando o local apresenta uma geografia favorável. No Brasil, que possui grande potencial hídrico, encontram-se problemas com agentes e organizações ambientais que dificultam o processo de construção de novas usinas, devido ao alto impacto socioambiental na região de construção de uma nova usina (LUQUE; HEGEDUS, 2003).

Com a utilização da queima de combustíveis fósseis para gerar energia elétrica, as termoelétricas trazem grandes problemas ambientais devido à poluição do ar e às emissões de gases responsáveis pelo efeito estufa, embora existam tecnologias para a redução da poluição emitida, sua implementação de alto custo é proibitiva. Outro ponto negativo é o fato de ser uma fonte de energia esgotável (PÜTTGEN; MACGREGOR; LAMBERT, 2003).

Segundo o IPCC (2011) a matriz energética global é predominantemente a base da queima de combustíveis fósseis, e com isso a emissão de gases de efeito estufa pode causar alterações climáticas irreversíveis ao planeta (IEA, 2011). Visando reduzir este problema muitos países têm investido na geração através das novas energias renováveis, sendo uma delas a geração fotovoltaica. Essa fonte de energia

permite suprir residências tanto em cidades onde a rede de distribuição é próxima, quanto no interior, geralmente afastado das redes de distribuição. Ainda, pode ser utilizada em estações de transmissão, satélites no espaço e em outros locais que haja incidência solar (LUQUE; HEGEDUS, 2003).

A geração de energia elétrica utilizando diretamente a energia solar vem crescendo 60% ao ano no Brasil. Até 2013 a capacidade instalada estimada era de 40 MW, sendo que 90% não estão conectadas a rede, ou seja, são sistemas isolados (BNDES, 2014). Segundo IEA (2010) a geração fotovoltaica proverá cerca de 5% da energia consumida mundialmente em 2030, subindo para 11% em 2050, devido ao fácil acesso à luz solar.

No Brasil a ANEEL vem reduzindo as barreiras de acesso ao sistema de distribuição por parte dos pequenos geradores, com a resolução 482 de 17/04/2012 que estabelece condições gerais para o acesso de microgeração e minigeração distribuída (Brasil, 2012).

No país o custo para aquisição de um módulo solar é alto e ter um ambiente controlado para testar o equipamento fotovoltaico é complicado, devido à dificuldade de reproduzir certas condições climáticas, visto que as características elétricas mudam de acordo com vários fatores, como irradiação solar incidente, temperatura do módulo, poeira, sombreamento e inclinação do módulo fotovoltaico. Além disso, o módulo fotovoltaico apresenta características não lineares (DOLAN, *et al.*, 2010).

Para utilização do módulo fotovoltaico na geração distribuída, torna-se interessante extrair a máxima potência fornecida pelo módulo. Para isso, faz-se necessário a realização de estudos e testes, que acabam sendo exaustivos devido ao comportamento não linear do módulo. Para resolver este problema, os emuladores de módulo fotovoltaico podem ser empregados nos estudos e testes iniciais em laboratório, pois permitem simular diversas situações de interesse, sem se preocupar com as condições climáticas, reduzindo tempo e custos.

Emuladores de módulos fotovoltaicos são dispositivos que possuem respostas de tensão e corrente de saída similares as do módulo fotovoltaico real. São constituídos por conversores CC-CC, juntamente com elementos que tornem possível a implementação das características de um módulo fotovoltaico em seu sistema de controle.

#### 1.1 OBJETIVOS GERAIS E ESPECÍFICOS

Nesta seção serão apresentados os objetivos gerais e específicos do trabalho desenvolvido.

#### 1.1.1 Objetivo geral

O objetivo geral é o desenvolvimento de um sistema capaz de emular a curva característica de módulos fotovoltaicos de acordo com as condições ambientais utilizando um conversor CC-CC abaixador no modo de condução contínua em malha fechada.

1.1.2 Objetivos específicos

- i. Desenvolver o conversor cc/cc abaixador em modo de condução contínua;
- ii. Simular o sistema de emulação em malha aberta;
- iii. Desenvolver o circuito de condicionamento de sinais;
- iv. Obter o modelo médio e de pequenos sinais do conversor escolhido;
- v. Projetar o controlador;
- vi. Simular o sistema em malha fechada;
- vii. Implementar o código em DSP;
- viii. Obter os resultados experimentais.

#### 1.2. ORGANIZAÇÃO DO TRABALHO

Este trabalho está estruturado em seis capítulos, dividido da forma descrita abaixo.

No primeiro capítulo é realizada a introdução do trabalho, no qual é mostrado a motivação, importância e os objetivos do trabalho. O segundo capítulo é destinado a explicação do funcionamento da célula fotovoltaica, seus arranjos e sua modelagem em circuito elétrico do após é feita a validação do modelo e especificação das dinâmicas para operação do conversor CC-CC.

O terceiro capítulo aprestenta o projeto do conversor *Buck*, onde são dimensionados os elementos ativos e passivos. Realiza-se uma simulação em malha aberta com variações de carga para verificar a necessidade de controle do conversor para operar como emulador de módulo fotovoltaico.

O quarto capítulo abrange o projeto do controlador utilizando o modelo médio do conversor *Buck*, juntamente com a simulação do sistema em malha fechada.

No quinto capítulo definem-se os componentes necessários para a implementação do emulador de módulo fotovoltaico. Apresenta brevemente o DSP a ser utilizado. Mostra os resultados obtidos.

Por fim, o sexto capítulo traz as considerações finais sobre o trabalho e possíveis melhorias.

#### **2. MODELAGEM DO SISTEMA FOTOVOLTAICO**

#### 2.1 INTRODUÇÃO

O efeito fotovoltaico foi observado pela primeira vez por Edmond Becquerel em 1839 em células eletrolíticas. Em 1954, no Bell Laboratories que foi fabricada uma célula de silício com uma eficiência em torno de 6%. Com o programa espacial americano, as tecnologias de fabricação de células fotovoltaicas tiveram um grande avanço e a partir de 1958 muitos satélites lançados ao espaço possuíam módulos fotovoltaicos para seu suprimento de energia elétrica (BÜHLER, 2011).

Com a crise do petróleo na década de 70, foi necessário encontrar alternativas para a geração de energia, isso levou a uma intensificação da pesquisa na área fotovoltaica. Em diversos países desenvolvidos, foram criados programas com a finalidade de gerar energia elétrica a preços compatíveis em um curto espaço de tempo. O objetivo não foi alcançado, porém a energia solar fotovoltaica deixou de ser um fenômeno apenas de laboratório e passou a se tornar uma atividade industrial (HECKTHEUER, 2001).

#### 2.2 FUNCIONAMENTO DA CÉLULA FOTOVOLTAICA

Uma célula fotovoltaica é basicamente um semicondutor que absorve a luz e entrega parte da energia absorvida dos fótons para portadores elétricos na junção p-n, sendo assim gerada a corrente elétrica (LUQUE; HEGEDUS, 2003). Células fotovoltaicas são compostas por duas camadas semicondutoras, que são dopadas para formar a junção p-n. sobre essa junção são adicionados contatos metálicos na superfície e uma estrutura de suporte na base. A estrutura da célula fotovoltaica é ilustrada na [Figura 1.](#page-17-0) (VILLALVA; GAZOLI; FILHO, 2009).

Os fótons incidem sobre a célula fazendo com que o elétron salte da banda de valência para a banda condução. Caso haja um caminho externo para os elétrons circularem entre os contatos metálicos das camadas p e n acontecerá a transferência de energia para o circuito externo (BÜHLER, 2011).

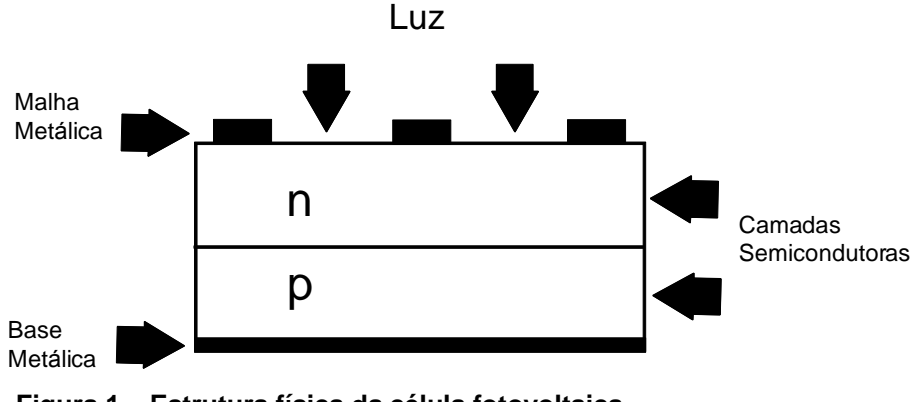

**Figura 1 – Estrutura física da célula fotovoltaica. Fonte: Adaptado de (VILLALVA; GAZOLI; FILHO, 2009).**

#### <span id="page-17-0"></span>2.3 ARRANJO DE CÉLULAS FOTOVOLTAICAS

Como citado na subseção anterior, os módulos fotovoltaicos são compostos pela associação de células fotovoltaicas. Nesta subseção será discutido o motivo de realizar essas associações.

Existem dois tipos de associação de células: série e paralelo. A associação em série acarreta no aumento da tensão de saída do circuito equivalente. A associação em paralelo resulta no aumento da corrente de saída do circuito equivalente. A associação de série-paralelo, consequentemente, traz um aumento de tensão e corrente.

O maior problema na associação de células fotovoltaicas é a descasamento (do termo em inglês *mismatch*). Este problema ocorre, principalmente, devido ao sombreamento, degradação das células e sujeiras sobre o módulo. Podendo causar severos danos ao módulo, inclusive pode resultar na perda do módulo.

Para minimizar e até mesmo evitar estes danos, faz-se necessário a conexão de dispositivos de proteção, tais como diodos de *bypass* e de bloqueio em pontos estratégicos.

#### <span id="page-18-3"></span>2.4 MODELO ELÉTRICO

O modelo elétrico equivalente da célula fotovoltaica, é essencial para representação do comportamento elétrico da mesma. Na maior parte dos estudos realizados usasse o modelo de um ou dois diodos (BÜHLER, 2011). Utilizando o modelo de um diodo apresentado por Villalva et al. (2009), o modelo foi escolhido por sua simplicidade e precisão e é ilustrado na [Figura 2.](#page-18-0)

O modelo é composto de uma fonte de corrente que representa a geração de corrente elétrica devido a incidência da luz solar. O diodo representa a junção P-N da célula mostrada na [Figura 1.](#page-17-0) A fuga de corrente é representada pela resistência em paralelo. A queda de tensão que há devido a circulação de corrente na grade de metalização e contatos elétricos, é representada pela resistência em série. Células fotovoltaicas de boa qualidade possuem resistência série com valor baixo e paralela com elevado valor (HECKTHEUER, 2001).

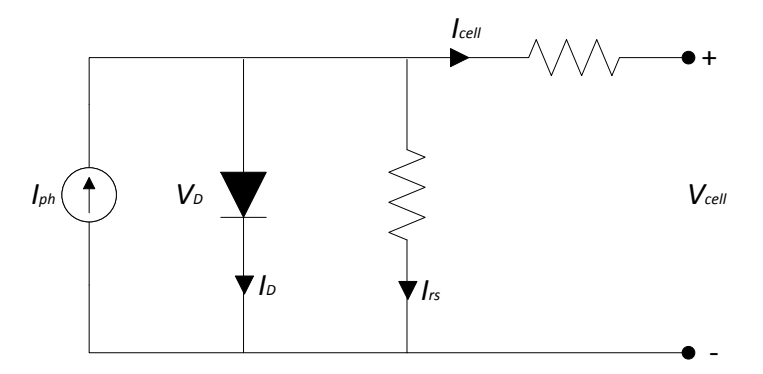

**Figura 2 – Modelo elétrico de um diodo da célula fotovoltaica. Fonte: Adaptado de (VILLALVA; GAZOLI; FILHO, 2009).**

<span id="page-18-0"></span>A equação do nó superior pode ser escrita conforme a equação [\(1\).](#page-18-1)

<span id="page-18-1"></span>
$$
I_{cell} = I_{ph} - I_D - I_{rs}
$$
\n<sup>(1)</sup>

As variáveis do lado direito da equação [\(1\)](#page-18-1) são definidas de acordo com as equações [\(2\),](#page-18-2) [\(3\)](#page-19-0) e [\(4\).](#page-19-1)

<span id="page-18-2"></span>
$$
I_{ph} = \frac{G}{G_n} \left( I_{ph,n} + K_l \cdot \Delta T \right) \tag{2}
$$

Onde *Iph,n* [A] é a corrente nominal de operação (25ºC e 1000W/m²) *ΔT=T-Tn*[K] sendo *T* e *T<sup>n</sup>* as temperaturas real e nominal da célula. *G* e *G<sup>n</sup>* [W/m²] são as irradiações sobre a célula e nominal e *K<sup>I</sup>* é o coeficiente de corrente/temperatura.

<span id="page-19-0"></span>
$$
I_D = I_{ph,sat} \left( e^{\frac{qV + I_{cell}R_s}{\alpha kT}} - 1 \right)
$$
 (3)

Na equação [\(3\)](#page-19-0) *Iph,sat* é a corrente de saturação reversa, *q* é a carga do elétron [1,60217646x10-19 C], *a* é o fator de idealidade do diodo, *k* é a constante de Boltzmann [1,381x10-23 J/K], *V* é a tensão nos terminais da célula, *Icell* é a corrente de saída e *R<sup>s</sup>* é a resistência série.

<span id="page-19-1"></span>
$$
I_{rs} = \frac{V + I_{cell}R_s}{R_{sh}}
$$
(4)

<span id="page-19-2"></span>
$$
I_{ph,n} = \frac{R_{sh} + R_s}{R_{sh}} I_{sc,n}
$$
 (5)

Substituindo as equações [\(2\),](#page-18-2) [\(3\)](#page-19-0) e [\(4\)](#page-19-1) em [\(1\),](#page-18-1) obtêm-se:

$$
I_{cell} = \frac{G}{G_n} \left(\frac{R_{sh} + R_s}{R_{sh}} I_{sc,n} + K_l \Delta T\right) - I_{ph,sat} \left(e^{\frac{q \cdot V + I_{cell} R_s}{\alpha \cdot k \cdot T}} - 1\right) - \frac{V + I_{cell} R_s}{R_{sh}}
$$
(6)

A equação [\(6\)](#page-19-2) representa a corrente de saída de uma célula, porém, é desejado simular um módulo fotovoltaico. Segundo Villalva; Gazoli; Filho (2009) para obter a representação de um módulo, é necessário multiplicar a quantidade de células ligadas em paralelo *N<sup>p</sup>* as correntes *Iph* e a *Iph,sat*, bem como, multiplicar o número de células ligadas em série *N<sup>s</sup>* a tensão termal *Vt*. A equação [\(7\)](#page-19-3) descreve o comportamento de um módulo fotovoltaico.

<span id="page-19-3"></span>
$$
I_{cell} = N_p \frac{G}{G_n} \left( \frac{R_{sh} + R_s}{R_{sh}} \cdot I_{sc,n} + K_l \cdot \Delta T \right) - I_{ph, sat} \left( e^{\frac{q \cdot V + I_{cell} \cdot R_s}{N_s \cdot \alpha \cdot k \cdot T}} - 1 \right) - \frac{V + I_{cell} \cdot R_s}{R_{sh}} \tag{7}
$$

#### 2.5 VALIDAÇÃO DO MODELO

Para utilização do modelo apresentado na seção anterior faz-se necessário a validação do modelo apresentado, ou seja, foram comparadas as curvas dadas pela fabricante com as curvas geradas a partir do equacionamento obtido.

<span id="page-20-0"></span>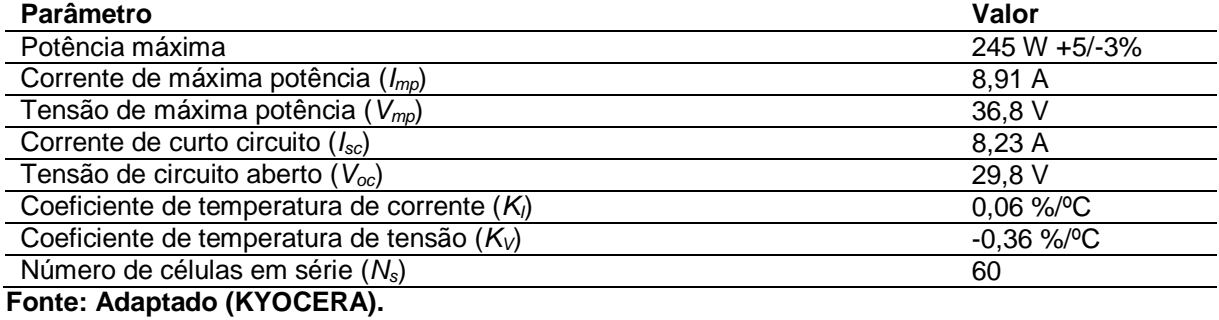

#### **Tabela 1 – Parâmetros nominais (STC) do módulo KD245GH-4FB**

As curvas foram obtidas utilizando o programa MATLAB, onde foi elaborada uma rotina com as equações definidas na seção [2.4.](#page-18-3) A rotina realizava a variação da tensão de 0 V até a tensão de circuito aberto *Voc*, com isso a corrente de saída do módulo foi determinada e armazenada em um vetor do mesmo tamanho que o da

#### tensão.

**Foram simuladas as curvas para cinco níveis de irradiações com a temperatura constante. Por fim foram geradas as curvas de IxV e PxV, mostradas na** [Figura](#page-21-1) **3**.

Foram simuladas as curvas para cinco níveis de temperaturas com a irradiação constante. Por fim foram geradas as curvas de IxV e PxV, mostradas na [Figura 4.](#page-22-0)

#### **Como pode ser visto n[a](#page-21-1)**

[Figura](#page-21-1) **3** a variação de irradiação é diretamente proporcional a potência entregue pelo módulo fotovoltaico. Devido a corrente ser muito afetada pela redução da irradiação.

Como pode ser visto na [Figura 4](#page-22-0) a variação de temperatura é inversamente proporcional a potência entregue pelo módulo fotovoltaico. Devido a tensão ser muito afetada pelo aumento da temperatura.

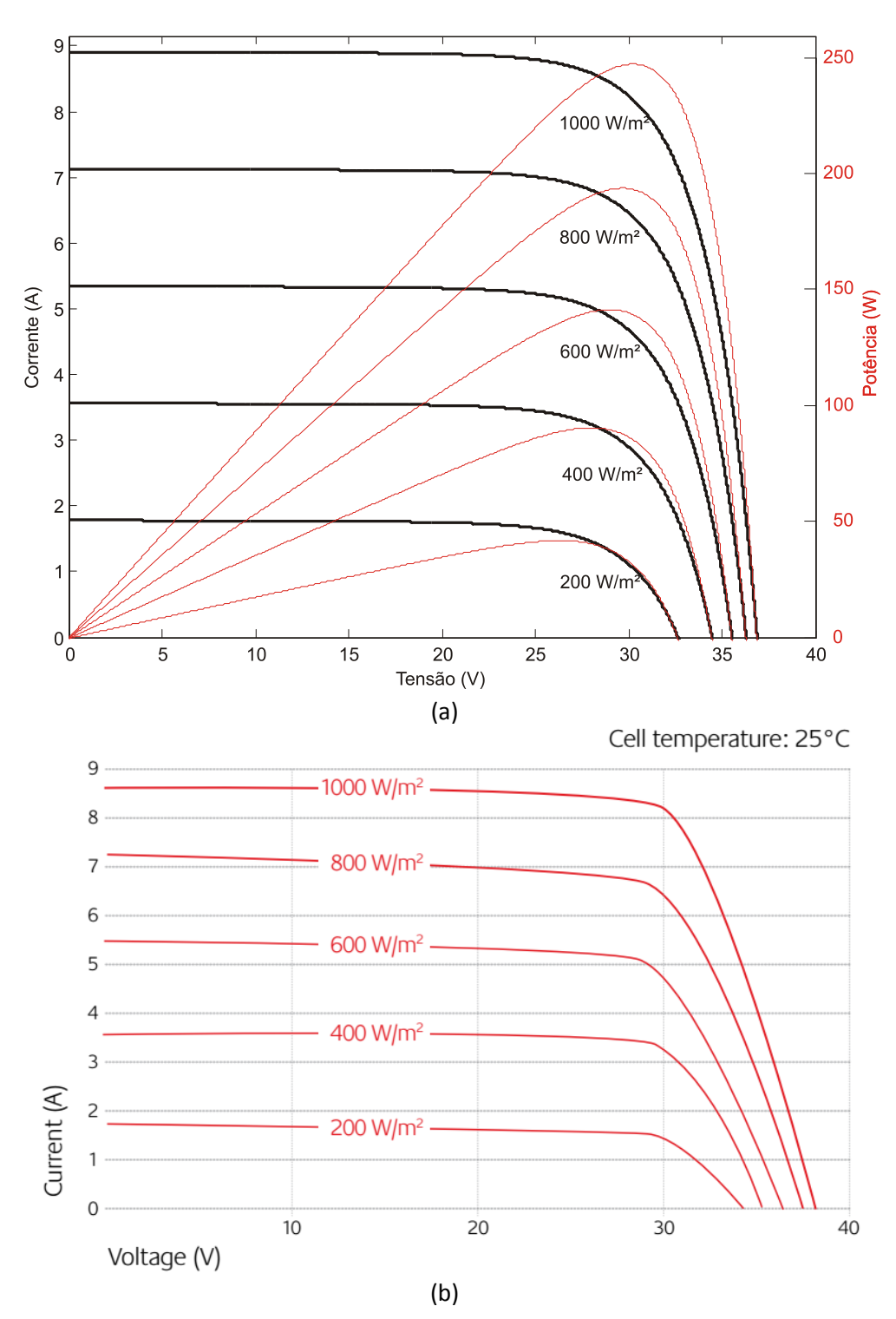

<span id="page-21-1"></span><span id="page-21-0"></span>**Figura 3 – Validação das curvas IxV e PxV para diferentes irradiações. (a) simulação (b) curvas do fabricante. Fonte: (a) Autoria própria (b) Extraído de Kyocera.**

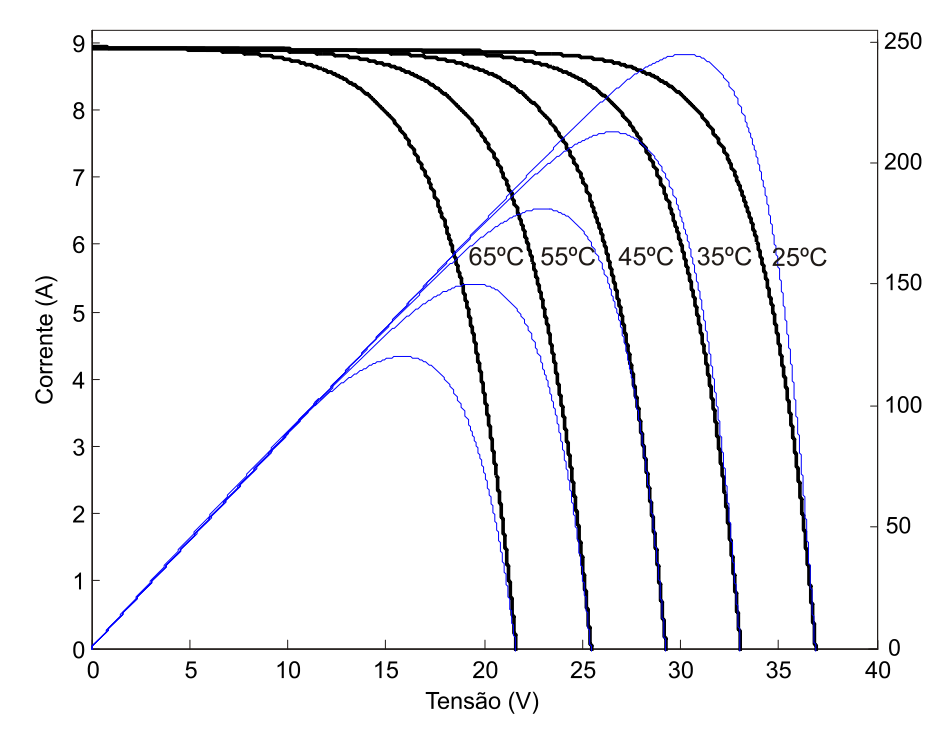

<span id="page-22-0"></span>**Figura 4 – Curvas IxV e PxV para diferentes temperaturas. Fonte: Autoria própria.**

#### **3. CONVERSOR CC-CC: PROJETO E SIMULAÇÃO**

#### 3.1 INTRODUÇÃO

Converter uma tensão contínua em outra de diferente nível pode ser realizada, por exemplo, utilizando um divisor resistivo com um potenciômetro em série com a carga ou utilizando regulador linear de tensão.

Contudo, com a evolução da eletrônica foram desenvolvidos os conversores cc-cc chaveados que são circuitos de potência que convertem níveis de tensão contínua em diferentes níveis de tensão contínua, com uma saída regulada.

Um conversor cc-cc chaveado funciona através do chaveamento de um elemento semicondutor (Transistor, MOSFET ou IGBT), supondo que a chave do circuito mostrado na [Figura 5](#page-23-0) seja ideal, portanto quando a chave estiver conduzindo não há queda de tensão sobre ela, logo a tensão sobre o  $R_0$  é mostrada na [Figura 6.](#page-23-1)

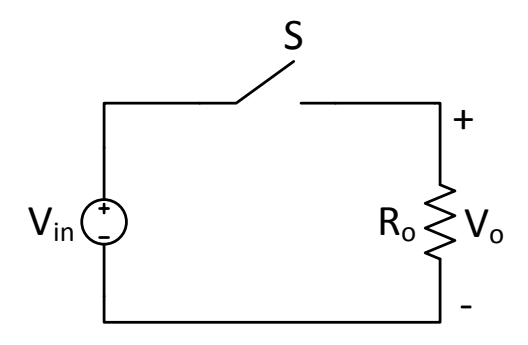

**Figura 5 – Circuito chaveado. Fonte: Adaptado de ERICKSON; MAKSIMOVIC (2000).**

<span id="page-23-0"></span>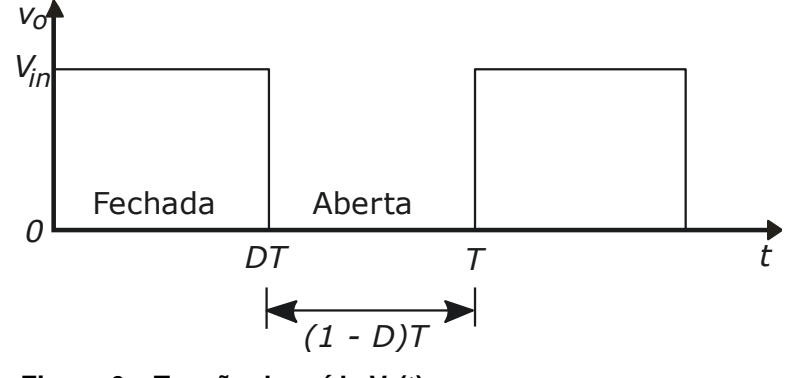

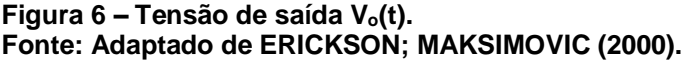

<span id="page-23-1"></span>A tensão média resultante desse chaveamento é mostrada abaixo

$$
V_o = \frac{T_{ON}}{T_{ON} + T_{OFF}} \cdot V_i
$$
\n(8)

$$
V_o = \frac{T_{ON}}{T} \cdot V_i \tag{9}
$$

Considerando que a razão cíclica (D), é a relação entre a largura do pulso T<sub>ON</sub> e o período da forma da onda,

$$
D = \frac{T_{ON}}{T}
$$
 (10)

Portanto, a tensão de saída depende, neste caso idealizado, exclusivamente do tempo em que a chave fica fechada. Contudo a tensão de saída não é contínua e contém harmônicos indesejáveis na frequência de chaveamento.

Um filtro passa-baixa pode ser aplicado para remover essas harmônicos, a [Figura 7](#page-24-0) é adicionado ao sistema um filtro passa-baixa L-C. Se a frequência de corte f<sup>o</sup> do filtro L-C for suficientemente menor que a frequência de chaveamento *f<sup>s</sup>* então, em regime permanente, o filtro deixará passar somente a componente contínua (ERICKSON; MAKSIMOVIC, 2000).

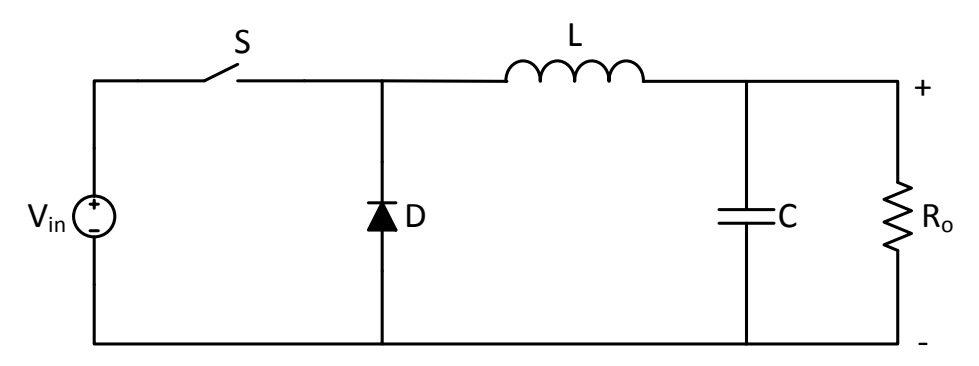

<span id="page-24-0"></span>**Figura 7 – Conversor** *Buck***. Fonte: Adaptado de ERICKSON; MAKSIMOVIC (2000).**

Os conversores cc-cc permitem realizar o controle da tensão de saída. No caso da [Figura 7](#page-24-0) que representa o conversor *Buck*, a tensão de saída pode ser igual ou menor que a de entrada. Sistemas a malha fechada são construídos para ajustar a razão cíclica e regular a tensão de saída. O conversor *Buck* é uma das diversas topologias de conversores chaveados (ERICKSON; MAKSIMOVIC, 2000).

Outras duas topologias básicas de conversores são *Boost* e *Buck-Boost*. O *Boost* é um elevador de tensão e o *Buck-Boost* possui a característica de elevar ou abaixar a tensão, porém a tensão de saída possui a polaridade invertida.

A [Figura 8](#page-25-0) mostra a topologia do conversor *Boost*, que apresenta um ganho de tensão em relação a tensão de entrada. Isso ocorre devido a reorganização dos componentes, fazendo com que a energia entregue ao capacitor seja a soma da energia do indutor e da fonte de tensão.

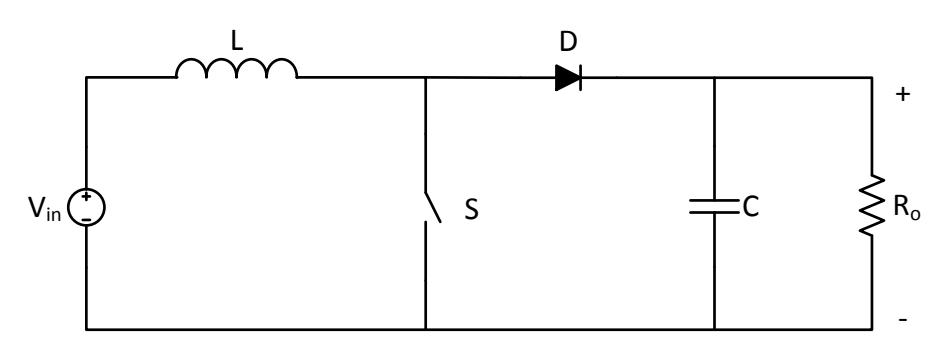

<span id="page-25-0"></span>**Figura 8 – Conversor** *Boost***. Fonte: Adaptado de ERICKSON; MAKSIMOVIC (2000).**

A [Figura 9](#page-25-1) mostra a topologia do conversor *Buck-Boost* ou abaixadorelevador. Ele possui a característica de abaixar a tensão de entrada quando a razão cíclica é menor que 0,5 e aumentar a tensão quando a razão cíclica é superior a este valor. Lembrando que a razão cíclica sempre será menor que 1 para todos os conversores.

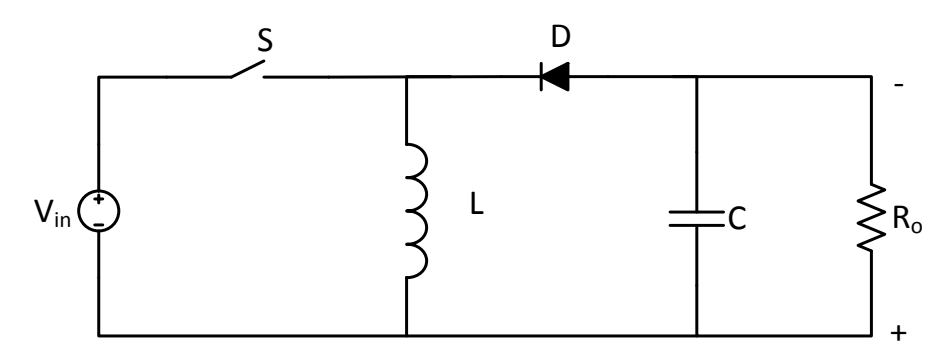

<span id="page-25-1"></span>**Figura 9 – Conversor** *Buck-Boost***. Fonte: Adaptado de ERICKSON; MAKSIMOVIC (2000).**

Os conversores cc-cc chaveados operam em dois modos de condução. Nas três topologias mostradas acima este modo de condução é definido pela corrente do indutor. São eles: modo de operação contínua (MCC) e modo de operação descontínua (MCD). No MCC, durante o período de chaveamento a corrente do indutor nunca chega a zero. No MCD a corrente do indutor é zero durante um tempo

do período de chaveamento. Também existe o modo condução crítica, que ocorre quando a corrente no indutor chega a zero no final do período de comutação.

Para implementação do emulador de módulo fotovoltaico, é necessário definir uma topologia de conversor cc-cc. Dentre as três topologias apresentadas, a escolha foi baseado em dois requisitos: tensão de entrada/saída e simplicidade para realização do controle. A tensão de saída deve estar dentro da faixa de 0 a 36,8 V (tensão de circuito aberto do módulo escolhido), utilizando uma fonte de 50 V para alimentar o conversor, a escolha fica entre o conversor *Buck* e *Buck-Boost.*

Como não há necessidade de elevar o nível de tensão e segundo Mohan (1995),o conversor *Buck* apresenta maior simplicidade na implementação do controle em relação ao *Buck-Boost*, o conversor *Buck* foi escolhido.

Após a escolha da topologia é necessário realizar o dimensionamento dos componentes do conversor *Buck*, o projeto será baseado no ponto de MPPT do módulo fotovoltaico escolhido.

## 3.2 DIMENSIONAMENTO DE COMPONENTES E ESPECIFICAÇÃO DE PROJETO

A fim de obter estes parâmetros realiza-se a análise da operação do conversor *Buck* no modo MCC. A primeira etapa de operação é mostrada na [Figura](#page-26-0)  [10.](#page-26-0)

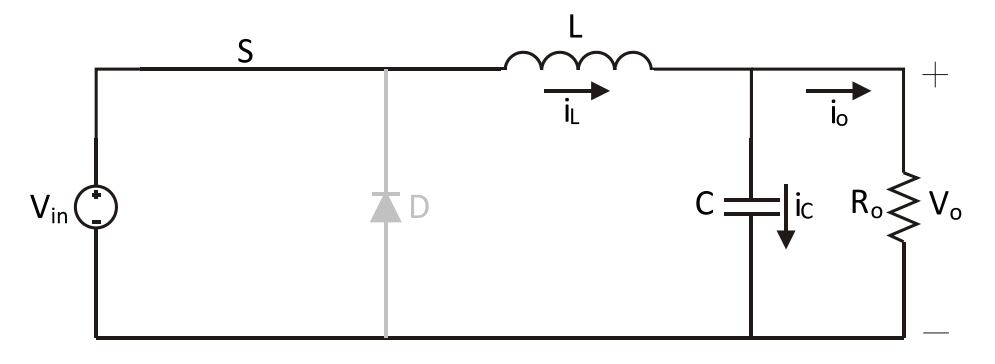

<span id="page-26-0"></span>**Figura 10 – Conversor** *Buck* **– Primeira etapa de operação. Fonte: Adaptado de BARBI (2002).**

A segunda etapa de funcionamento é mostrada na [Figura 11.](#page-27-0)

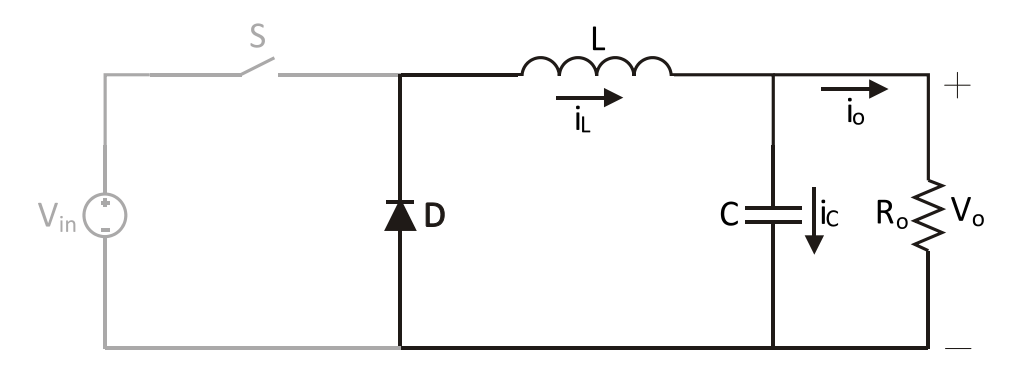

<span id="page-27-0"></span>**Figura 11 – Conversor** *Buck* **– Segunda etapa de operação. Fonte: Adaptado de BARBI (2002).**

As principais formas de onda do conversor *Buck* são apresentadas na [Figura 12.](#page-27-1)

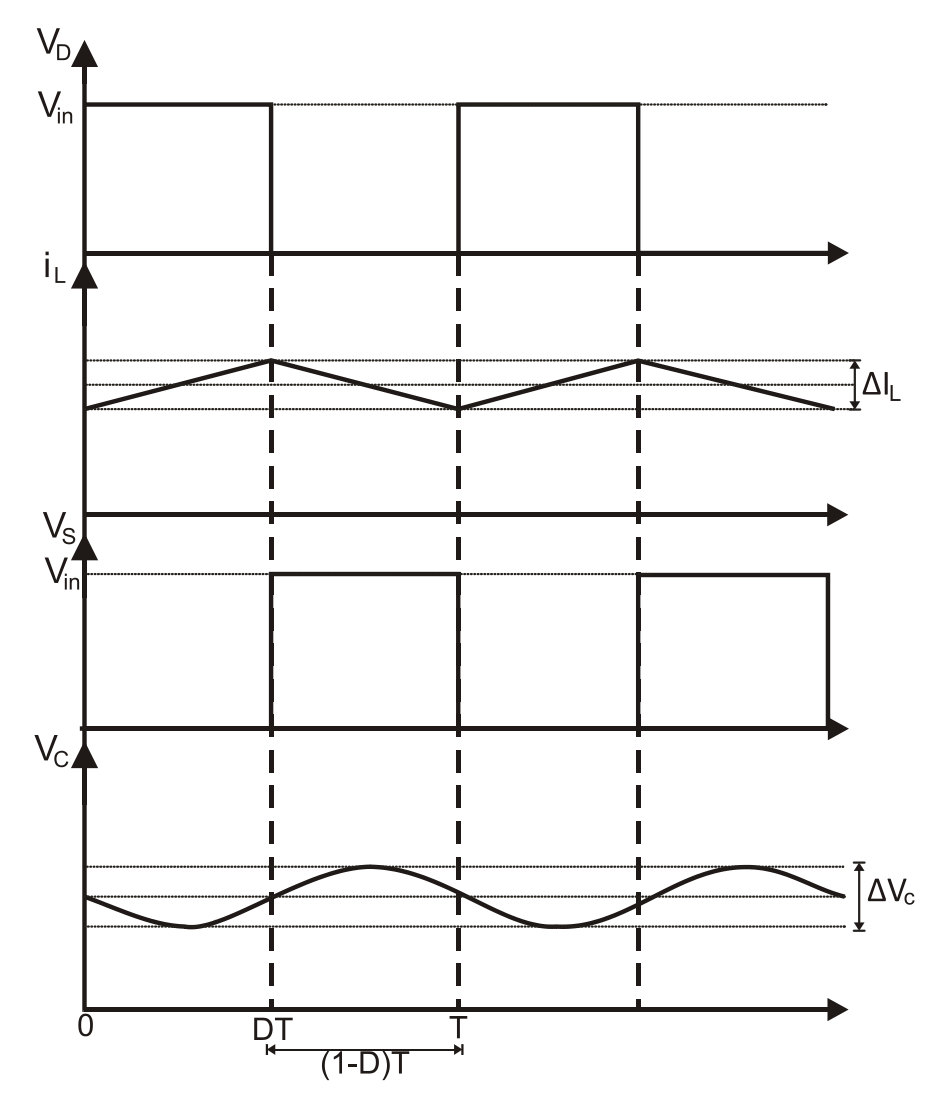

<span id="page-27-1"></span>**Figura 12 – Formas de onda conversor** *Buck***. Fonte: Adaptado de BARBI (2002).**

A tensão média no indutor é zero, pois a variação de corrente média no indutor é zero. Logo,

$$
(V_{in} - V_o)D \cdot T - V_o(1 - D)T = 0 \tag{11}
$$

após algumas manipulações algébricas, determina-se  $D$  na equação (11).

<span id="page-28-2"></span>
$$
D = \frac{V_o}{V_{in}} \tag{12}
$$

onde  $V_o$  é a tensão de saída e  $V_{in}$  é a tensão de entrada, esta fonte é considerada uma fonte de tensão contínua ideal e constante. O cálculo da variação da corrente do indutor é realizada através da equação [\(13\)](#page-28-0).

<span id="page-28-0"></span>
$$
\Delta i_L = \frac{V_{in} \cdot (1 - D) \cdot D}{L \cdot f} \tag{13}
$$

onde  $f$  é a frequência de chaveamento e  $\Delta i_L$  é a variação de corrente no indutor. A variação de corrente máxima no indutor ocorre em  $D = 0.5$  e isolando L da equação [\(13\)](#page-28-0), obtêm-se a equação [\(14\).](#page-28-1)

<span id="page-28-1"></span>
$$
L = \frac{V_{in}}{4 \cdot \Delta i_{Lmax} \cdot f} \tag{14}
$$

Através da [Figura 12](#page-27-1) é possível observar que a variação de carga no capacitor é igual a metade da variação da corrente no indutor durante metade do período. Portanto, através da equação da variação de tensão no capacitor (15), obtêm-se (16).

$$
\Delta V_o = \frac{\Delta Q}{C} = \frac{1}{C} \cdot \frac{1}{2} \cdot \frac{\Delta i_L}{2} \cdot \frac{T}{2}
$$
\n(15)

<span id="page-28-4"></span><span id="page-28-3"></span>
$$
C = \frac{\Delta i_L}{8 \cdot \Delta V_o \cdot f} \tag{16}
$$

onde  $\Delta V_o$  é a variação de tensão na carga. Com as equações definidas é possível realizar o projeto do conversor *Buck*.

A fim de calcular os valores dos componentes do conversor é necessário definir as tensões de entrada e saída, corrente de saída ou resistência de carga, frequência de chaveamento, variação da tensão de saída e variação da corrente do indutor. Através disso, utiliza-se as equações [\(12\),](#page-28-2) [\(13\),](#page-28-0) [\(14\),](#page-28-1) [\(15\)](#page-28-3) e [\(16\).](#page-28-4) Os parâmetros usados e os resultados obtidos com as equações são mostrados na [Tabela 2.](#page-29-0) Ressaltando que os parâmetros escolhidos são baseados no ponto de máxima potência do módulo fotovoltaico escolhido.

<span id="page-29-0"></span>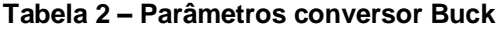

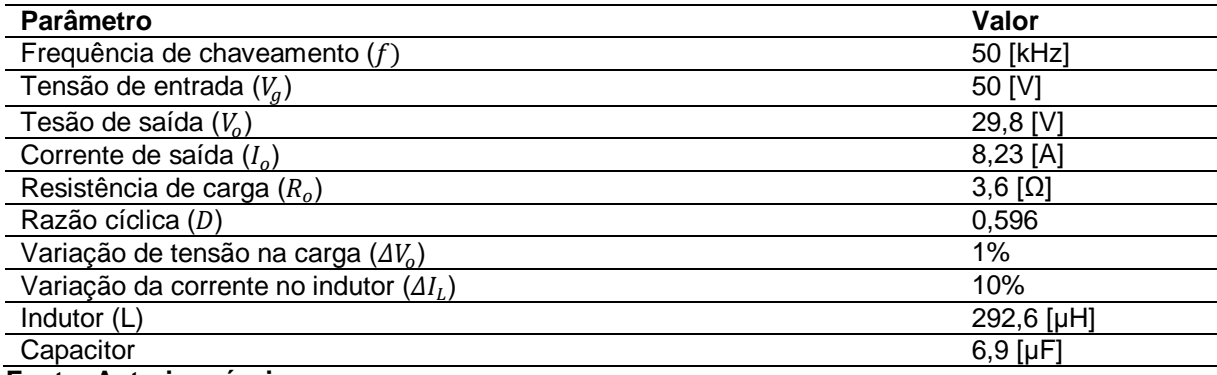

**Fonte: Autoria própria.**

3.2.1 Semicondutores

O conversor *Buck* a ser utilizado operará com duas chaves, este conversor é chamado de *Buck* síncrono. O diodo de roda livre, é substituído por outra chave MOSFET.

Este conversor foi escolhido pela baixa queda de tensão durante a operação, visto que será necessário operar com níveis de tensões muito baixas. Outro motivo para esta escolha é a disponibilidade de um DSP com sinal PWM complementar e também maior simplicidade no desenvolvimento do circuito de *driver*.

Para o dimensionamento das chaves semicondutoras é necessário considerar a corrente através da chave, a tensão de bloqueio a ser suportada pela chave e as perdas totais.

Segundo Barbi (2002), as perdas totais são representadas pela soma das perdas na condução e comutação.

$$
P_{totalis} = P_{cond} + P_{com}
$$
\n(17)

As perdas são dadas pelas equações [\(18\)](#page-30-1) e [\(19\),](#page-30-2)

<span id="page-30-2"></span><span id="page-30-1"></span>
$$
P_{cond} = R_{DS(on)} \cdot I_{Lrms}^2 \cdot D \tag{18}
$$

$$
P_{com} = (t_r + t_f)f \cdot I_{Lrms} \cdot V_{in}
$$
\n(19)

onde  $t_r$  é o tempo de subida da comutação e  $t_f$  é o tempo de descida da comutação, RDS(on) é a resistência intrínseca da chave quando está fechada.

O modelo do MOSFET a ser utilizado é o IRF540 (datasheet), pois atende os valores de tensão de bloqueio e corrente de condução. A partir disto é calculada as perdas totais na chave.

$$
P_{totais} = 0.077 \cdot 8.23^{2} \cdot 0.596 + (44 \cdot 10^{-9} + 43 \cdot 10^{-9})50 \cdot 10^{3} \cdot 8.23 \cdot 50 = 4.894
$$

Os parâmetros utilizados do MOSFET são mostrados na [Tabela 3.](#page-30-0)

<span id="page-30-0"></span>**Tabela 3 – Parâmetros chave MOSFET IRF540**

| Parâmetro                         | Valor            |
|-----------------------------------|------------------|
| Tensão de bloqueio máxima (Vdss)  | 100 [V]          |
| Corrente máxima de condução (lds) | 20 [A]           |
| Resistência de condução (Rds)     | 77 [ $m\Omega$ ] |
| Tempo de subida da comutação tr   | 44 Insl          |
| Tempo de descida da comutação tr  | $43$ [ns]        |
| Fanta, Antania nainani,           |                  |

**Fonte: Autoria própria.**

3.2.2 Projeto do circuito de *driver*

O conversor *Buck* a ser utilizado possui duas chaves S<sub>1</sub> e S<sub>2</sub>. Como as chaves operam de forma complementar, é possível a utilização de *driver* que opera com a técnica de *bootstrap* para acionar a chave superior. Esta técnica possui a vantagem de ser simples, requerer poucos componentes adicionais ao circuito integrado, tornando-a compacta e não necessita de outra fonte auxiliar isolada.

O circuito integrado utilizado para implementação foi o IR2110. O IR2110 opera com até 500 V de *offset* para acionar a chave S1. Sua corrente de saída é de até 2 A. A tensão de alimentação do *gate* da chave pode variar de 10 V a 20 V. Pode ser alimentado com sinal de PWM com variação de tensão de 3,3 V até 20 V. O circuito é ilustrado na [Figura 13.](#page-31-0)

Para operação do *driver* são necessários basicamente projetar o capacitor e o diodo de *bootstrap*. A fim de determinar o valor da capacitância mínima utiliza-se a equação [\(20\)](#page-31-1) (INTERNATIONAL RECTIFIER, 2007).

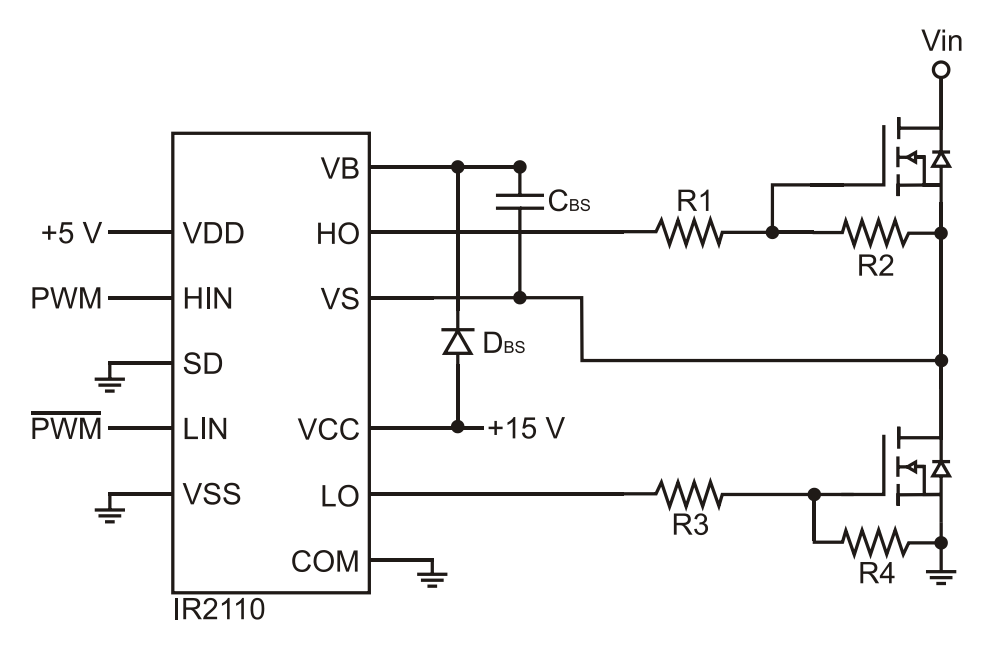

<span id="page-31-0"></span>**Figura 13 – Circuito de driver utilizando IR2110. Fonte: Adaptado de International Rectifier (2007).**

<span id="page-31-1"></span>
$$
C \ge \frac{2\left(2\cdot Q_g + \frac{I_{qbs}}{f} + Q_{ls} + \frac{I_{Cbs(leak)}}{f}\right)}{V_{cc} - V_{Dbs} - V_{gs,min}}
$$
(20)

onde:

- Q<sup>g</sup> é a carga do *gate;*
- Q<sub>ls</sub> é a carga demandada por ciclo para troca de nível;
- f é a frequência de operação;
- I<sub>Cbs</sub> é a corrente de fuga do capacitor (somente se for eletrolítico);
- Iqbs(max) é a máxima corrente quiescente do circuito de *bootstrap*;
- Vcc é a tensão de alimentação do *driver*;
- V<sup>f</sup> é a queda de tensão no diodo de *bootstrap*;
- Vgs,min é a tensão mínima entre *gate* e *source* do MOSFET.

Para o diodo de *bootstrap* foi utilizado o diodo UF4007. O capacitor é de poliéster. A chave utilizada no conversor é a IRF540N da International Rectifier.

Utilizando os parâmetros da [Tabela 4](#page-32-0) e aplicando na equação [\(20\),](#page-31-1) o valor de capacitor encontrado deve ser maior ou igual a 70nF. O capacitor escolhido foi de 2,2µF.

<span id="page-32-0"></span>**Tabela 4 – Parâmetros para cálculo do capacitor de** *bootstrap***.**

| Parâmetro                                           | Valor    |
|-----------------------------------------------------|----------|
| Carga do gate (max)                                 | 32 [nC]  |
| Carga demandada por ciclo                           | $5$ [nC] |
| Frequência                                          | 50 [kHz] |
| Máxima corrente quiescente do circuito de bootstrap | 50 [µA]  |
| Tensão de alimentação do driver,                    | $15$ [V] |
| Queda de tensão no diodo de bootstrap;              | 1 IVI    |
| Tensão mínima entre gate e source do MOSFET.        | 12 [V]   |
| Fanta: Autania noingia                              |          |

**Fonte: Autoria própria.**

Além do capacitor, foram projetados os resistores R1 e R3 da [Figura 13,](#page-31-0) que possuem a função de limitar a corrente de saída do IR2110, que é 2 A. Utilizando a Lei de Ohm e sabendo que a tensão de saída é 15 V, a resistência deve ser maior que 7,5 Ω. A resistência escolhida foi de 10 Ω.

Os outros dois resistores R2 e R4 possuem um valor alto, pois possuem a função de levar o nível de tensão do *gate* ao mesmo nível do *source*, mantendo a chave desligada caso o sinal de saída do driver seja perdido.

3.2.3 Projeto do indutor

Segundo Barbi (2002) o sucesso no desenvolvimento de um conversor cccc está diretamente ligado ao projeto adequado dos elementos magnéticos. O projeto do indutor será baseado no método AeAw, para indutores operando em alta frequência.

O grande problema de indutores operando em alta frequência é a inserção no circuito de potência de uma série de elementos parasitas, tais como: indutância magnetizante, indutância de dispersão, capacitância entre enrolamentos, capacitância entre espiras, etc.

Para o projeto do indutor foi utilizado núcleo tipo E de ferrite devido sua melhor operação em alta frequência (BARBI, 2002). O núcleo tem como objetivo fornecer um caminho adequado para o fluxo magnético. A [Figura 14](#page-33-0) ilustra o modelo de um núcleo de ferrite tipo E-E. A área da seção transversal do núcleo é denominada Ae e a área da janela é denominada Aw. Estes são parâmetros importantes para o projeto, visto que o método deste projeto é baseado na multiplicação dessas áreas.

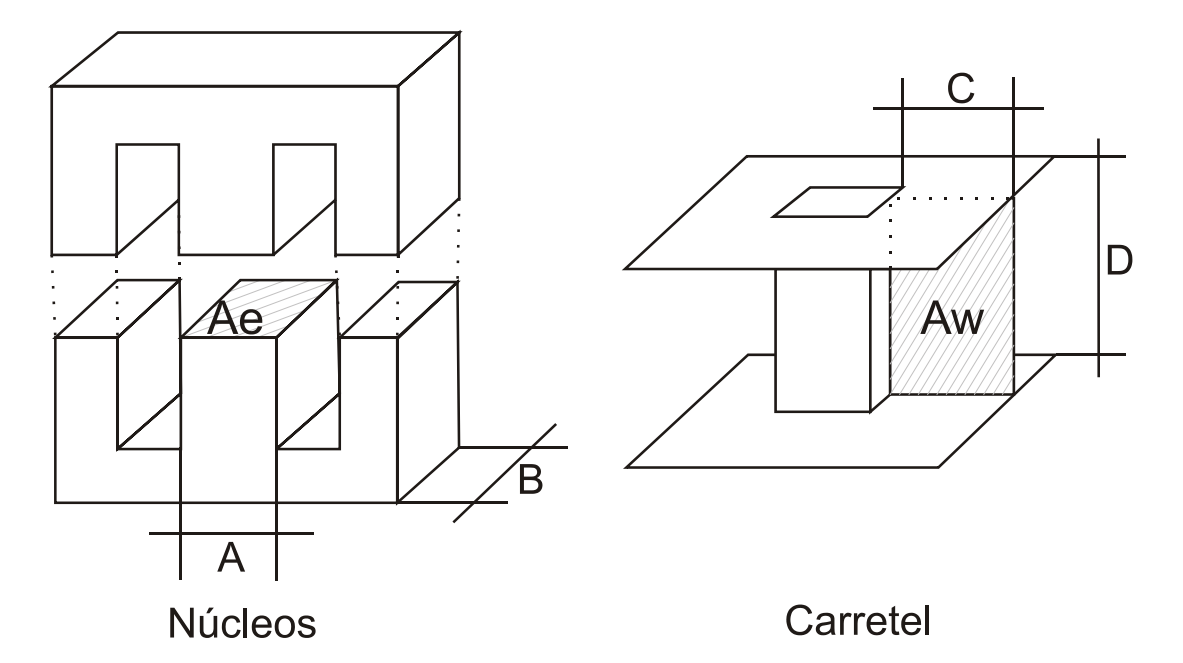

<span id="page-33-0"></span>**Figura 14 – Núcleo e carretel tipo E. Fonte: Adaptado de BARBI (2002).**

Para o desenvolvimento do projeto pelo método AeAw, necessita-se conhecer os seguintes parâmetros:

- a) Indutância (L [H]);
- b) Corrente de pico  $(I_{pk}[A])$ ;
- c) Corrente eficaz (Irms [A]);
- d) Frequência (f [Hz]);
- e) Ondulação da corrente (ΔI<sup>L</sup> [A]).

Primeiramente será definido o núcleo apropriado a ser utilizado. Para isso é necessário a utilização das Leis de Àmpere e de Faraday definidas em [\(21\)](#page-33-1) e [\(22\).](#page-34-0)

<span id="page-33-1"></span>
$$
\mathfrak{I} = \oint H \cdot dl = H \cdot l = N \cdot i \tag{21}
$$

$$
v(t) = N \cdot \frac{d\Phi(t)}{dt} = N \cdot \frac{\Delta\Phi}{\Delta t}
$$
 (22)

Outras equações importantes a serem utilizadas são a relação de tensão e corrente em um indutor e a relação indução magnética e campo magnético.

$$
v(t) = \mathcal{L} \cdot \frac{di(t)}{dt} = L \cdot \frac{\Delta i}{\Delta t}
$$
 (23)

$$
B = \mu_0 \cdot H \tag{24}
$$

Realizando a igualdade das equações [\(22\)](#page-34-0) e [\(23\),](#page-34-1) tem-se [\(25\),](#page-34-2)

<span id="page-34-2"></span>
$$
N \cdot \Delta \phi = L \cdot \Delta i \tag{25}
$$

sendo que,

$$
\Delta \Phi = \Delta B A e \tag{26}
$$

considerando que a máxima indução magnética ocorre quando a corrente é máxima, ou seja,

$$
N \cdot B_{max} \cdot Ae = L \cdot I_{pk} \tag{27}
$$

a partir de [\(27\)](#page-34-3) encontra-se o número de espiras necessárias, expressa em [\(28\).](#page-34-4)

<span id="page-34-4"></span><span id="page-34-3"></span>
$$
N = \frac{L \cdot I_{pk}}{B_{max} \cdot Ae} \tag{28}
$$

A máxima densidade de corrente no condutor é dada por [\(29\).](#page-34-5)

<span id="page-34-5"></span>
$$
J_{max} = \frac{N \cdot I_{rms}}{Ap} \tag{29}
$$

Onde Ap é a área transversal do enrolamento de cobre, os fios possuindo uma geometria circular ocupam parte da janela disponível, conforme [Figura 15.](#page-35-0) Desta

<span id="page-34-1"></span><span id="page-34-0"></span>32

forma é definida uma constante  $k_w$  que é o fator de ocupação de cobre dentro do carretel, com valor típico de 70%.

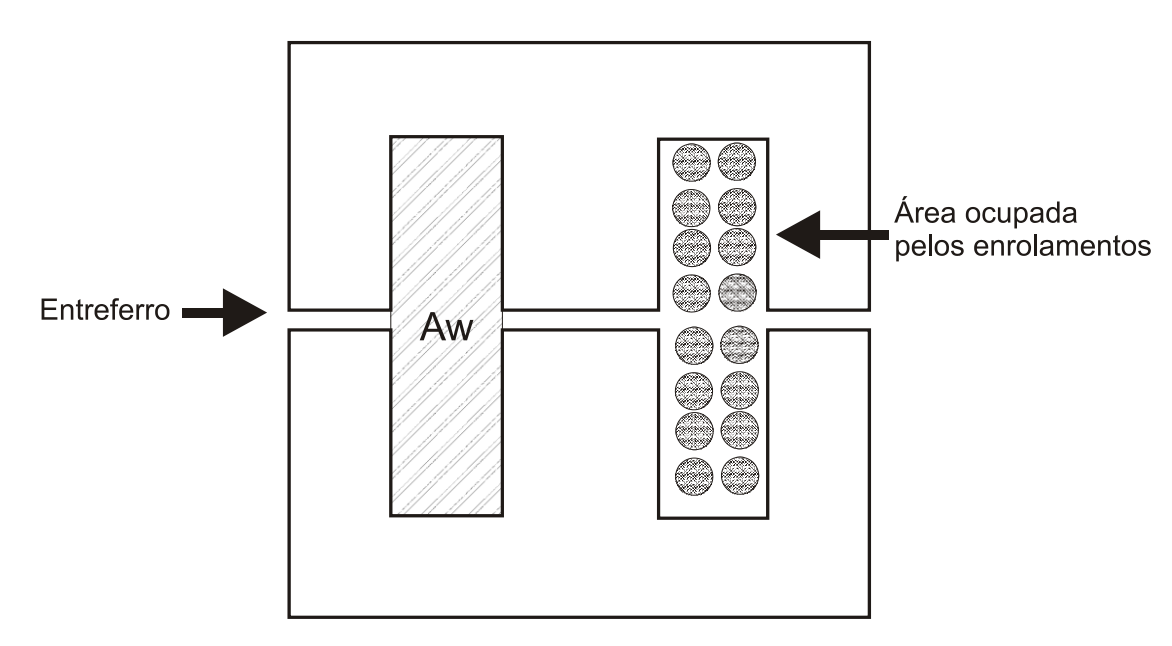

<span id="page-35-0"></span>**Figura 15 – Ocupação dos enrolamentos na janela e entreferro. Fonte: Adaptado de BARBI (2002).**

Desta forma k<sup>w</sup> é a relação mostrada em [\(30\).](#page-35-1)

<span id="page-35-2"></span><span id="page-35-1"></span>
$$
k_w = \frac{Ap}{Aw} \tag{30}
$$

Com isso a expressão [\(31\)](#page-35-2) pode ser reescrita da seguinte forma,

$$
N = \frac{J_{max} \cdot k_w \cdot Aw}{I_{rms}} \tag{31}
$$

igualando [\(28\)](#page-34-4) e [\(31\)](#page-35-2) e realizando algumas operações algébricas, obtêm-se a relação AeAw necessária para construção do indutor, mostrada em [\(32\).](#page-35-3) O fator 10<sup>4</sup> foi acrescentado para ajuste a unidade cm<sup>4</sup>.

<span id="page-35-3"></span>
$$
AeAw = \frac{L \cdot I_{pk} \cdot I_{rms}}{B_{max} \cdot J_{max} \cdot k_w} 10^4
$$
 (32)

Segundo Barbi (2002), para núcleos de ferrite o valor de  $B_{\text{max}}$  fica em torno de 0,3 T. A densidade da corrente indica a capacidade de corrente por área, seus
valores típicos estão entre 250 e 450 A/cm². Calculado o valor AeAw, busca-se no catálogo dos fabricantes de núcleos um valor maior ou igual ao obtido.

Para o cálculo do tamanho do entreferro é necessário definir, a equação da relutância do entreferro expressada em [\(33\)](#page-36-0) e também a indutância a partir da relação do número de espiras com a relutância do circuito magnético em [\(34\).](#page-36-1)

<span id="page-36-1"></span><span id="page-36-0"></span>
$$
R_g = \frac{l_g}{\mu_o \cdot Ae} \tag{33}
$$

$$
L = \frac{N^2}{R_{total}} = \frac{N^2}{R_{n \text{úcleo}} + R_g} \tag{34}
$$

Com isso, considerando a relutância do entreferro muito maior que a relutância do núcleo, substituindo [\(33\)](#page-36-0) em [\(34\)](#page-36-1) e realizando algumas operações algébricas, encontra-se o tamanho do entreferro expressa por [\(35\).](#page-36-2) Onde novamente é multiplicado um fator para ajuste a medida de referência (cm).

<span id="page-36-2"></span>
$$
l_g = \frac{N^2 \cdot \mu_o \cdot Ae}{L} \cdot 10^{-2} \tag{35}
$$

O valor calculado é referente ao comprimento total do entreferro, no caso da utilização de núcleos do tipo E-E, divide-se o valor encontrado por dois, visto que o entreferro normalmente é colocado nas laterais.

Para o cálculo da seção transversal do condutor, deve-se levar em conta o efeito pelicular (*skin effect*). Este efeito ocorre a medida em que a frequência aumenta, isso faz com que a corrente passe a circular nas extremidades do condutor, ou seja, causa uma redução na área efetiva do condutor.

O valor da profundidade de penetração da corrente pode ser obtido da expressão [\(36\).](#page-36-3)

<span id="page-36-3"></span>
$$
\delta = \frac{7.5}{\sqrt{f}}
$$
 (36)

A área da seção transversal do condutor é calculada a partir de [\(37\).](#page-37-0)

<span id="page-37-0"></span>
$$
A_{cond} = \frac{I_{rms}}{J_{max}}\tag{37}
$$

Devido ao efeito pelicular, o diâmetro do fio não deve ser maior que 2δ. Caso isso ocorra, deve-se adicionar condutores ligados em paralelo. O número de condutores a serem montados em paralelo é obtido através de

$$
n_{cond} = \frac{A_{cond}}{\pi \cdot \delta^2}
$$
 (38)

Utilizando as equações obtidas nesta seção e os parâmetros da [Tabela 5,](#page-37-1) foi possível projetar o indutor. Os dados utilizados para implementação estão descritos na [Tabela 6.](#page-37-2)

#### <span id="page-37-1"></span>**Tabela 5 – Parâmetros utilizados para projeto do indutor.**

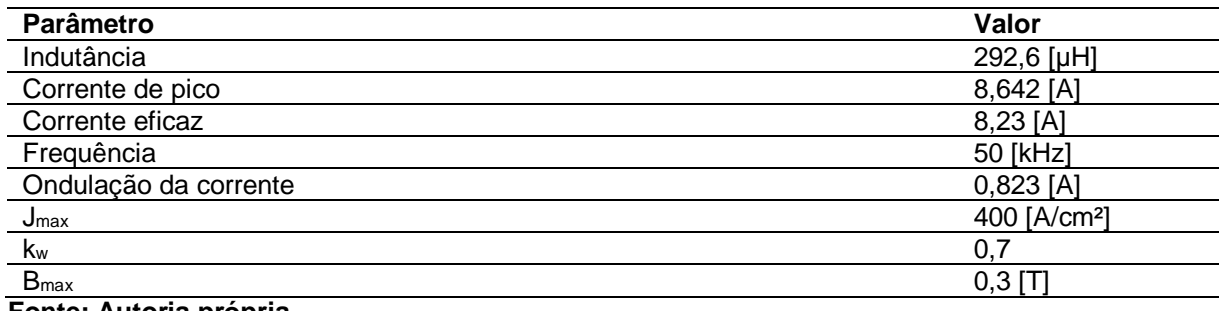

**Fonte: Autoria própria**

<span id="page-37-2"></span>**Tabela 6 – Parâmetros obtidos para projeto do indutor.**

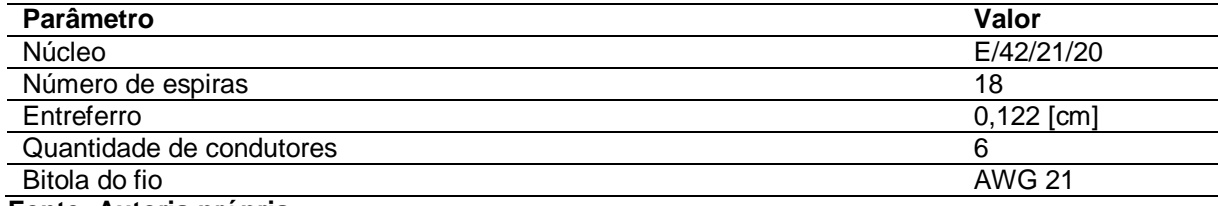

**Fonte: Autoria própria**

# 3.3 SIMULAÇÃO DO CONVERSOR

As formas de onda da [Figura 16](#page-38-0) e [Figura 17](#page-38-1) representam respectivamente, a resposta da corrente do indutor e da tensão na carga. A simulação foi realizada

considerando os componentes ideais, portanto, a tensão sobre as chaves não teve oscilações, permanecendo constante com a amplitude da tensão de entrada. A corrente que cada chave tem que suportar é referente a corrente de carga e descarga do indutor.

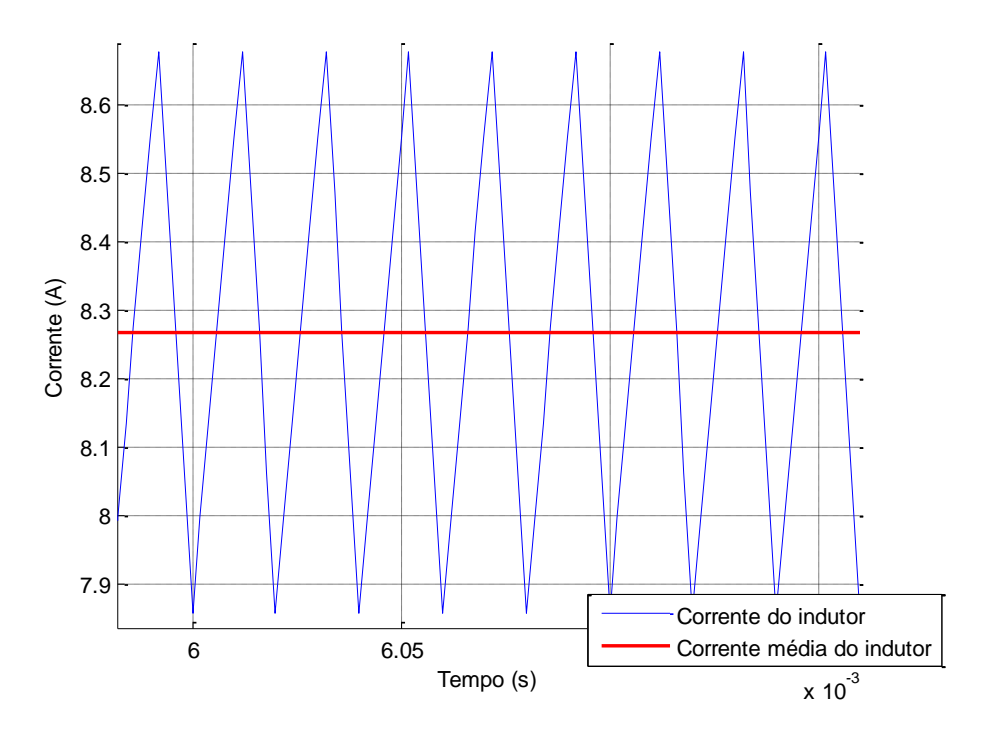

**Figura 16 – Corrente no indutor, circuito em malha aberta. Fonte: Autoria própria.**

<span id="page-38-0"></span>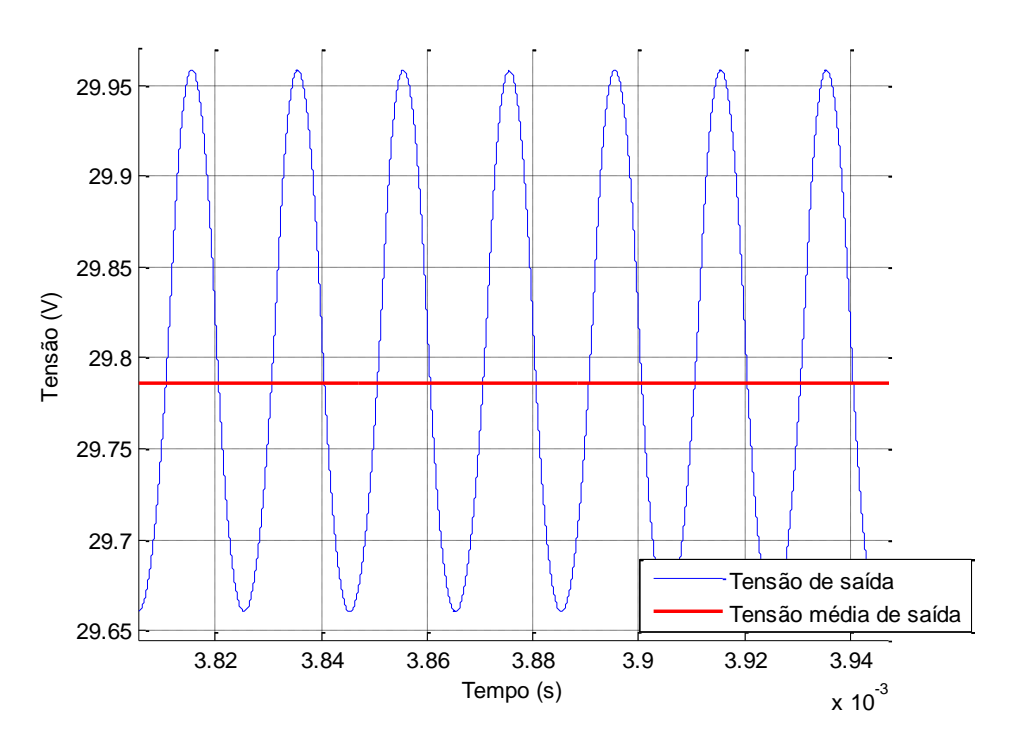

<span id="page-38-1"></span>**Figura 17 – Tensão na carga, circuito em malha aberta. Fonte: Autoria própria.**

Na [Tabela 7](#page-39-0) é feito um comparativo entre a corrente projetada e corrente simulada do indutor com o conversor operando em malha aberta.

<span id="page-39-0"></span>**Tabela 7 – Comparação entre e corrente projetada corrente simulada do indutor com conversor em malha aberta.**

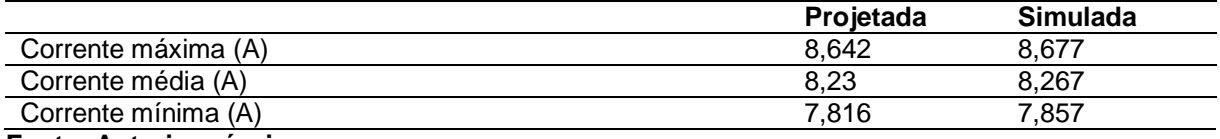

**Fonte: Autoria própria**

Na [Tabela 8](#page-39-1) é feito um comparativo entre a tensão projetada e tensão simulada de carga com o conversor operando em malha aberta.

#### <span id="page-39-1"></span>**Tabela 8 – Comparação entre tensão projetada e tensão simulada de carga com conversor em malha aberta.**

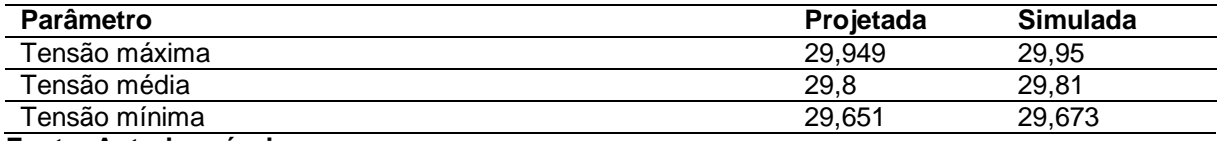

**Fonte: Autoria própria**

A partir dos resultados obtidos em malha aberta, pode-se concluir que o conversor simulado atende os requisitos do conversor projetado.

### **4. PROJETO DO CONTROLADOR DO CONVERSOR**

Neste capítulo é apresentado o desenvolvimento do modelo médio do conversor *Buck*, com o objetivo de obter o projeto do controlador e por fim é realizada a simulação em malha fechada.

## *4.1* MODELO MÉDIO DO CONVERSOR *BUCK*

Esta seção traz a técnica empregada para obter modelo médio em espaço de estados do conversor *Buck*. O modelo obtido é de um conversor ideal a fim de realizar o controle de corrente do indutor. O conversor *Buck* a ser utilizado somente é operado em MCC e com a frequência constante.

Sendo *D* a razão cíclica, os dois circuitos para os intervalos de tempo (0, *DT*) e (*DT*,*T*) são apresentados na [Figura 18](#page-40-0) (a) e (b) respectivamente.

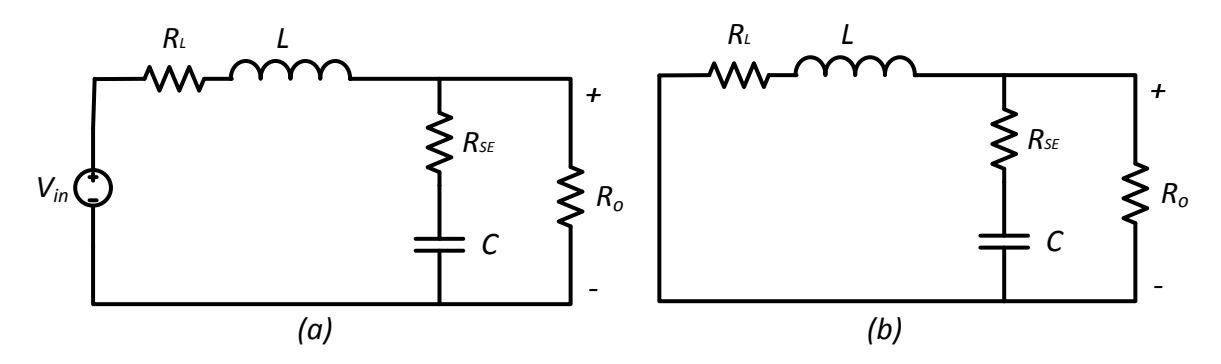

<span id="page-40-0"></span>**Figura 18 – Etapas de operação do conversor** *Buck* **(a) (0, DT) e (b) (DT, T) Fonte: Autoria própria.**

Através das Leis de Kirchhoff pode-se expressar a primeira etapa de operação pelas equações [\(39\),](#page-40-1) [\(40\)](#page-40-2) e [\(41\),](#page-41-0)

$$
L\frac{di_L}{dt} = -v_c - R_{SE}C\frac{dv_C}{dt} - R_Li_L + V_{in}
$$
\n(39)

<span id="page-40-2"></span><span id="page-40-1"></span>
$$
C\frac{dv_c}{dt} = i_L - \frac{v_c + R_{SE}C\frac{dv_c}{dt}}{R_o}
$$
\n(40)

<span id="page-41-1"></span><span id="page-41-0"></span>
$$
v_o = v_c + R_{SE} C \frac{dv_c}{dt}
$$
 (41)

Resolvendo as equações diferenciais, chegam-se às equações de estados mostradas em [\(42\),](#page-41-1) [\(43\)](#page-41-2) e na equação da tensão de saída [\(44\).](#page-41-3)

$$
\frac{di_L}{dt} = -\frac{1}{L} \left( \frac{(R_o + R_{SE})R_L + R_{SE}R_o}{R_o + R_{SE}} \right) i_L - \frac{1}{L} \left( \frac{R_o}{R_o + R_{SE}} \right) v_C + \frac{1}{L} V_{in}
$$
(42)

$$
\frac{dv_C}{dt} = \frac{1}{C} \left( \frac{R_o}{R_o + R_{SE}} \right) i_L - \frac{1}{C} \left( \frac{1}{R_o + R_{SE}} \right) v_C \tag{43}
$$

<span id="page-41-3"></span><span id="page-41-2"></span>
$$
v_o = \left(\frac{R_{SE}R_o}{R_o + R_{SE}}\right)i_L + \left(\frac{R_o}{R_o + R_{SE}}\right)v_c
$$
\n(44)

A representação matricial é apresentada em [\(45\)](#page-41-4) e em [\(46\)](#page-41-5) é apresentado o vetor de saída no período em que a chave está conduzindo.

$$
\begin{bmatrix} \frac{di_L}{dt} \\ \frac{dv_C}{dt} \end{bmatrix} = \begin{bmatrix} -\frac{(R_o + R_{SE})R_L + R_{SE}R_o}{L(R_o + R_{SE})} & -\frac{R_o}{L(R_o + R_{SE})} \\ \frac{R_o}{C(R_o + R_{SE})} & -\frac{1}{C(R_o + R_{SE})} \end{bmatrix} \begin{bmatrix} i_L \\ v_c \end{bmatrix} + \begin{bmatrix} \frac{1}{L} \\ 0 \end{bmatrix} V_{in}
$$
(45)

<span id="page-41-5"></span><span id="page-41-4"></span>
$$
\begin{bmatrix} i_L \\ v_c \end{bmatrix} = \begin{bmatrix} 1 & 0 \\ R_{SE}R_o & R_o \\ R_o + R_{SE} & R_o + R_{SE} \end{bmatrix} \begin{bmatrix} i_L \\ v_c \end{bmatrix}
$$
 (46)

A segunda etapa também é analisada através das Leis de Kirchhoff e pode ser expressada pelas equações [\(47\),](#page-41-6) [\(48\)](#page-41-7) e [\(49\).](#page-42-0)

$$
L\frac{di_L}{dt} = -v_c - R_{SE}C\frac{dv_C}{dt} - R_L i_L
$$
\n(47)

<span id="page-41-7"></span><span id="page-41-6"></span>
$$
C\frac{dv_c}{dt} = i_L - \frac{v_c + R_{SE}C\frac{dv_c}{dt}}{R_o}
$$
\n(48)

<span id="page-42-1"></span><span id="page-42-0"></span>
$$
v_o = v_c + R_{SE} C \frac{dv_c}{dt}
$$
 (49)

Resolvendo as equações diferenciais, chegam-se às equações de estados mostradas em [\(50\),](#page-42-1) [\(51\)](#page-42-2) e na equação da tensão de saída [\(44\).](#page-41-3)

$$
\frac{di_L}{dt} = -\frac{1}{L} \left( \frac{(R_o + R_{SE})R_L + R_{SE}R_o}{R_o + R_{SE}} \right) i_L - \frac{1}{L} \left( \frac{R_o}{R_o + R_{SE}} \right) v_C
$$
\n(50)

$$
\frac{dv_C}{dt} = \frac{1}{C} \left( \frac{R_o}{R_o + R_{SE}} \right) i_L - \frac{1}{C} \left( \frac{1}{R_o + R_{SE}} \right) v_C
$$
\n(51)

<span id="page-42-2"></span>
$$
v_o = \left(\frac{R_{SE}R_o}{R_o + R_{SE}}\right)i_L + \left(\frac{R_o}{R_o + R_{SE}}\right)v_c
$$
\n(52)

A representação matricial é apresentada em [\(53\)](#page-42-3) e em [\(54\)](#page-42-4) é apresentado o vetor de saída no período em que a chave não está conduzindo.

$$
\begin{bmatrix}\n\frac{di_L}{dt} \\
\frac{dv_C}{dt}\n\end{bmatrix} = \begin{bmatrix}\n-\frac{(R_o + R_{SE})R_L + R_{SE}R_o}{L(R_o + R_{SE})} & -\frac{R_o}{L(R_o + R_{SE})} \\
\frac{R_o}{C(R_o + R_{SE})} & -\frac{1}{C(R_o + R_{SE})}\n\end{bmatrix} \begin{bmatrix}\ni_L \\
v_c\n\end{bmatrix} + \begin{bmatrix}\n0 \\
0\n\end{bmatrix} V_{in}
$$
\n(53)

<span id="page-42-4"></span><span id="page-42-3"></span>
$$
\begin{bmatrix} i_L \\ v_c \end{bmatrix} = \begin{bmatrix} R_{SE} R_o & R_o \\ R_o + R_{SE} & R_o + R_{SE} \end{bmatrix} \begin{bmatrix} i_L \\ v_c \end{bmatrix}
$$
 (54)

Determinam-se as equações medianizadas a partir das representações matriciais que mostram o comportamento das variáveis de estado e vetor de saída em cada período de condução das chaves. As equações medianizadas são determinadas a partir da soma das matrizes no período de condução e não condução das chaves, os resultados obtidos são apresentados em [\(55\),](#page-43-0) [\(56\)](#page-43-1) e [\(57\).](#page-43-2)

$$
A = A_1 d + A_2 (1 - d) = \begin{bmatrix} -\frac{(R_o + R_{SE})R_L + R_{SE}R_o}{L(R_o + R_{SE})} & -\frac{R_o}{L(R_o + R_{SE})} \\ \frac{R_o}{C(R_o + R_{SE})} & -\frac{1}{C(R_o + R_{SE})} \end{bmatrix}
$$
(55)

$$
B = B_1 d + B_2 (1 - d) = \begin{bmatrix} \frac{d}{L} \\ 0 \end{bmatrix}
$$
 (56)

$$
A = A_1 d + A_2 (1 - d) = \begin{bmatrix} 1 & 0 \\ R_{SE} R_o & R_o \\ R_o + R_{SE} & R_o + R_{SE} \end{bmatrix}
$$
 (57)

#### 4.2 MODELO DE PEQUENOS SINAIS

O modelo obtido é não linear, é realizada uma linearização em torno do ponto de operação, observando o comportamento do conversor para pequenas perturbações em torno deste ponto de operação (BARBI, 2014).

As perturbações de pequenos sinais ocorrem no vetor de estado, no vetor de entrada e no ciclo de trabalho. O vetor y representa as grandezas de saída (ERICKSON; MAKSIMOVIC, 2000).

$$
x = \overline{X} + \overline{x}
$$
  
\n
$$
u = \overline{U} + \overline{u}
$$
  
\n
$$
d = \overline{D} + \overline{d}
$$
  
\n
$$
y = \overline{Y} + \overline{y}
$$
\n(58)

Onde  $\bar{X}$  é o ponto quiescente do vetor de estado,  $\bar{x}$  é a perturbação de pequeno sinal no vetor de estado,  $\bar{U}$  é o ponto quiescente do vetor de entrada,  $\bar{u}$  é a perturbação de pequeno sinal no vetor de entrada,  $\overline{D}$  é o ponto quiescente na razão cíclica,  $\bar{d}$  é a perturbação de pequeno sinal na razão cíclica,  $\bar{Y}$  é o ponto quiescente do vetor de saída,  $\bar{y}$  é a perturbação de pequeno sinal no vetor de saída.

ERICKSON e MAKSIMOVIC (2000) reescrevem as equações de estado levando em conta as pequenas perturbações e desprezam os termos de segunda

<span id="page-43-2"></span><span id="page-43-1"></span><span id="page-43-0"></span>41

ordem, obtendo assim um conjunto de equações em que os valores médios representam o ponto quiescente de operação em conjunto com as pequenas variações em torno deste ponto quiescente. As equações [\(59\)](#page-44-0) e [\(60\)](#page-44-1) mostram os valores da tensão de saída e corrente no indutor no ponto quiescente de operação.

<span id="page-44-0"></span>
$$
V_o = \frac{dR_o V_{in}}{R_L + R_o} \tag{59}
$$

<span id="page-44-2"></span><span id="page-44-1"></span>
$$
I_L = \frac{dV_{in}}{R_L + R_o} \tag{60}
$$

Através de uma rotina no *software* MATLAB foi possível obter a função de transferência da corrente do indutor em função da razão cíclica, apresentada em [\(61\).](#page-44-2)

$$
G(s)_{\vert_{\overline{u}=0}} = \frac{\overline{v_L}(s)}{\overline{t}(s)} = \frac{V_{in}(1 + C(R_o + R_{SE})s)}{LC(R_o + R_{SE})s^2 + (L + C(R_oR_L + R_oR_{SE} + R_LR_{SE}))s + R_L + R_o}
$$
(61)

### 4.3 PROJETO CONTROLADOR

O controlador escolhido para o projeto é o controlador proporcional-integral, pela característica de zerar o erro em regime permanente.

De acordo com Ogata (1998), a ação de controle proporcional-integral de um sistema é definida pela equação [\(62\),](#page-44-3)

<span id="page-44-3"></span>
$$
u(t) = K_p e(t) + K_p \int_0^t e(t)dt
$$
\n(62)

ou pela função de transferência [\(63\),](#page-44-4)

<span id="page-44-4"></span>
$$
G_c(s) = \frac{U(s)}{E(s)} = K_p \left(\frac{s + w_z}{s}\right)
$$
\n(63)

onde *Kp* representa o ganho proporcional e ω<sup>z</sup> representa a frequência de corte do controlador em rad/s. Estas constantes são ajustáveis. O ajuste da ação integral é realizado modificando *K<sup>p</sup>* e *ωz*, enquanto o ajuste da ação proporcional depende somente de *Kp*. O produto de *ω<sup>z</sup>* e *K<sup>p</sup>* representam o ganho integral *Ki*.

A [Figura 19](#page-45-0) apresenta o diagrama de blocos da malha de controle de corrente, mostrando os blocos representando o controlador, o conversor e o filtro passa-baixa na realimentação.

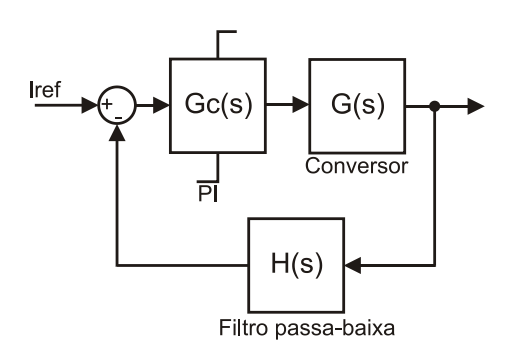

<span id="page-45-0"></span>**Figura 19 – Diagrama de blocos conversor** *Buck* **com controlador e filtro passa-baixa. Fonte: Autoria própria.**

O projeto do controlador foi realizado através da análise da resposta em frequência usando diagramas de Bode, sendo adotados os seguintes critérios (OGATA, 1998): margem de fase entre 20º e 90º e frequência de corte de 700 Hz, correspondendo a uma frequência angular *ω<sup>c</sup>* de 4400 rad/s.

A [Figura 20](#page-46-0) apresenta o diagrama de Bode para a função de transferência em malha aberta. A função de transferência obtida utilizando os parâmetros do conversor é apresentada em [\(64\).](#page-45-1)

$$
G_{MA}(s) = \frac{1,208s + 30500}{1,148 \cdot 10^{-8}s^3 + 0,0002978s^2 + 3,797s + 2208}
$$
(64)

Considerando a frequência de corte do controlador *ω<sup>c</sup>* = 4400 rad/s, a margem de fase de 60º, s = j*ω<sup>c</sup>* e o ganho do controlador Gc(s)=-5,65, obtêm-se os ganhos  $K_p = 0.5328$  e  $K_i = 2344, 4$ , a partir de [\(65\).](#page-45-2)

<span id="page-45-2"></span><span id="page-45-1"></span>
$$
G_c(s) = 20log \left| K_p \frac{s + \omega_z}{s} \right| \tag{65}
$$

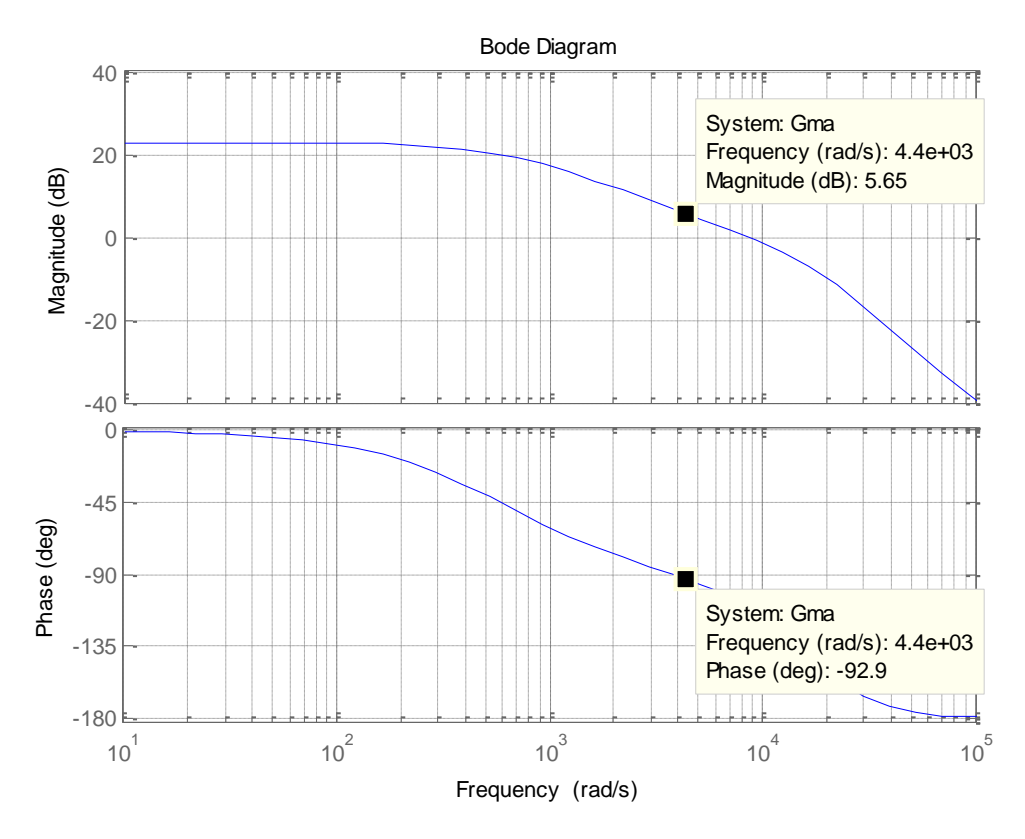

<span id="page-46-0"></span>**Figura 20 – Diagrama de Bode para malha aberta** *Gma(s)***. Fonte: Autoria própria.**

Após simulações, observou-se a necessidade de ajustes nos parâmetros do controlador, sendo ao final o ganho  $K_p=0,4$  e  $K_i=1760$ . Contudo, após implementar o protótipo com este controlador observou-se a necessidade de novos ajustes, sendo ao final o ganho  $K_p=0,3$  e  $K_i=3000$ .

A [Figura 21](#page-47-0) apresenta o diagrama de Bode da função de transferência do conversor e do controlador em malha aberta, G<sub>MA</sub>(s), após os ajustes dos ganhos do controlador. Utilizando as respostas, os parâmetros escolhidos para o controlador proporcional-integral foram  $K_p=0,3$  e  $K_i=3000$ . A função de transferência do controlador é apresentada em [\(66\).](#page-46-1)

<span id="page-46-1"></span>
$$
\frac{U(s)}{E(s)} = G_c(s) = 0.3 \left( \frac{s + 10000}{s} \right)
$$
\n(66)

Após a definição do projeto do controlador no domínio do tempo contínuo, é necessário realizar a discretização do controle, pois a amostragem dos sinais do DSP é realizada em tempo discreto.

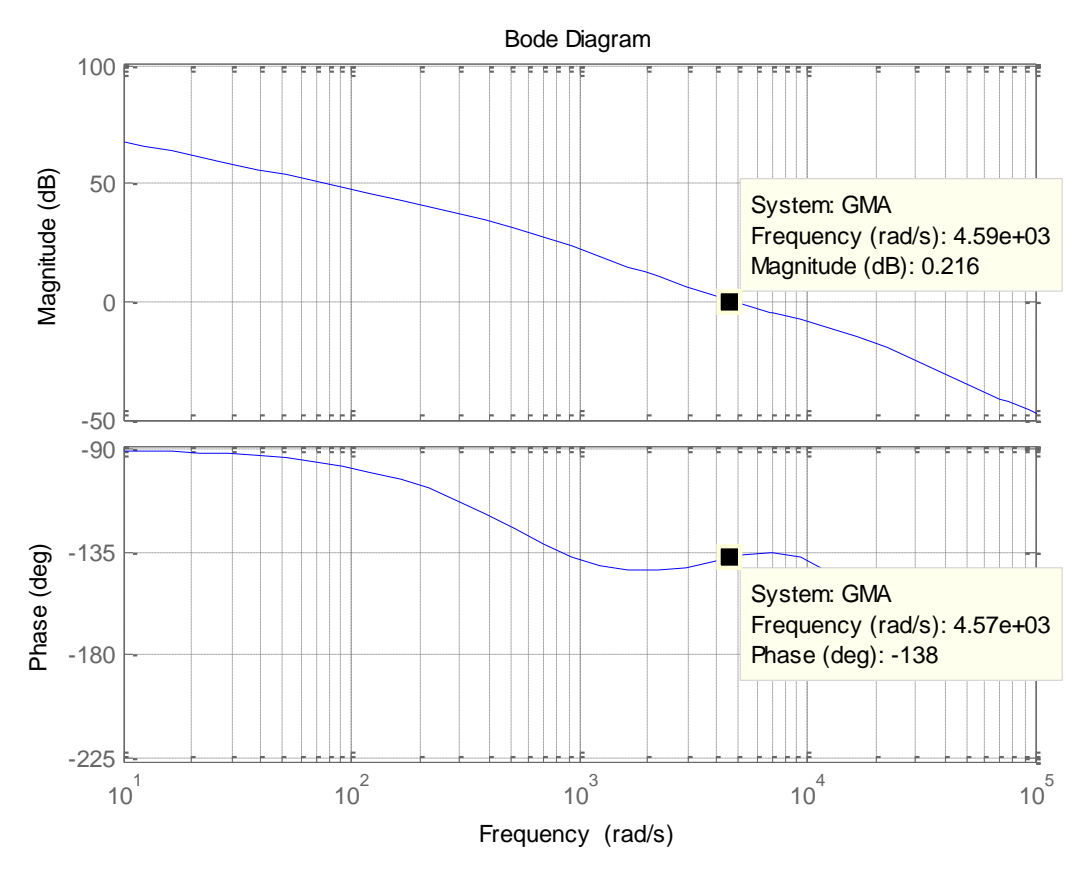

<span id="page-47-0"></span>**Figura 21 – Diagrama de Bode para malha aberta** *GMA(s)***. Fonte: Autoria própria.**

Para discretização do controlador foi utilizado o comando do *c2d* MATLAB e o método utilizado foi o de Tustin ou Trapezoidal, pois ele mapeia a região estável do plano S exatamente para região estável do plano Z.

Além da função de transferência e do método de discretização, o outro parâmetro necessário para o comando *c2d* é o tempo de amostragem, foi utilizado o período de chaveamento 20 µs. A função discretizada obtida pode ser vista em [\(67\).](#page-47-1)

<span id="page-47-2"></span><span id="page-47-1"></span>
$$
\frac{u(z)}{e(z)} = G_c(z) = \frac{0.303z - 0.297}{z - 1}
$$
\n(67)

Para implementar o controle no DSP é necessário resolver a função discretizada para chegar na equação de diferenças [\(68\).](#page-47-2)

$$
u(k) = 0.303e(k) - 0.297e(k - 1) + u(k - 1)
$$
\n(68)

A saída do controlador PI atual e no instante anterior são representados por u(k) e u(k-1), respectivamente. O erro entre a corrente de referência e a corrente medida, atual e anterior, são representadas por e(k) e e(k-1), respectivamente.

# 4.4 SIMULAÇÃO EM MALHA FECHADA

O esquemático da plataforma é apresentado na [Figura 22,](#page-48-0) onde é realizada a leitura da tensão de saída para gerar a corrente de referência que é comparada com a corrente do indutor, por fim o erro passa pelo controlador PI que ajusta o sinal de PWM.

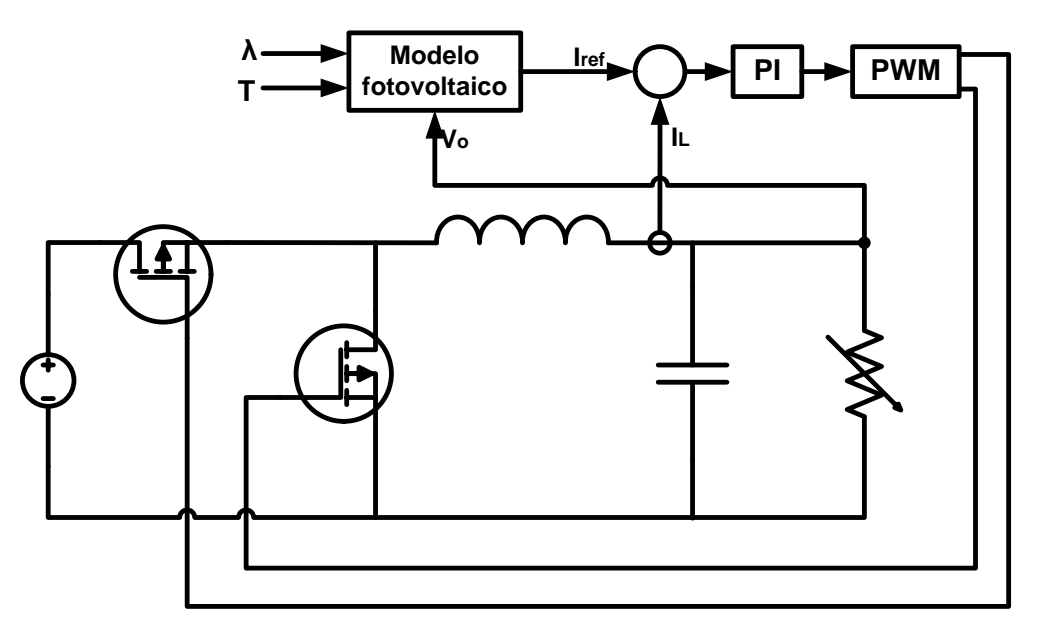

**Figura 22 – Esquemático da plataforma a ser implementada. Fonte: Autoria própria.**

<span id="page-48-0"></span>Após definir o controle, realizou-se a simulação para verificar a resposta do conversor cc-cc atuando como emulador. Utilizando o componente *C Block* do *software* PSIM foram implementadas as equações obtidas na Seção [2.4](#page-18-0) e também a equação discreditazada do controlador PI. A resposta obtida com irradiação de 1000W/m² e temperatura de 25ºC é apresentada na [Figura 23.](#page-49-0)

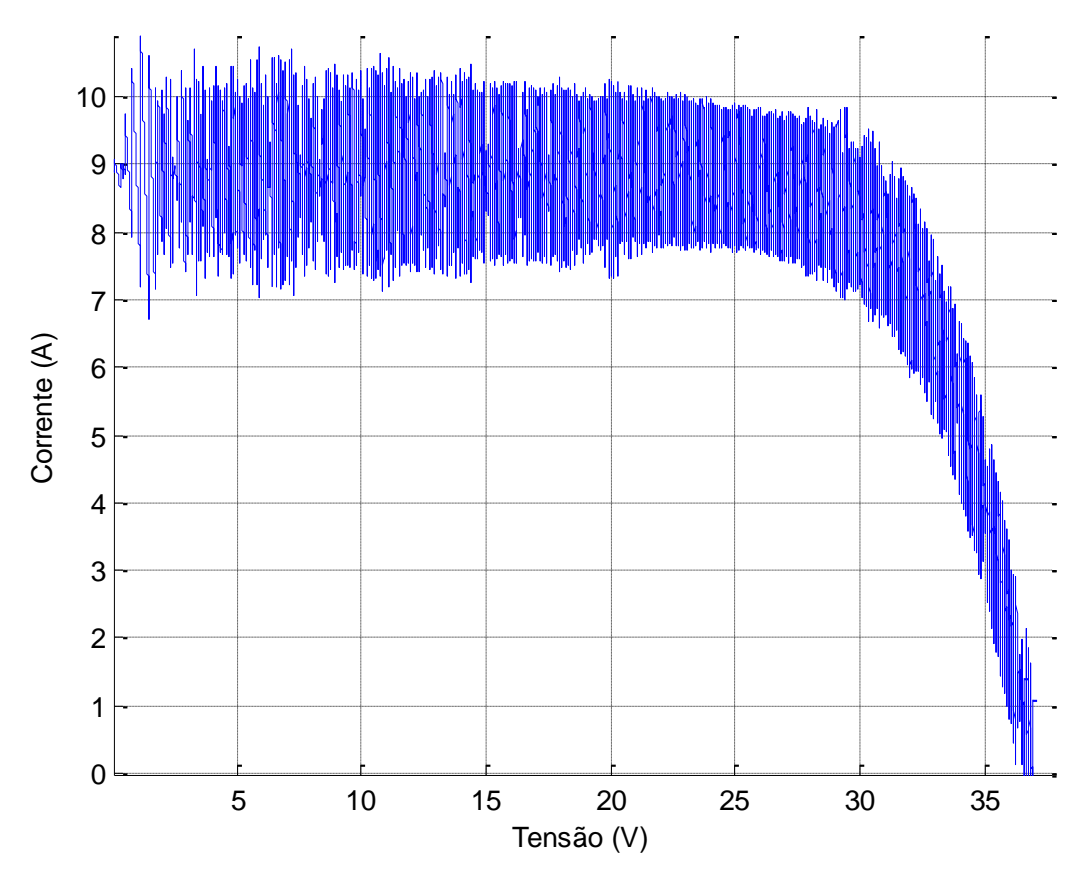

<span id="page-49-0"></span>**Figura 23 – Resposta da corrente do indutor a variação de tensão de saída, com rotina implementada no C-Block. Fonte: Autoria própria.**

A resposta obtida é considerada satisfatória, pois dada a variação da corrente de referência devido a rampa de tensão, a corrente do indutor seguiu a referência.

## **5. VALIDAÇÃO EXPERIMENTAL DO EMULADOR**

Neste capítulo é apresentado a descrição da plataforma implementada em laboratório, os componentes são detalhados, o funcionamento do sistema é explicado e por fim é apresentado e analisado os resultados práticos obtidos.

### 5.1 DESENVOLVIMENTO DA PLATAFORMA EMULADORA

A plataforma desenvolvida para este estudo é composta por uma placa de potência com o conversor *Buck* síncrono, um processador digital de sinais (DSP) e uma placa na qual está empregada um condicionador de sinais de tensão e corrente para o DSP e um *driver* para as chaves MOSFET. A plataforma implementada é mostrada na [Figura 24.](#page-51-0)

A fonte de alimentação de tensão contínua utilizada é da fabricante *Agilent* com limites de 0-60 V e 12,5 A. Como carga variável, foi utilizada a carga eletrônica programável da *BK Precision* com capacidade máxima de 5000 W.

O DSP utilizado na montagem da plataforma é o F28069 Piccolo *controlCARD* de 32 bits da *Texas Instruments*. Ele pode trabalhar com a frequência de até 90 MHz, consegue efetuar operações de ponto flutuante, possui 16 canais ADC de 12 bits e 8 módulos capazes de gerar sinais PWM com tempo morto ajustável e sincronia dos sinais. Nesta aplicação são utilizados 2 canais de PWM complementares e 2 canais ADC para aquisição do sinal de tensão de saída e corrente no indutor do conversor *Buck*.

Para acionamento das chaves MOSFET é utilizada uma fonte auxiliar para alimentação do circuito de driver utilizado. O circuito de driver é composto pelo circuito integrado IR2110 detalhado na Seção [3.2.2](#page-30-0) e também por dois optoacopladores 6n137 para proteção do DSP.

O condicionador de sinais implementado possui a função de adequar os sinais enviados dos sensores de tensão e corrente. A adequação é feita de acordo com o limite máximo de tensão na qual o conversor A/D do DSP trabalha.

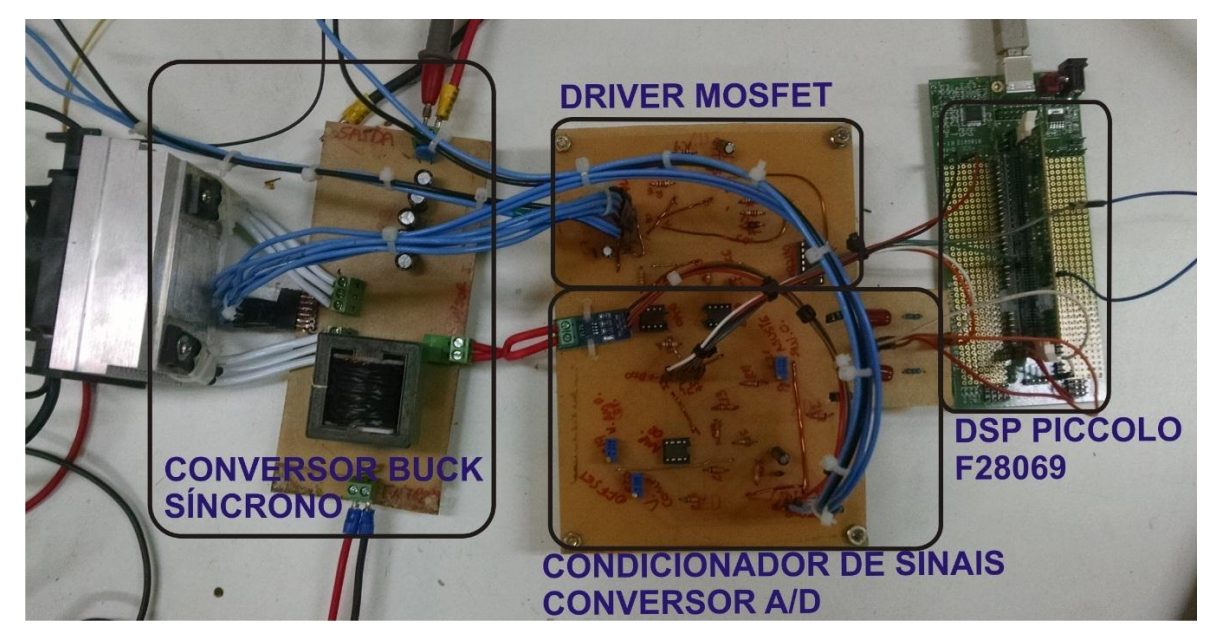

**Figura 24 – Plataforma implementada. Fonte: Autoria própria.**

<span id="page-51-0"></span>A [Figura 25](#page-51-1) e [Figura 26](#page-52-0) mostram o esquemático implementado para a placa de medição. O amplificador operacional utilizado nesta placa é o LM357, a tensão de 3,3 V utilizada tem por objetivo proteger o conversor A/D do DSP.

A medição de tensão é realizada por um divisor resistivo ajustável seguido de um amplificador operacional na configuração de subtrator com ganho de 0,2.

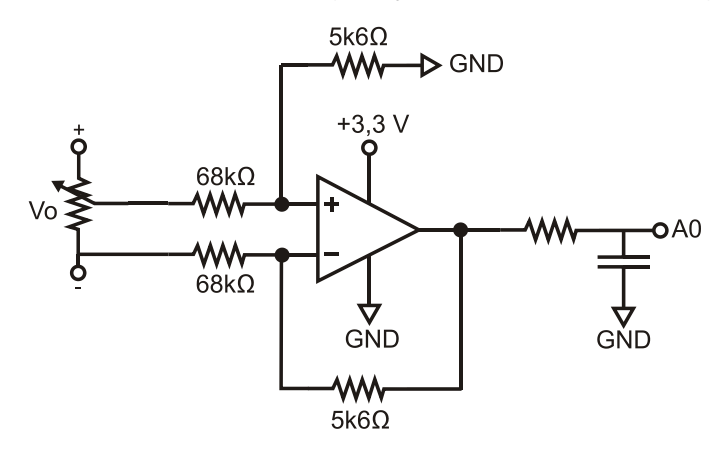

**Figura 25 – Condicionador de sinal da tensão medida. Fonte: Autoria própria.**

<span id="page-51-1"></span>A medição de corrente é feita pelo sensor de corrente ACS712 que funciona no *range* de -30 A a 30 A. Sua resposta ImedidaxVout é de acordo com a [Figura 27.](#page-52-1) Foi necessário utilizar a configuração do amplificador operacional como subtrator, com *offset* de 2,5 V e com ganho de 5. Ambos os sinais passam para um filtro passa-baixa com frequência de corte 100 Hz.

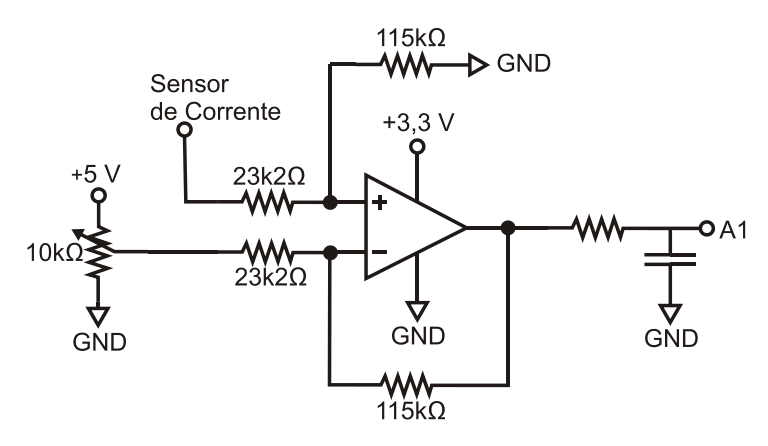

**Figura 26 – Condicionador de sinal da corrente medida. Fonte: Autoria própria.**

<span id="page-52-0"></span>O ajuste no código realizado para a leitura de tensão e corrente é mostrado pelas equações [\(69\)](#page-52-2) e [\(70\).](#page-52-3) Na equação [\(69\)](#page-52-2) 3,3 é o valor da tensão de alimentação, 4095 é o fundo de escala do conversor A/D, 12 é o ganho utilizado e 0,8 é o ajuste do potenciômetro. Na equação [\(70\)](#page-52-3) 5 é o valor do ganho de ajuste e 0,0667 é o valor do passo de tensão por 1 A de corrente do sensor de corrente.

$$
V_{mediada} = \frac{(ADCRESULT0) \cdot 3,3 \cdot 12 \cdot 0,8}{4095} = (ADCRESULT0) \cdot 0,007736
$$
 (69)

$$
I_{media} = \frac{(ADCRESULT1) \cdot 3,3}{4095 \cdot 0,0667 \cdot 5} = (ADCRESULT1) \cdot 0,0024
$$
 (70)

<span id="page-52-3"></span><span id="page-52-2"></span>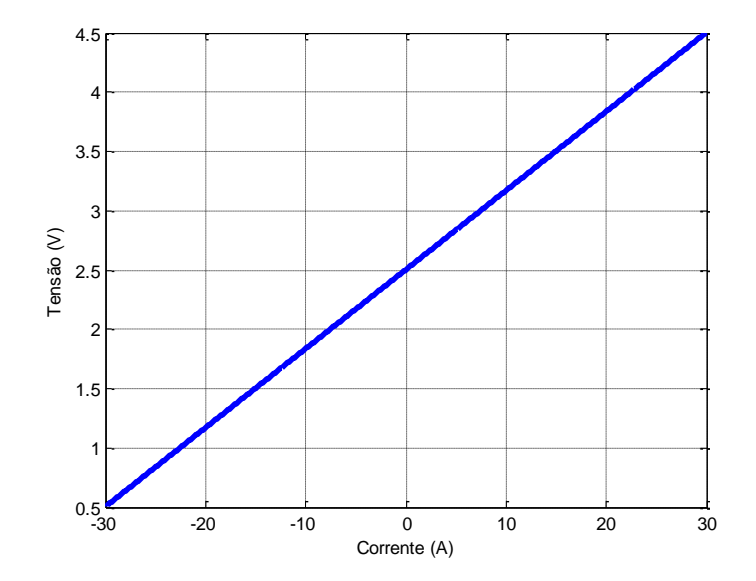

<span id="page-52-1"></span>**Figura 27 – Tensão de saída x corrente medida. Fonte: Adaptado de Datasheet (2002).**

## 5.2 IMPLEMENTAÇÃO EM DSP

Para que a plataforma emule corretamente o comportamento do módulo fotovoltaico, são implementadas no DSP as equações discutidas na Seção [2.4.](#page-18-0) A [Figura 28](#page-53-0) mostra o fluxograma de operação do algoritmo implementado.

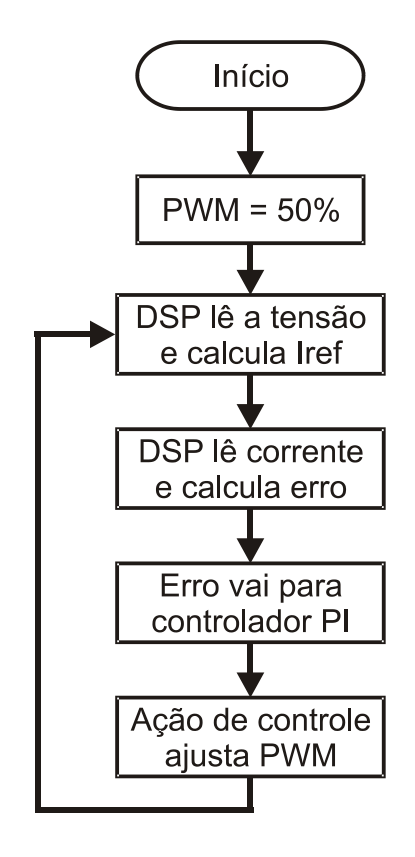

**Figura 28 – Fluxograma de operação do algoritmo. Fonte: Autoria própria.**

<span id="page-53-0"></span>Inicialmente são definidas as variáveis a serem utilizadas, após isto são realizadas as configurações iniciais: configurações de portas de entrada e saída, configuração do *clock*, configuração do módulo de PWM, configuração do conversor A/D e configuração da interrupção.

O cálculo das equações que não dependem da tensão medida é realizado na função *main* do *software* e só ocorre no início do programa ou quando as variáveis de irradiação ou temperatura são alteradas via *software*. A leitura de tensão e corrente é filtrada digitalmente, utilizando a média movel das últimas quatro leituras.

A cada interrupção é calculada uma nova corrente de referência, que é comparada com a corrente medida pelo DSP, gerando um erro. Este valor de erro

passa pelo controlador PI discretizado, o qual possui um limitador para evitar que o efeito de *windup* através da saturação do controle. Enfim é realizado o ajuste do sinal de PWM, visando aumentar ou diminuir a tensão sobre a carga, com o propósito de zerar o erro. O sinal de PWM possui um *deadtime* de 200ns visto que o tempo de para abrir e fechar a chave é 44 ns e o tempo para acionar o IR2110 é 120 ns e desligar é 94 ns.

## 5.3 RESULTADOS EXPERIMENTAIS

Nesta seção serão apresentados e discutidos os resultados experimentais obtidos. Para aquisição dos pontos e geração das formas de onda foi utilizado um osciloscópio com uma ponteira de tensão e outra de corrente.

Inicialmente foi obtida a resposta em malha aberta do conversor cc-cc, a fim de comparar com o resultado obtido em simulação. As curvas obtidas são mostradas na [Figura 29](#page-54-0) e [Figura 30.](#page-55-0)

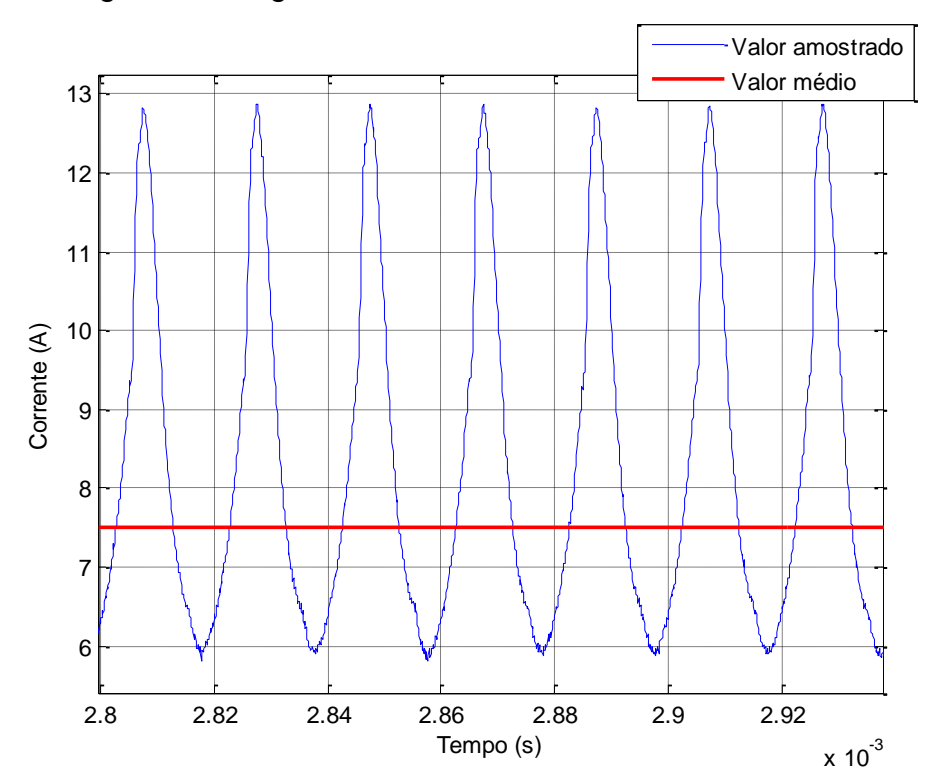

<span id="page-54-0"></span>**Figura 29 – Corrente de carga malha aberta. Fonte: Autoria própria.**

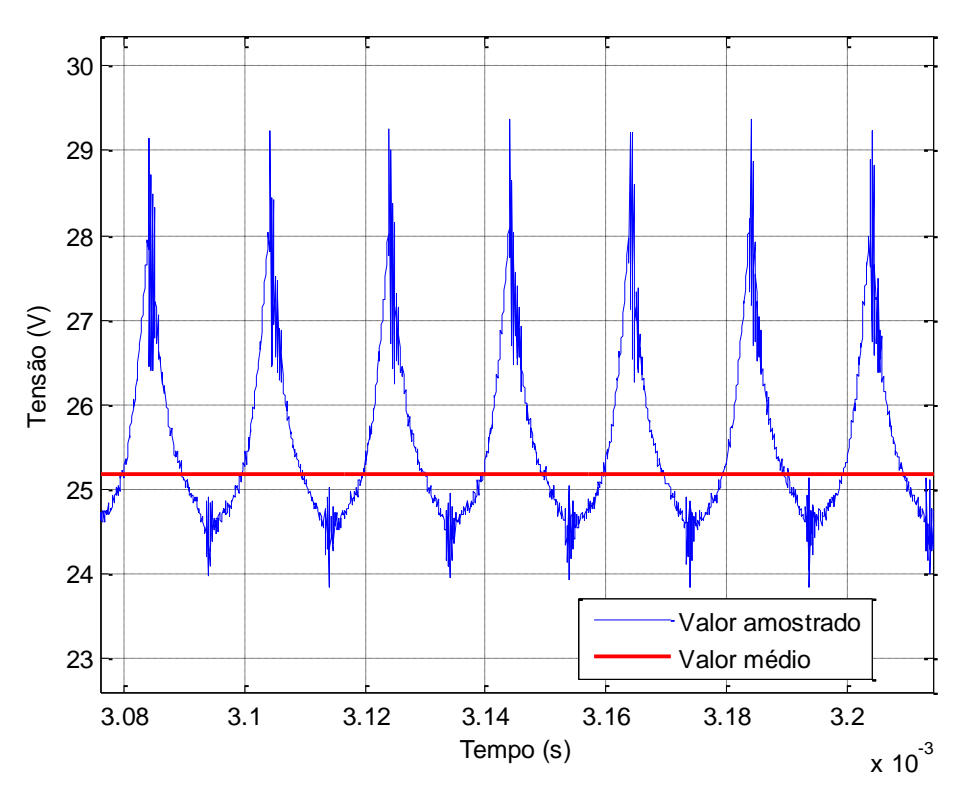

**Figura 30 – Tensão de carga malha aberta. Fonte: Autoria própria.**

<span id="page-55-0"></span>Pode-se observar que o *ripple* ficou bem acima do projetado, ou seja, o resultado divergiu do esperado. Uma possível solução para o problema seja aumentar a capacitância equivalente de saída, visto que a oscilação está na frequência de chaveamento. Para as oscilações de alta frequência, a solução seria implementar um circuito de *snubber* visando diminuir o pico de tensão nas chaves.

O valor médio obtido nas formas de onda, foi calculado realizando a média de todos os pontos de tensão e corrente medidos.

Realizou-se então os testes em malha fechada e com as equações implementadas. Primeiramente foram obtidos pontos da curva de irradiação 200 W/m² e temperatura de 25ºC. A [Figura 31](#page-56-0) mostra a curva teórica gerada com o *software* MATLAB e os pontos obtidos através da variação de carga no conversor cc-cc. Percebe-se que em geral os pontos pouco divergiram da curva teórica, o que mostra um bom desempenho para esta curva.

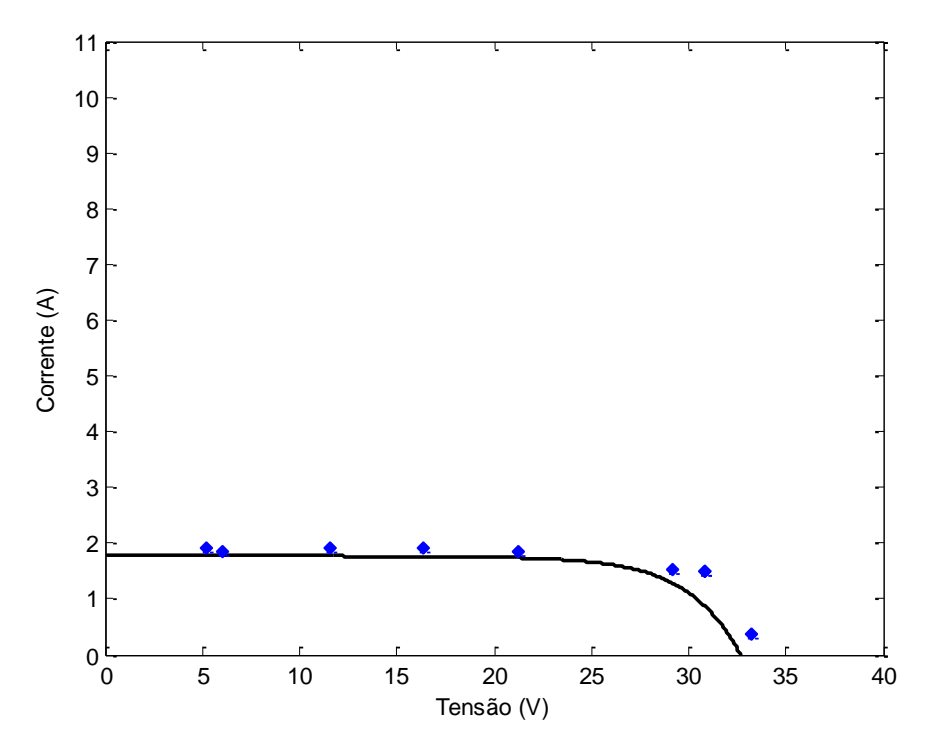

**Figura 31 – Resultado experimental. Irradiação: 200 W/m². Temperatura: 25ºC. Fonte: Autoria própria.**

<span id="page-56-0"></span>Foi mudado o parâmetro irradiação e repetiram-se os testes, a curva obtida é referente ao nível de irradiação 400 W/m² com a temperatura em 25º C. Percebe-se novamente que os resultados pouco divergiram da curva, de acordo com a [Figura 32.](#page-56-1)

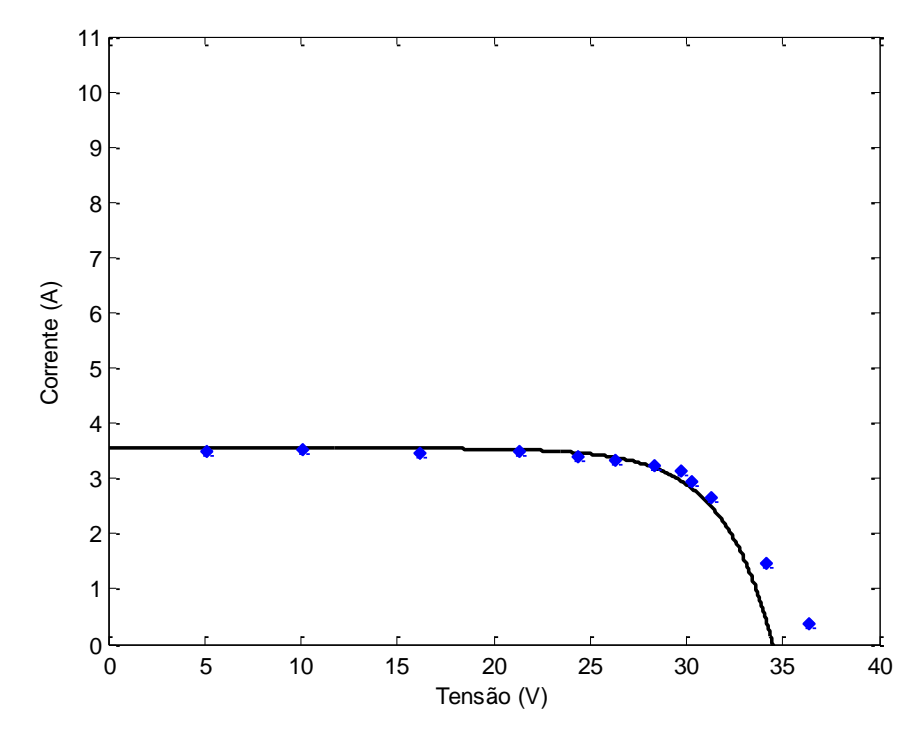

<span id="page-56-1"></span>**Figura 32 – Resultado experimental. Irradiação: 400 W/m². Temperatura: 25ºC. Fonte: Autoria própria.**

Novamente foi alterada a irradiação e repetiram-se os testes, a curva obtida é referente ao nível de irradiação 600 W/m² com a temperatura em 25º C. Percebe-se que os resultados divergiram da curva a partir do valor da tensão 33 V e perto do ponto de circuito aberto os valores estão com aproximadamente 3 V de diferença, de acordo com a [Figura 32.](#page-56-1) Contudo, em geral a resposta pode ser considerada adequada para maior parte da curva.

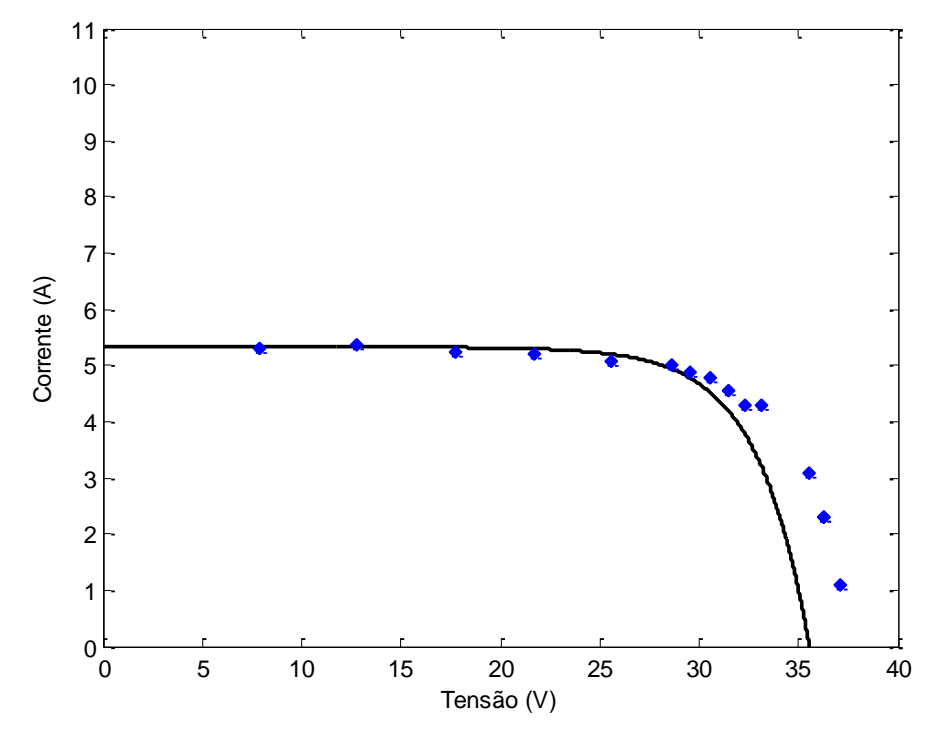

**Figura 33 – Resultado experimental. Irradiação: 600 W/m². Temperatura: 25ºC. Fonte: Autoria própria.**

<span id="page-57-0"></span>O valor da irradiação foi alterado para 800 W/m², a temperatura mantevese em 25ºC e repetiram-se os testes. Percebe-se novamente que os resultados divergiram da curva a partir do valor da tensão 33 V e perto do ponto de circuito aberto os valores estão com aproximadamente 5 V de diferença, de acordo com a [Figura 34.](#page-58-0)

O valor da irradiação foi alterado para 800 W/m², a temperatura mantevese em 25ºC e repetiram-se os testes. Percebe-se novamente que os resultados divergiram da curva a partir do valor da tensão 35 V e perto do ponto de circuito aberto os valores estão com aproximadamente 5 V de diferença, de acordo com a [Figura 35.](#page-58-1)

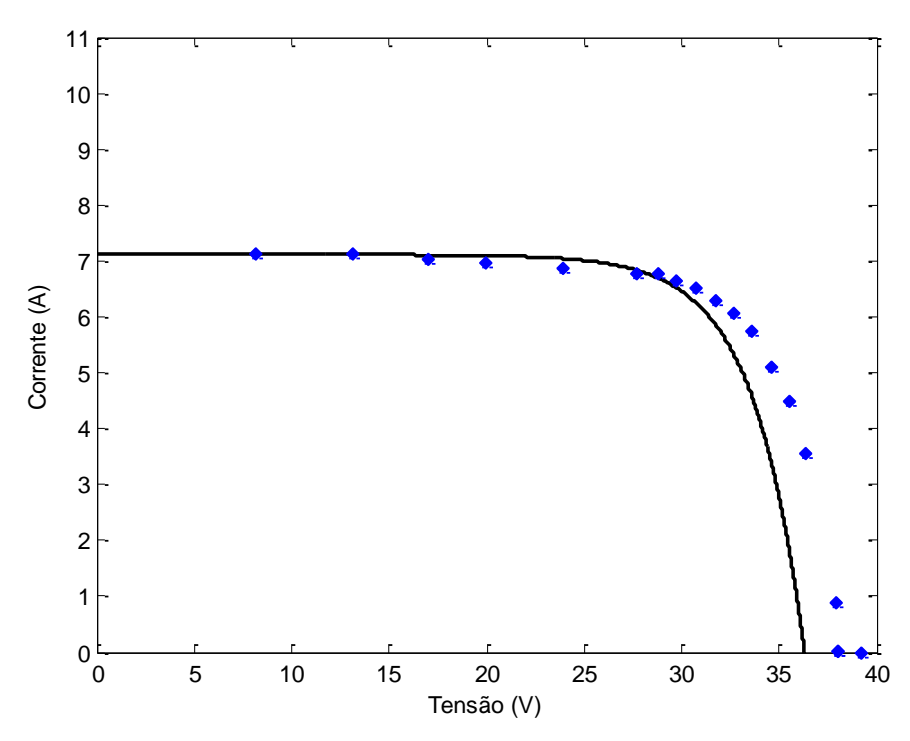

<span id="page-58-0"></span>**Figura 34 – Resultado experimental. Irradiação: 800 W/m². Temperatura: 25ºC. Fonte: Autoria própria.**

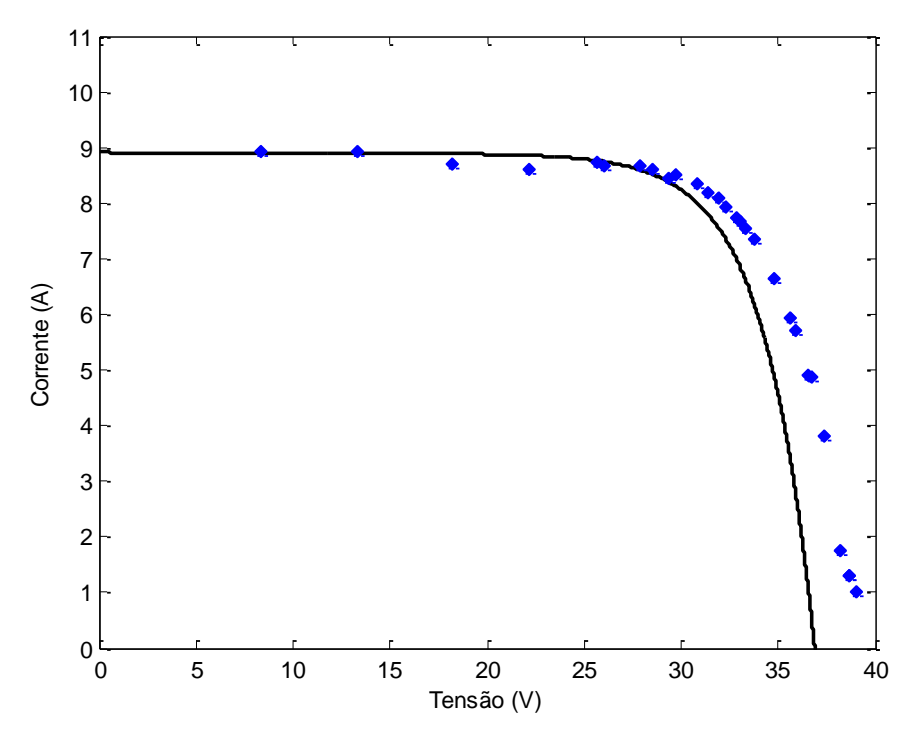

**Figura 35 – Resultado experimental. Irradiação: 1000 W/m². Temperatura: 25ºC. Fonte: Autoria própria.**

<span id="page-58-1"></span>Alguns pontos mostrados nas curvas de tensão e corrente de cada irradiação são apresentados no capítulo Anexo A, para validação das curvas obtidas experimentalmente.

Observou-se que em quase todas as curvas os valores divergiam quando chegava-se na região da curva onde uma pequena variação de tensão causa uma grande variação de corrente.

Contudo, apesar dos problemas apresentados, foi possível observar o comportamento IxV esperado com poucas divergências. As divergências não afetam os testes a serem realizados em laboratório, pois o emulador precisa variar a tensão e corrente para seguir uma característica de módulo fotovoltaico para propiciar o funcionamento dos controles de busca da máxima extração de potência e demais testes que se façam necessários.

Portanto, pode-se concluir que o emulador de módulo fotovoltaico atendeu satisfatoriamente a operação.

### **6. CONCLUSÕES**

Este trabalho apresentou o desenvolvimento de uma plataforma de emulação de módulo fotovoltaico para uso em laboratório.

A partir do modelo elétrico de uma célula fotovoltaica, foi possível desenvolver o equacionamento do mesmo e ampliar esta resposta para um módulo com diversas células. Isso permitiu a reprodução das curvas do módulo fotovoltaico KD245GH-4FB da Kyocera.

Após esta etapa pode-se projetar o conversor cc-cc com a topologia *Buck* síncrono, operando no ponto de máxima potência do módulo escolhido. A partir disto foram projetadas as chaves a serem utilizadas, o indutor e o *driver* de acionamento.

Na sequência, foi realizado o projeto de controle da corrente do indutor e realizou-se as simulações para verificar a funcionalidade do emulador de módulo fotovoltaico e os resultados obtidos foram satisfatórios.

A partir desses resultados, a plataforma de emulação foi implementada, onde o conversor *Buck*, é controlado pelo DSP que realiza a leitura da tensão de saída e calcula uma corrente de referência para ser comparada com a corrente lida do indutor, gerando um erro. Então uma malha de realimentação com um controlador PI garante o erro nulo.

Os resultados obtidos mostraram a viabilidade da solução apresentada como alternativa a aquisição de um módulo fotovoltaico para testes em laboratório. Porém, são necessárias algumas melhorias no projeto, principalmente, devido aos picos de tensão sobre as chaves semicondutoras e variação acima do limite na tensão de saída na frequência de chaveamento. Para solucionar o problema de picos de tensão nas chaves deve-se utilizar um circuito *snubber.* Para solucionar o problema de *ripple* na tensão de saída na frequência de chaveamento deve-se aumentar a capacitância de saída.

Por fim, conclui-se que os resultados obtidos são válidos e a plataforma de maneira geral teve o comportamento similar ao módulo fotovoltaico.

Trabalhos futuros podem ter como objetivo deixar a plataforma independente de fontes auxiliares e/ou do computador, melhorar a interação com o emulador de modo a mostrar as curvas obtidas no computador em tempo real, criar uma interface gráfica para utilização da plataforma, conseguir emular condições adversas tais como sombreamento e porcentagem de sujeira sobre o módulo.

# **REFERÊNCIAS**

Brasil. Análise da Inserção da Geração Solar na Matriz Elétrica Brasileira.. Rio de Janeiro, RJ, Maio 2012.

BARBI, Ivo. Projeto de fontes chaveadas. Florianópolis – SC: Universidade Federal de Santa Catarina, 2002.

BARBI, Ivo. Projeto físico de indutores e transformadores. 2002.UFSC. Florianópolis – SC, 2002.

BARBI, Ivo. Modelagem de conversores cc-cc empregando modelo médio em espaço de estados. 2014. 206p.[s.n.]. Florianópolis:, 2014.

BNDES. Perspectivas da Energia Solar e o Apoio do BNDES ao Setor. 2014.Seminário de Micro e Minigeração Distribuída. Brasília, DF, 2014.

BÜHLER, Alexandre J. ESTUDO DE TÉCNICAS DE DETERMINAÇÃO EXPERIMENTAL E PÓS-PROCESSAMENTO DE CURVAS CARACTERÍSTICAS DE MÓDULOS FOTOVOLTAICOS. Universidade Federal do Rio Grande do Sul. Porto Alegre: [s.n.], 2011. 163 p.

DOLAN, Dale et al. Simulation of a photovoltaic emulator. North American Power Symposium, p. 1-7, 2010. ISSN 978-1-4244-8046-3.

ERICKSON, Robert W.; MAKSIMOVIC, Dragan. Fundamentals of Power Eletronics. 2. ed. Secaucus, NJ, USA: Kluwer Academic Publisher, 2000.

HECKTHEUER, Lúcio A. ANÁLISE DE ASSOCIOÇÕES DE MÓDULOS FOTOVOLTAICOS. Universidade Federal do Rio Grande do Sul. Porto Alegre: [s.n.], 2001.

IEA. Technology Roadmaps: Solar photovoltaic energy. Paris: IEA Publications, 2010. 43 p.

IEA. Solar Energy Perspectives. Luxemburgo: IEA Publications, 2011.

INTERNATIONAL RECTIFIER. Application Note AN-978 – HV Floating MOS-Gate Driver ICs. Disponível em: <http://www.infineon.com/dgdl/an-978.pdf?fileId=5546d462533600a40153559f7cf21200>. Acesso em: 10 Agosto 2016.

IPCC. IPCC Special Report on Renewable Energy Sources and Climate Change Mitigation. Cambridge, United Kingdom and New York, NY, USA.: Cambridge University Press, 2011.

KYOCERA. Datasheet KD245GH-4FB. Disponível em: <http://www.solarconvert.com.br/images/Produtos/KD245GH-4FB.pdf>. Acesso em: 15 Fevereiro 2016.

LUQUE, Antonio; HEGEDUS, Steven. Handbook of Photovoltaic Science and Engineering. [S.l.]: John Wiley & Sons Ltd, 2003.

MOHAN, Ned; UNDELAND, Tore M.; ROBBINS, William P. Power electronics: converters, applications, and design. 2. ed. New York: John Wiley and Sons, Inc., 1995.

OGATA, Katsuhiko. Engenharia de Controle Moderno. 3ª. ed. [S.l.]: LTC, 1998.

PÜTTGEN, Hans B.; MACGREGOR, Paul R.; LAMBERT, Frank C. Distributed Generation: Semantic Hype or the Dawn of a New Era? IEEE Power & Energy Magazine, p. 22-29, 1/2 2003. ISSN 1540-7977.

VILLALVA, Marcelo G.; GAZOLI, Jonas R.; FILHO, Ernesto R. Comprehensive Approach to Modeling and Simulation of Photovoltaic Arrays. IEEE Transactions on Power Electronics, v. 24, n. 5, p. 1198-1208, Maio 2009. ISSN 0885-8993.

## **APÊNDICE A – RESULTADOS OBTIDOS EXPERIMENTALMENTE**

Para validação dos resultados obtidos, serão mostradas algumas formas de ondas dos resultados práticos referentes aos pontos na curva da [Figura 31,](#page-56-0) [Figura](#page-56-1)  [32,](#page-56-1) [Figura 33,](#page-57-0) [Figura 34](#page-58-0) e [Figura 35.](#page-58-1)

> 0 0.5 1 1.5 2 2.5 3 3.5 4  $x 10^{-5}$  $0^{15}_{0}$ 2 4 6 8 10 12 14 16 18 20 Tempo (s) Corrente (A) Valor amostrado Valor médio

Para irradiação de 200 W/m²:

**Figura 36 – Resultado experimental. Irradiação: 200 W/m². Temperatura: 25ºC. Fonte: Autoria própria.**

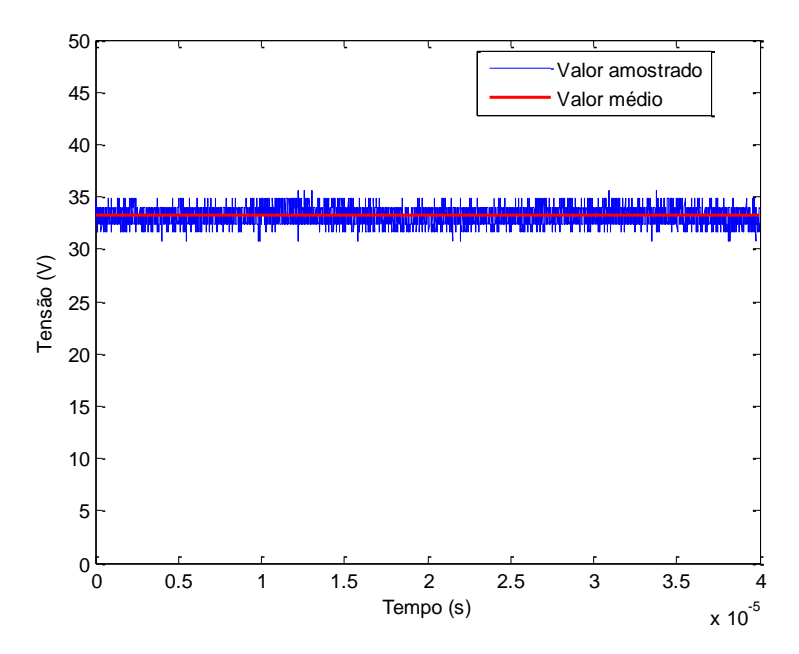

**Figura 37 – Resultado experimental. Irradiação: 200 W/m². Temperatura: 25ºC.**

**Fonte: Autoria própria.**

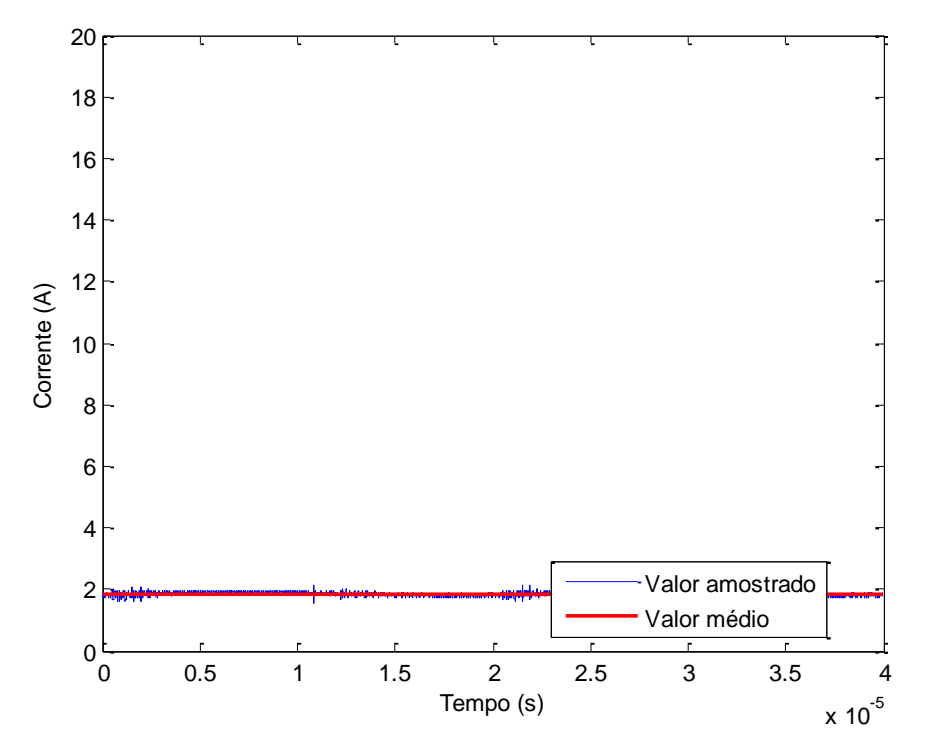

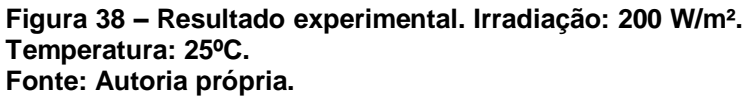

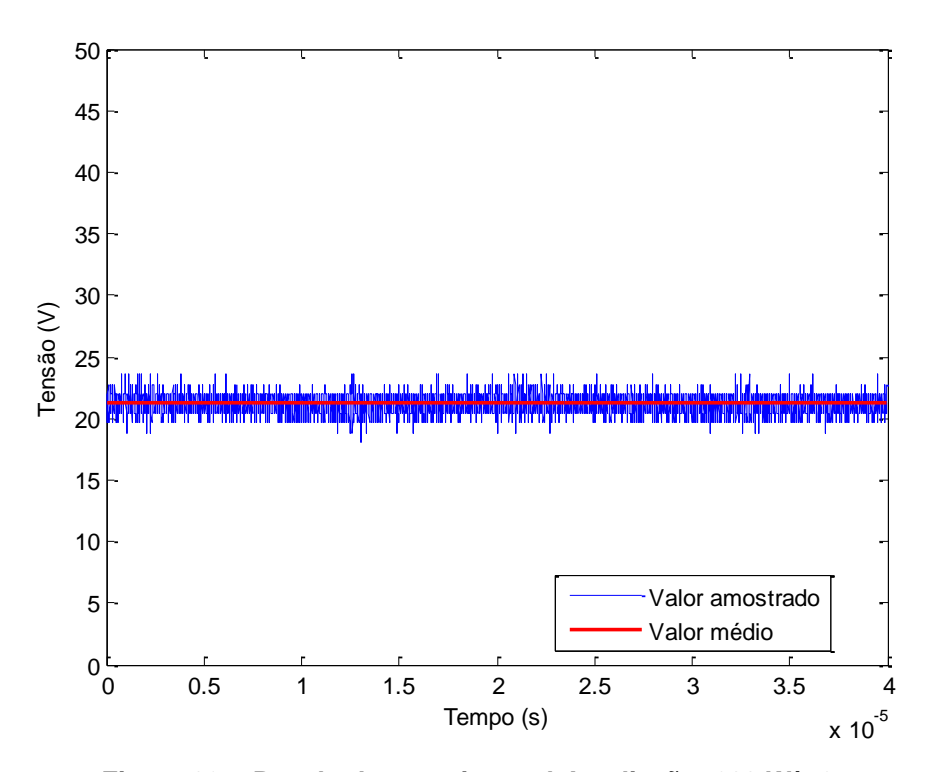

**Figura 39 – Resultado experimental. Irradiação: 200 W/m². Temperatura: 25ºC. Fonte: Autoria própria.**

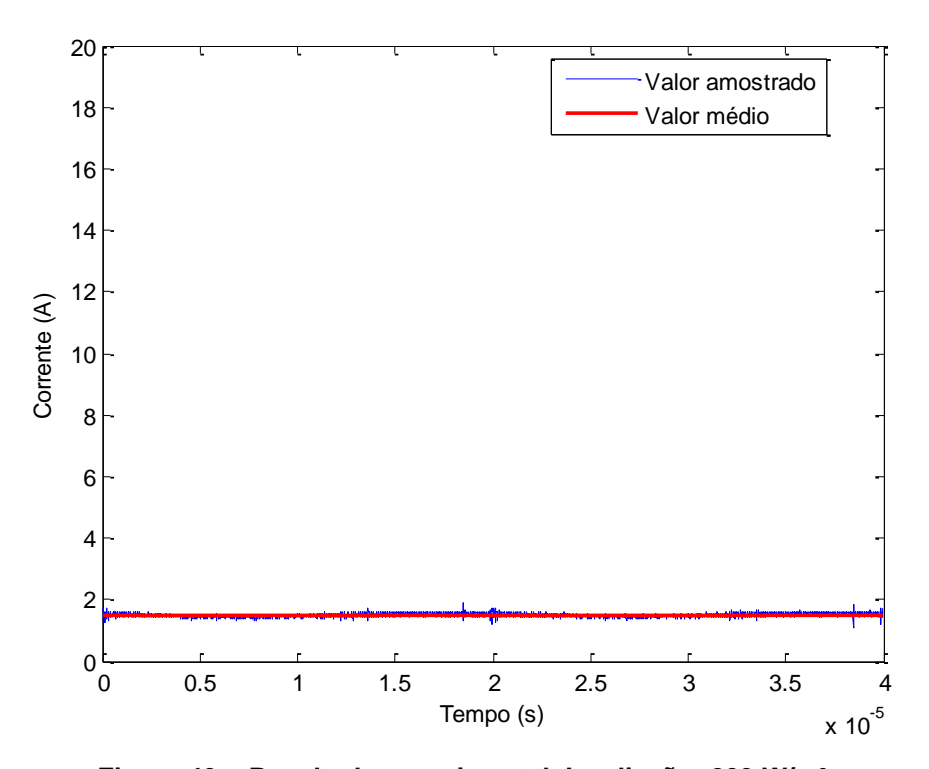

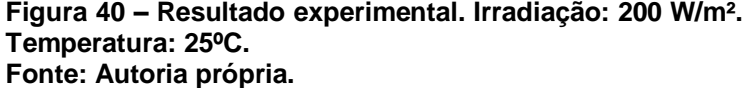

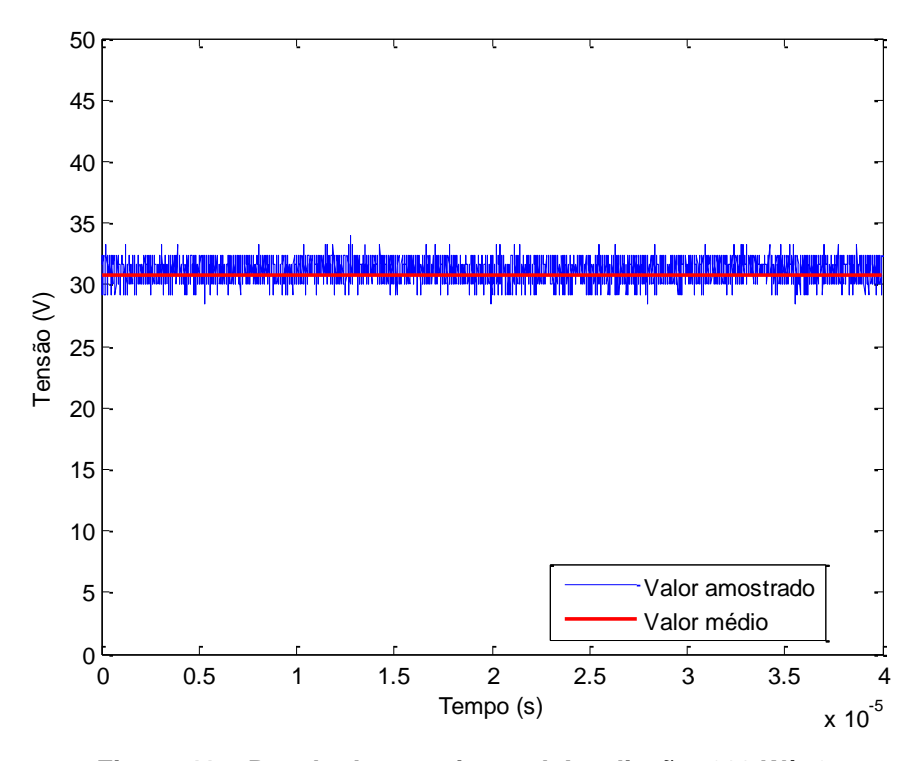

**Figura 41 – Resultado experimental. Irradiação: 200 W/m². Temperatura: 25ºC. Fonte: Autoria própria.**

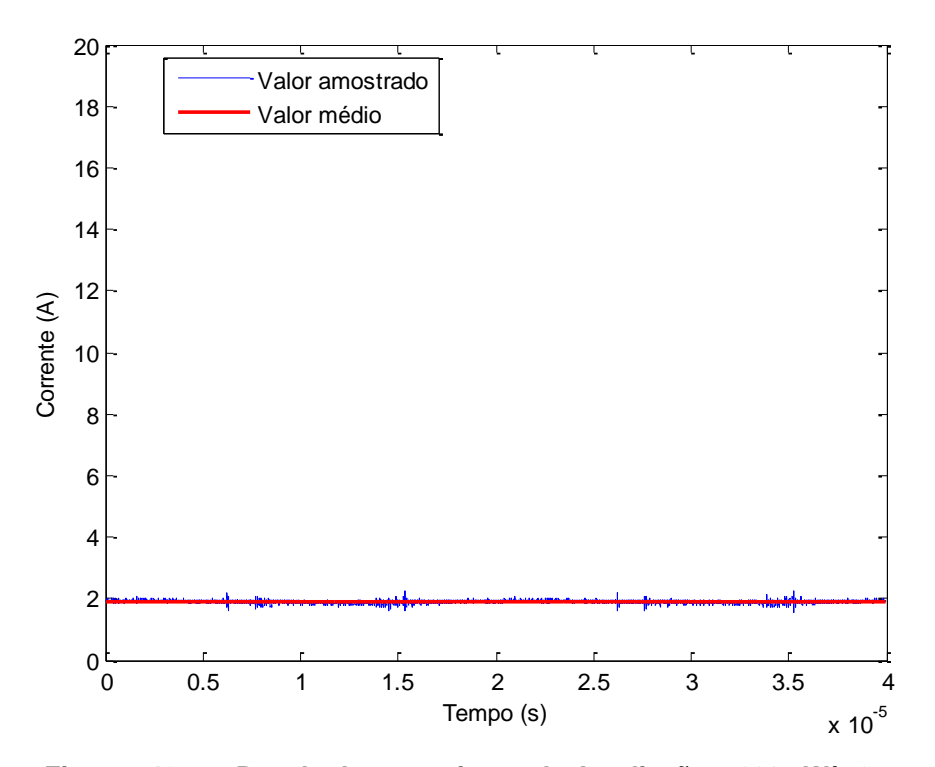

**Figura 42 – Resultado experimental. Irradiação: 200 W/m². Temperatura: 25ºC. Fonte: Autoria própria.**

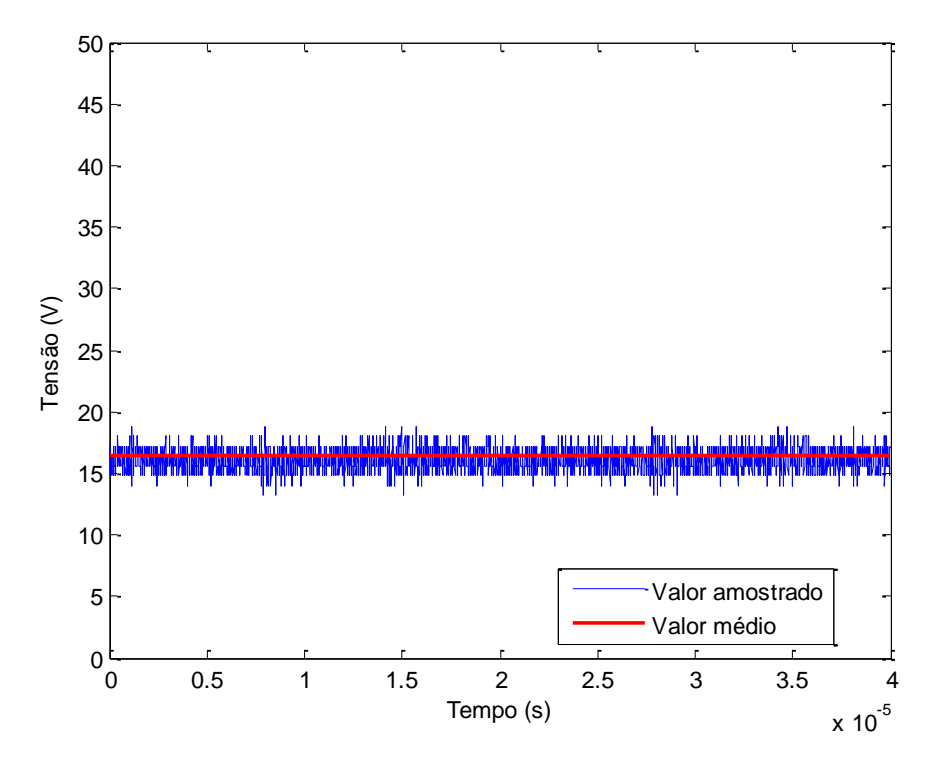

**Figura 43 – Resultado experimental. Irradiação: 200 W/m². Temperatura: 25ºC. Fonte: Autoria própria.**

Para irradiação de 400 W/m²:

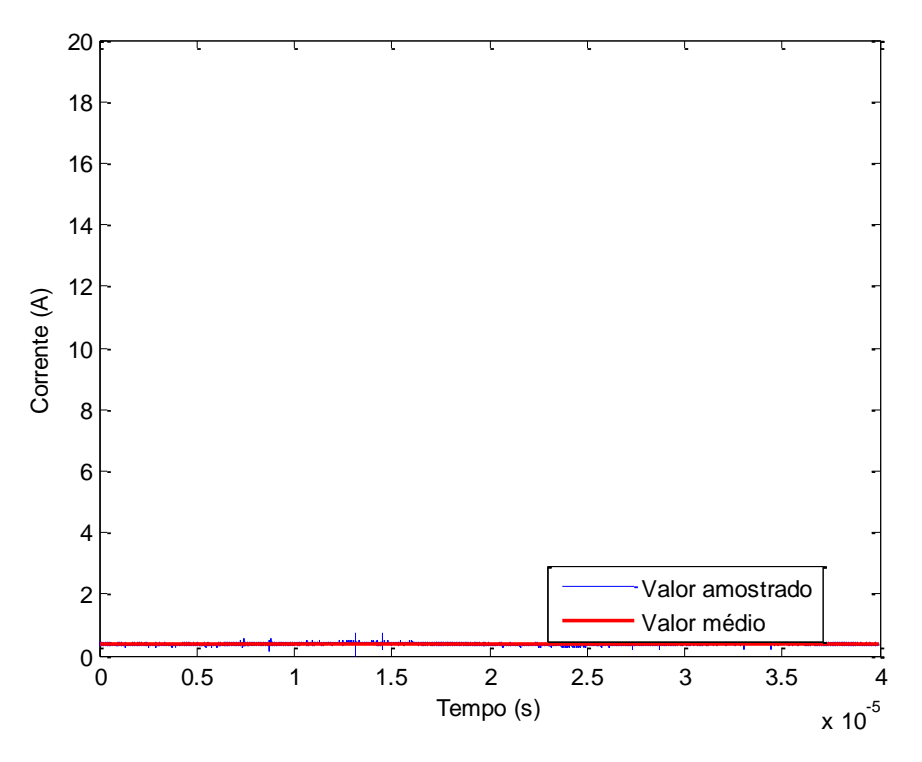

**Figura 44 – Resultado experimental. Irradiação: 400 W/m². Temperatura: 25ºC. Fonte: Autoria própria.**

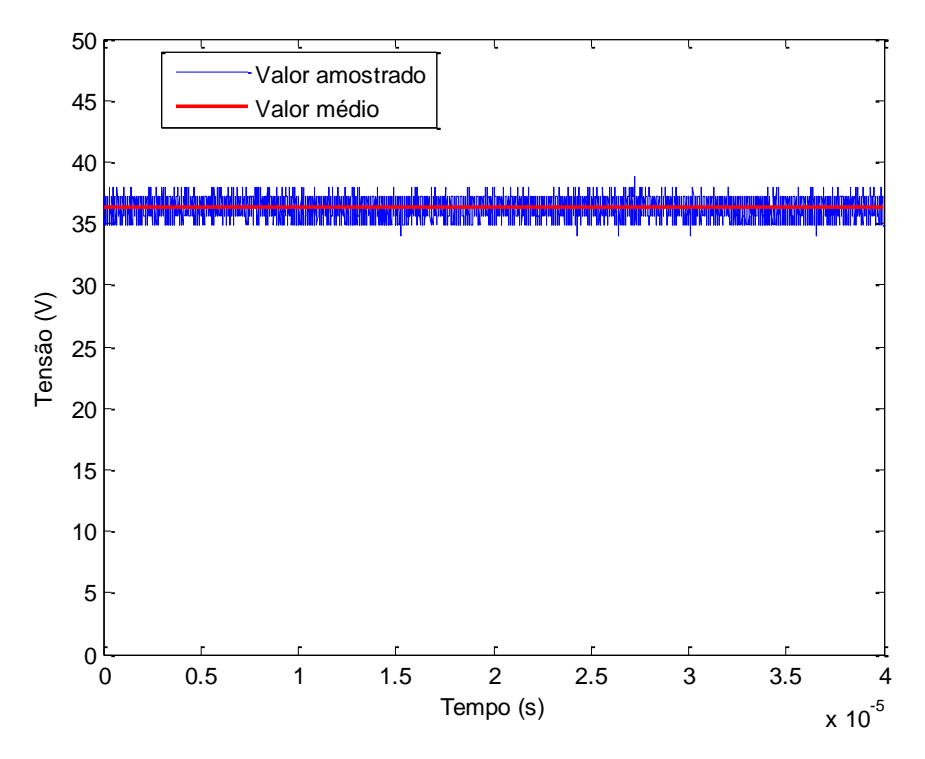

**Figura 45 – Resultado experimental. Irradiação: 400 W/m². Temperatura: 25ºC. Fonte: Autoria própria.**

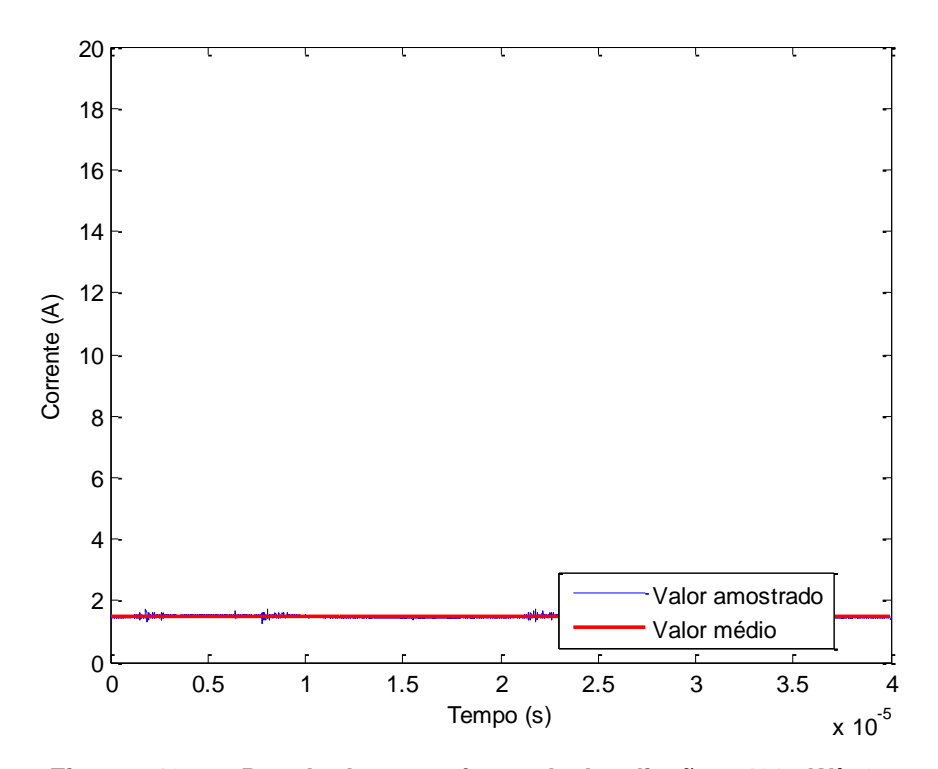

**Figura 46 – Resultado experimental. Irradiação: 400 W/m². Temperatura: 25ºC. Fonte: Autoria própria.**

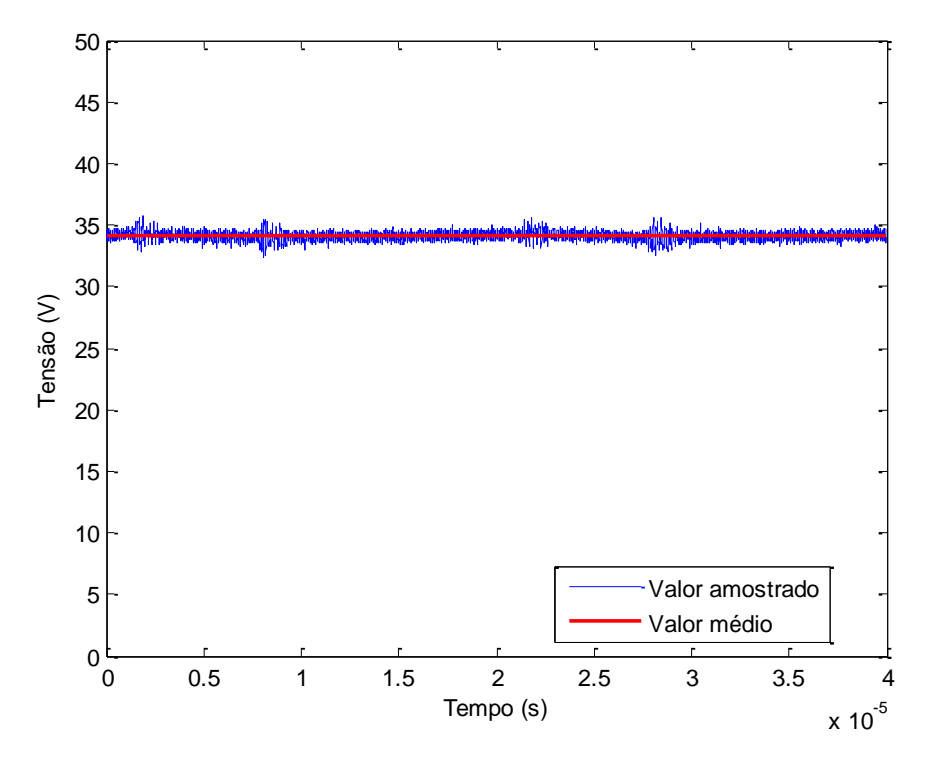

**Figura 47 – Resultado experimental. Irradiação: 400 W/m². Temperatura: 25ºC. Fonte: Autoria própria.**

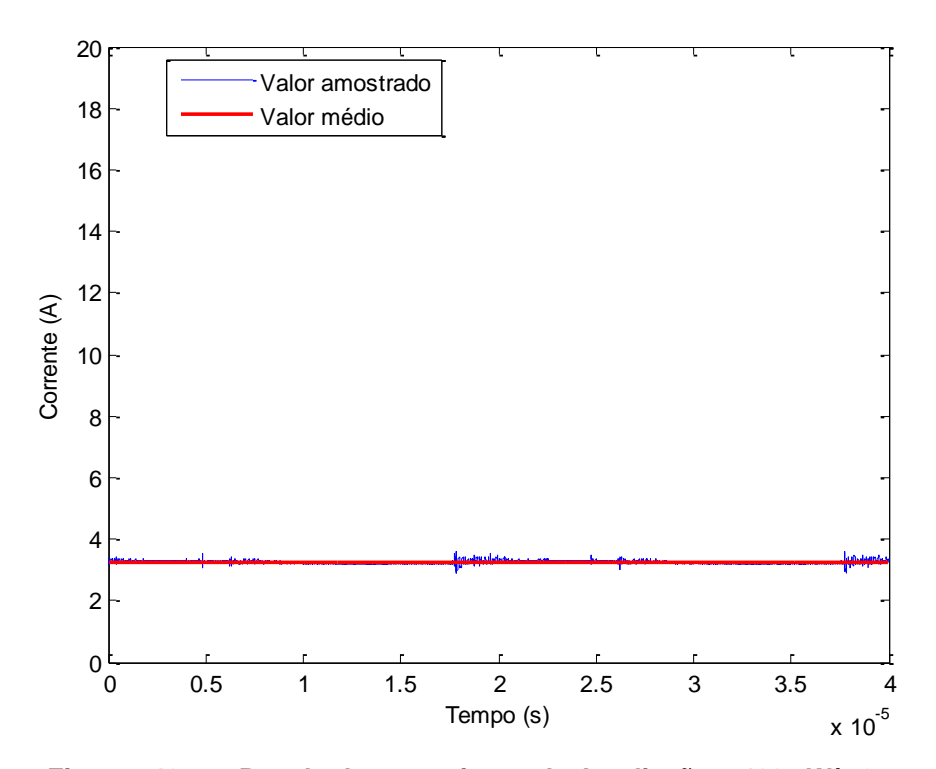

**Figura 48 – Resultado experimental. Irradiação: 400 W/m². Temperatura: 25ºC. Fonte: Autoria própria.**

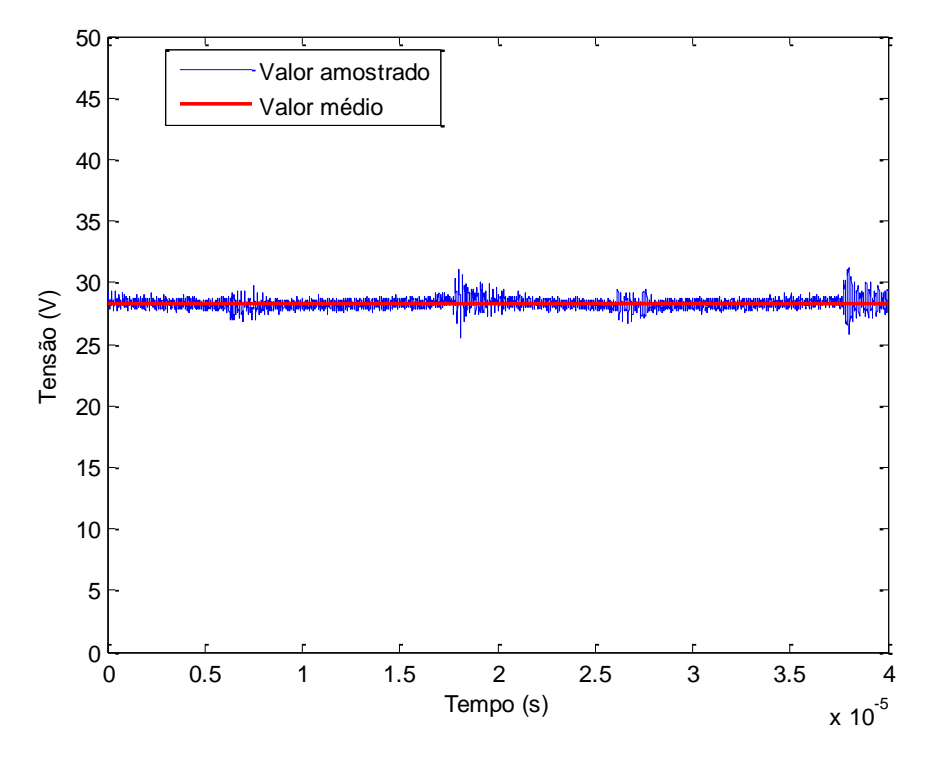

**Figura 49 – Resultado experimental. Irradiação: 400 W/m². Temperatura: 25ºC. Fonte: Autoria própria.**

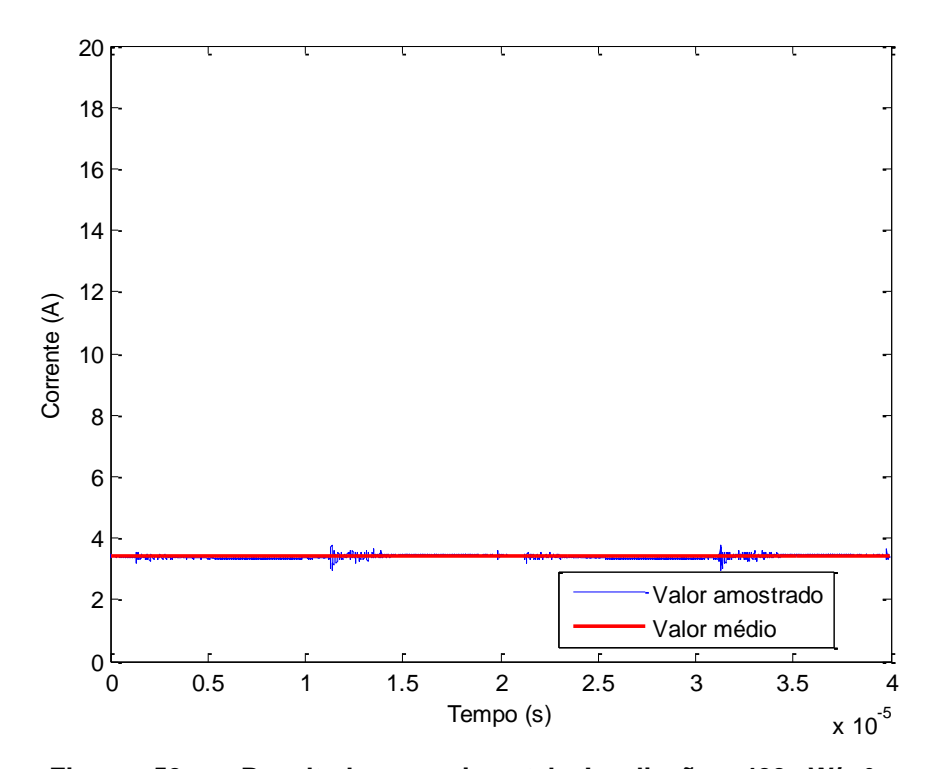

**Figura 50 – Resultado experimental. Irradiação: 400 W/m². Temperatura: 25ºC. Fonte: Autoria própria.**

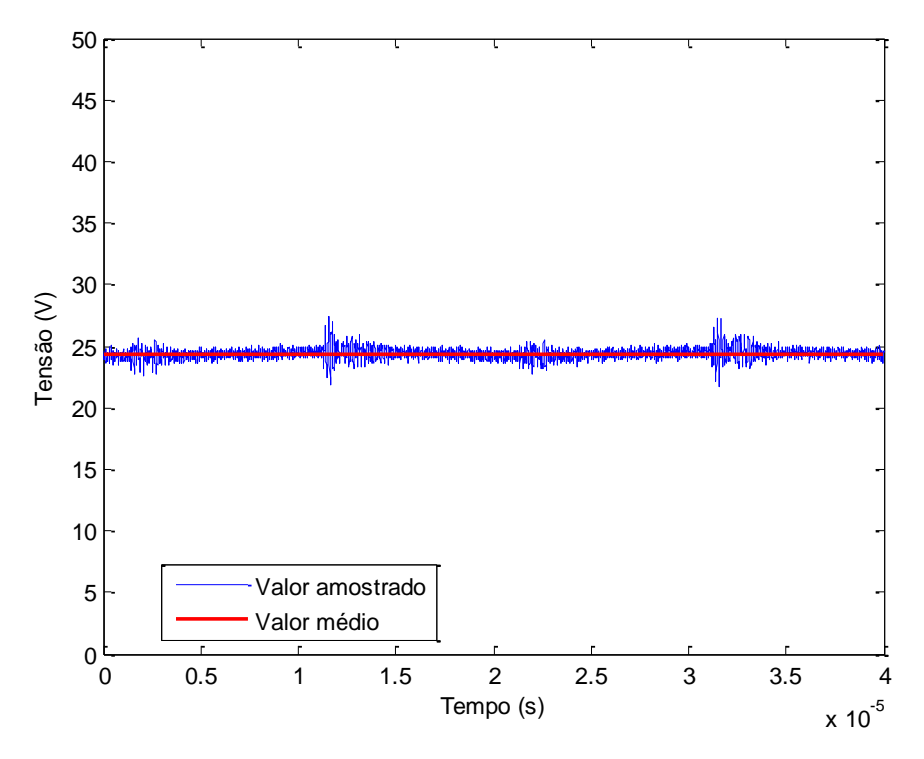

**Figura 51 – Resultado experimental. Irradiação: 400 W/m². Temperatura: 25ºC. Fonte: Autoria própria.**
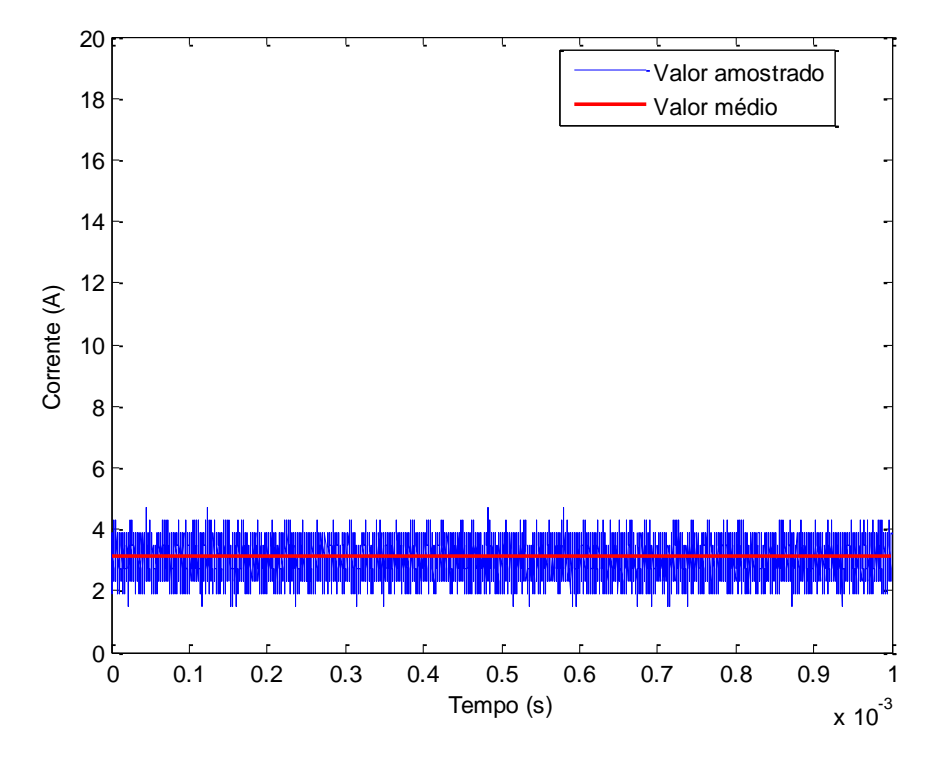

**Figura 52 – Resultado experimental. Irradiação: 600 W/m². Temperatura: 25ºC. Fonte: Autoria própria.**

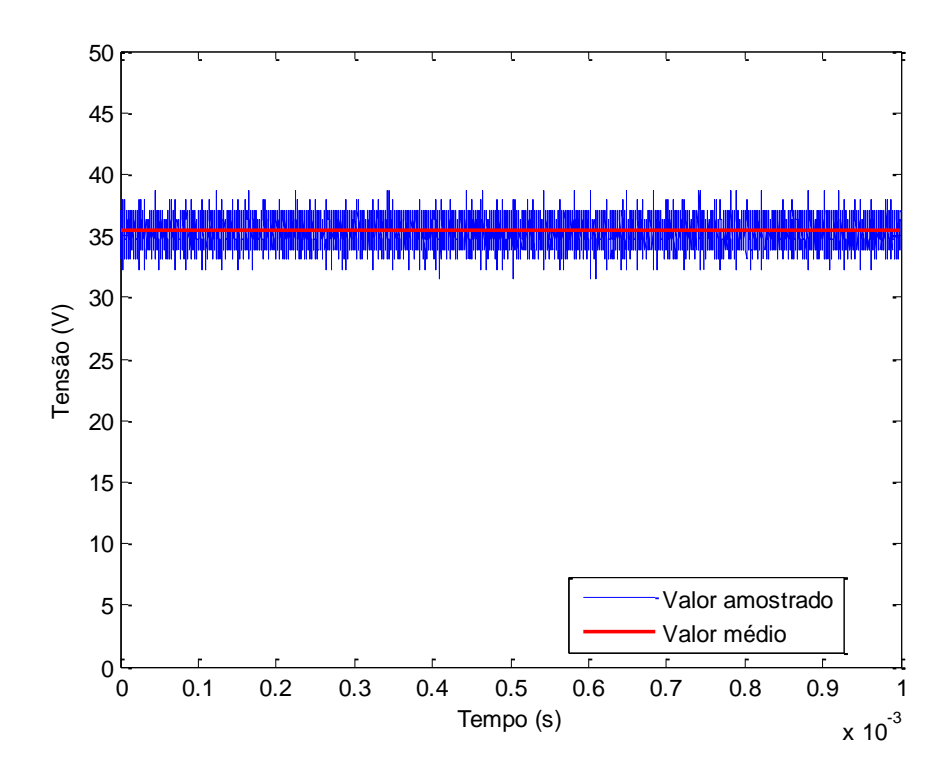

**Figura 53 – Resultado experimental. Irradiação: 600 W/m². Temperatura: 25ºC.**

**Fonte: Autoria própria.**

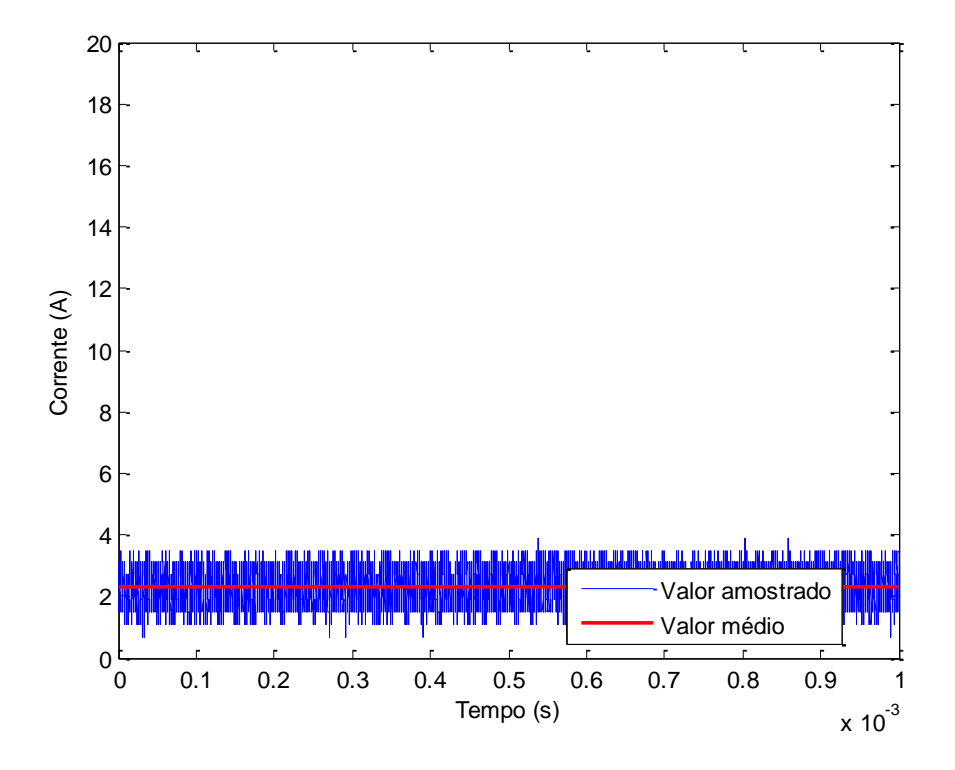

**Figura 54 – Resultado experimental. Irradiação: 600 W/m². Temperatura: 25ºC. Fonte: Autoria própria.**

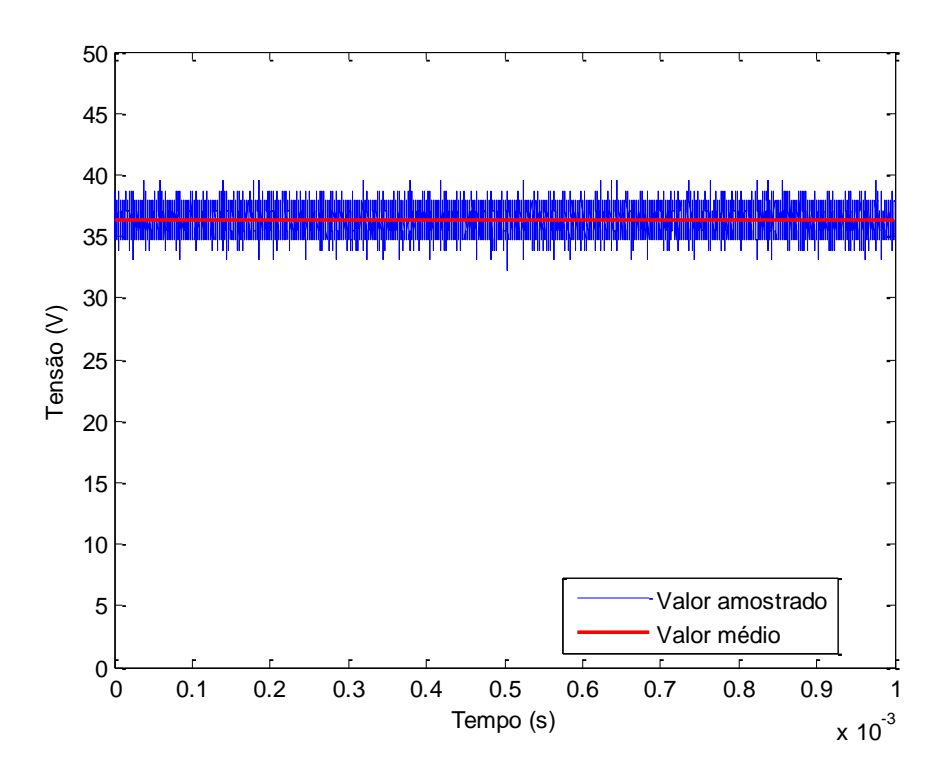

**Figura 55 – Resultado experimental. Irradiação: 600 W/m². Temperatura: 25ºC. Fonte: Autoria própria.**

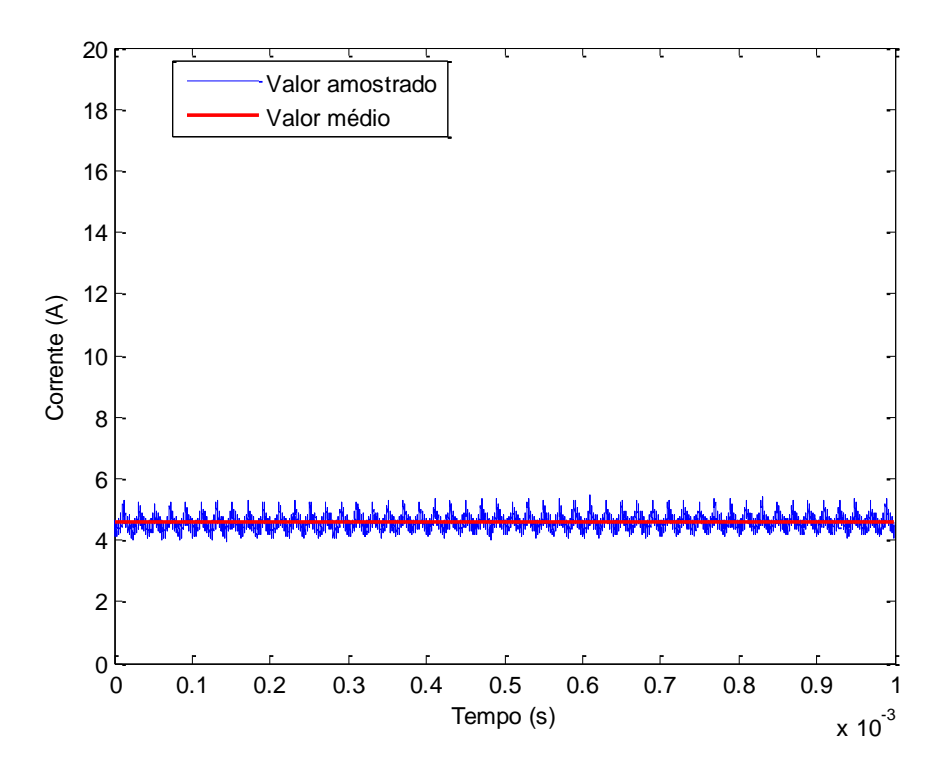

**Figura 56 – Resultado experimental. Irradiação: 600 W/m². Temperatura: 25ºC. Fonte: Autoria própria.**

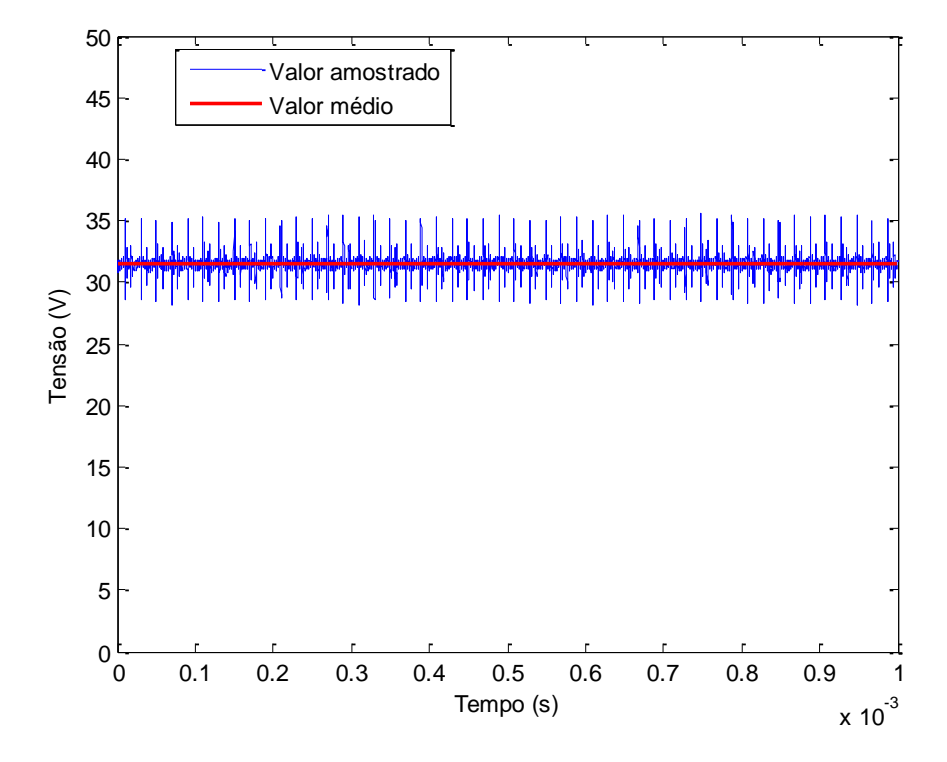

**Figura 57 – Resultado experimental. Irradiação: 600 W/m². Temperatura: 25ºC. Fonte: Autoria própria.**

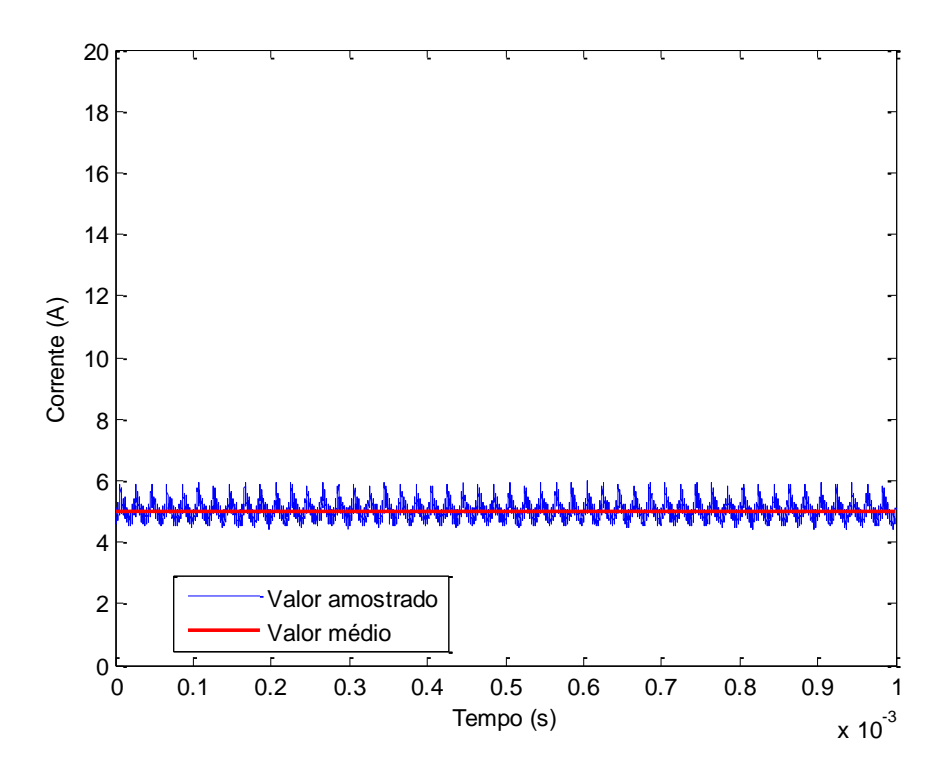

**Figura 58 – Resultado experimental. Irradiação: 600 W/m². Temperatura: 25ºC. Fonte: Autoria própria.**

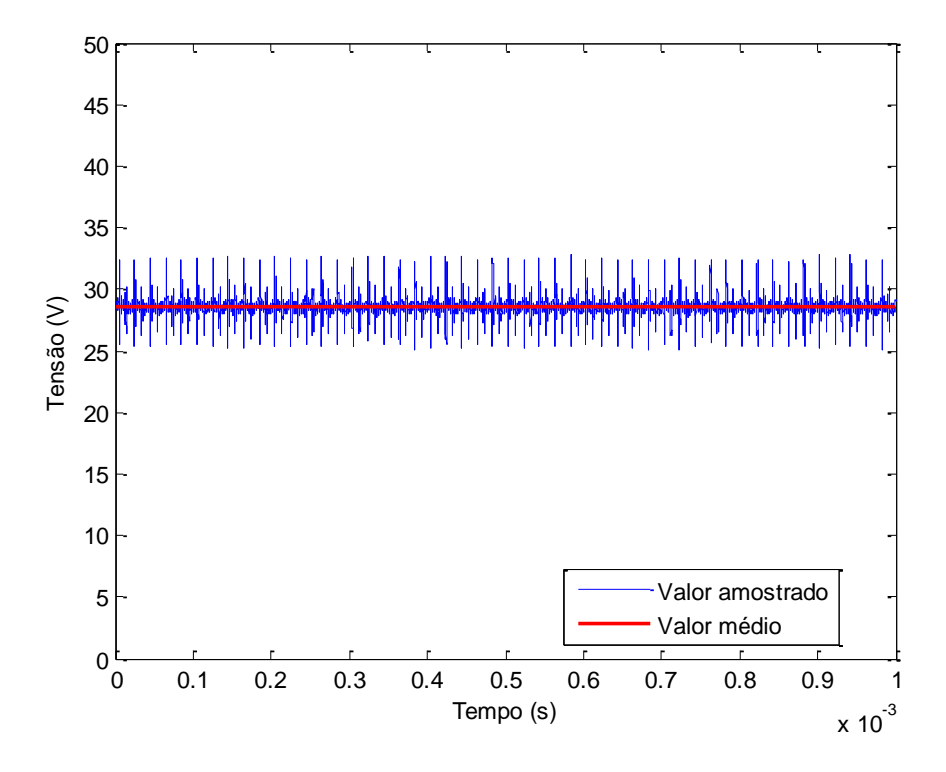

**Figura 59 – Resultado experimental. Irradiação: 600 W/m². Temperatura: 25ºC. Fonte: Autoria própria.**

Para irradiação de 800 W/m²:

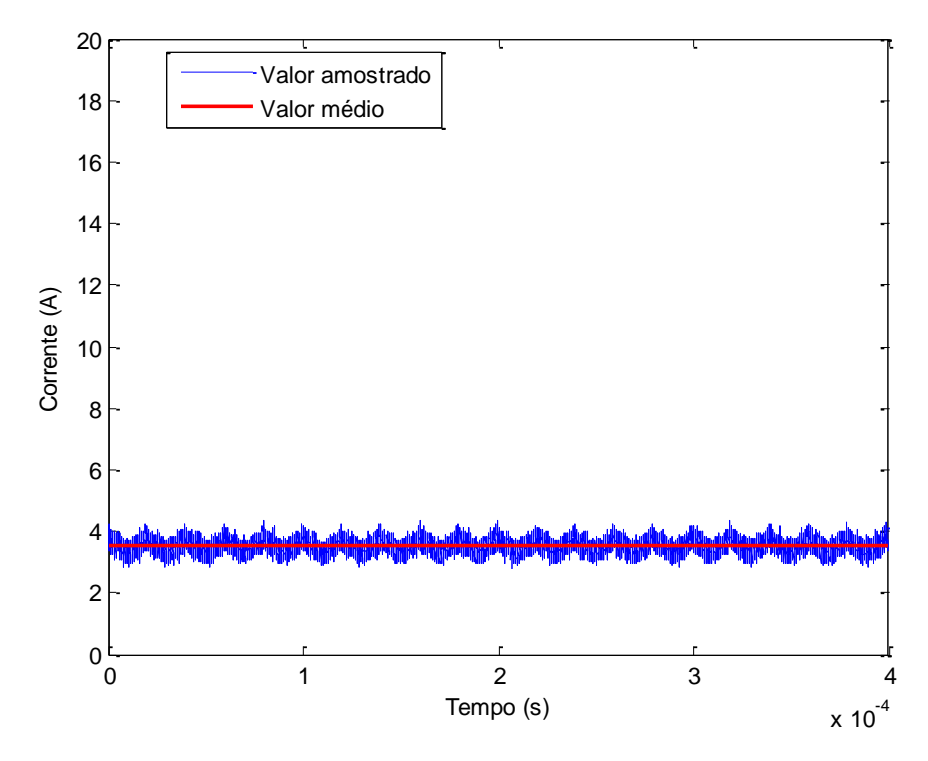

**Figura 60 – Resultado experimental. Irradiação: 800 W/m². Temperatura: 25ºC. Fonte: Autoria própria.**

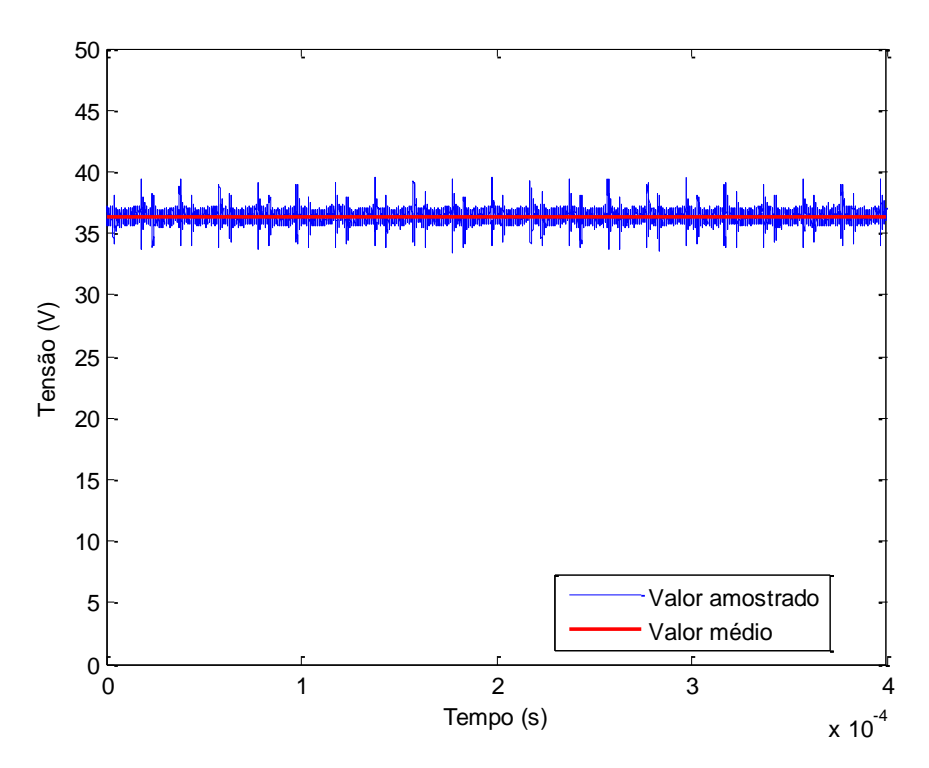

**Figura 61 – Resultado experimental. Irradiação: 800 W/m². Temperatura: 25ºC. Fonte: Autoria própria.**

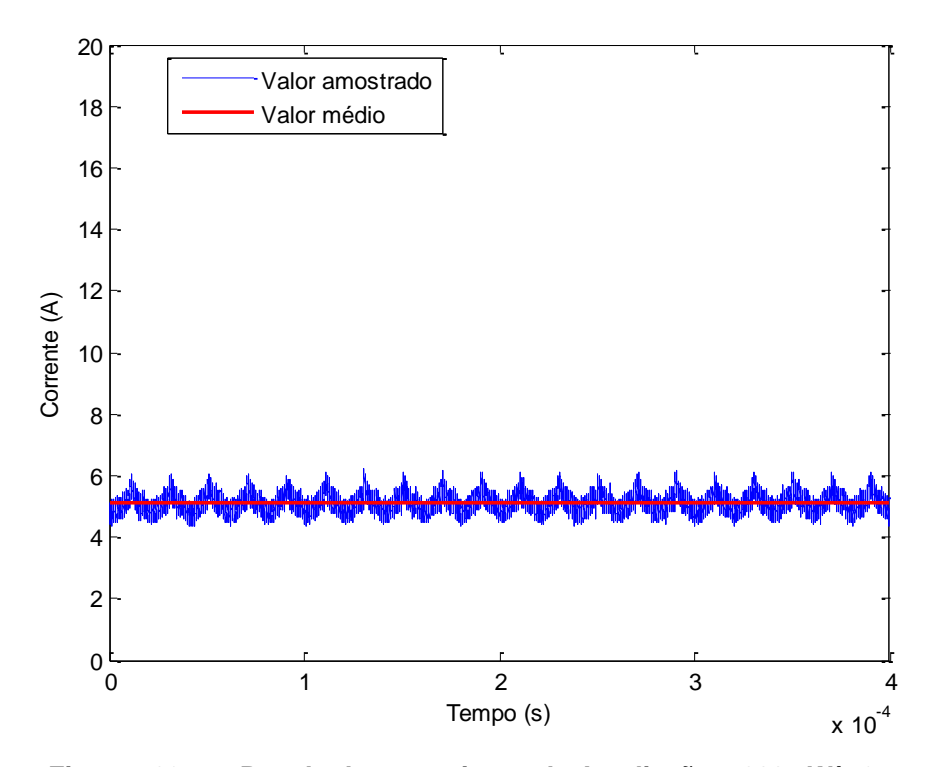

**Figura 62 – Resultado experimental. Irradiação: 800 W/m². Temperatura: 25ºC. Fonte: Autoria própria.**

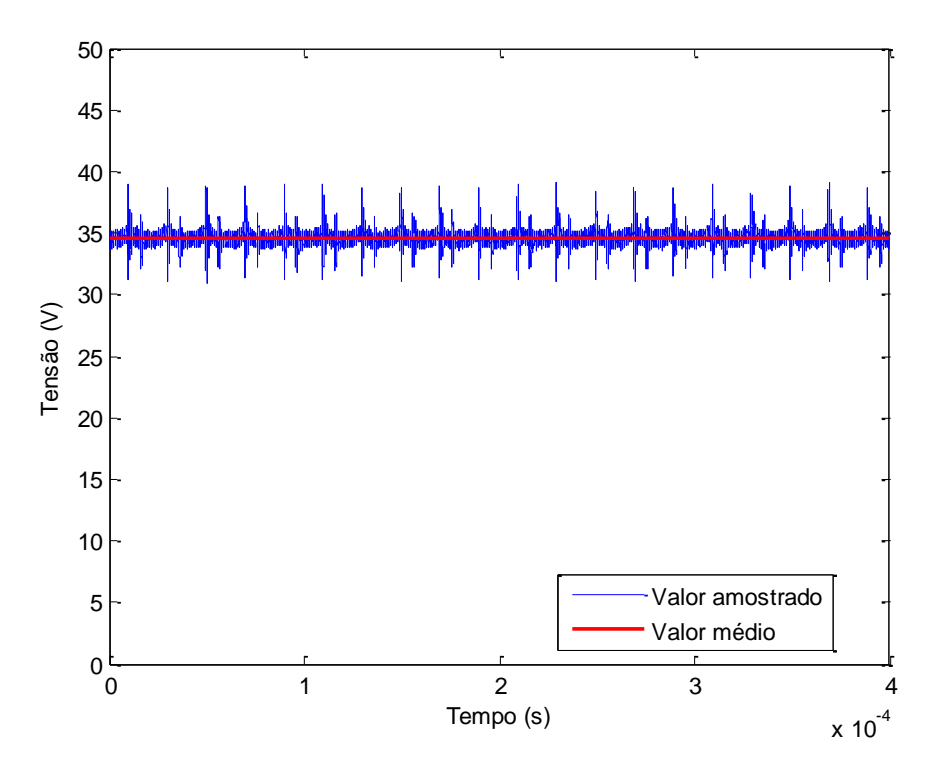

**Figura 63 – Resultado experimental. Irradiação: 800 W/m². Temperatura: 25ºC. Fonte: Autoria própria.**

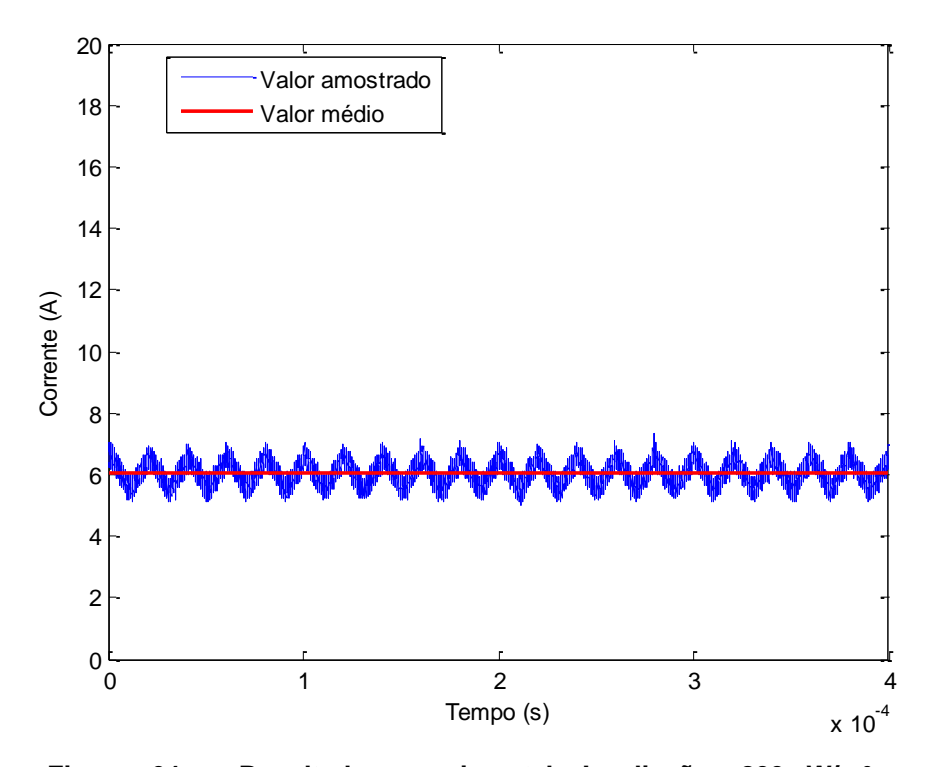

**Figura 64 – Resultado experimental. Irradiação: 800 W/m². Temperatura: 25ºC. Fonte: Autoria própria.**

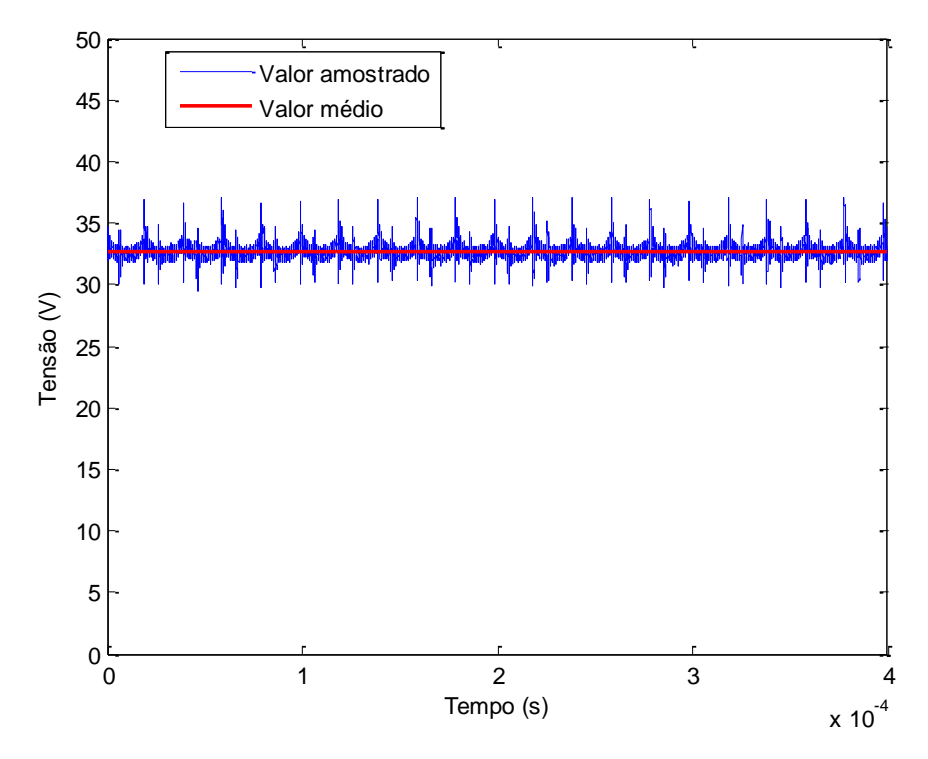

**Figura 65 – Resultado experimental. Irradiação: 800 W/m². Temperatura: 25ºC. Fonte: Autoria própria.**

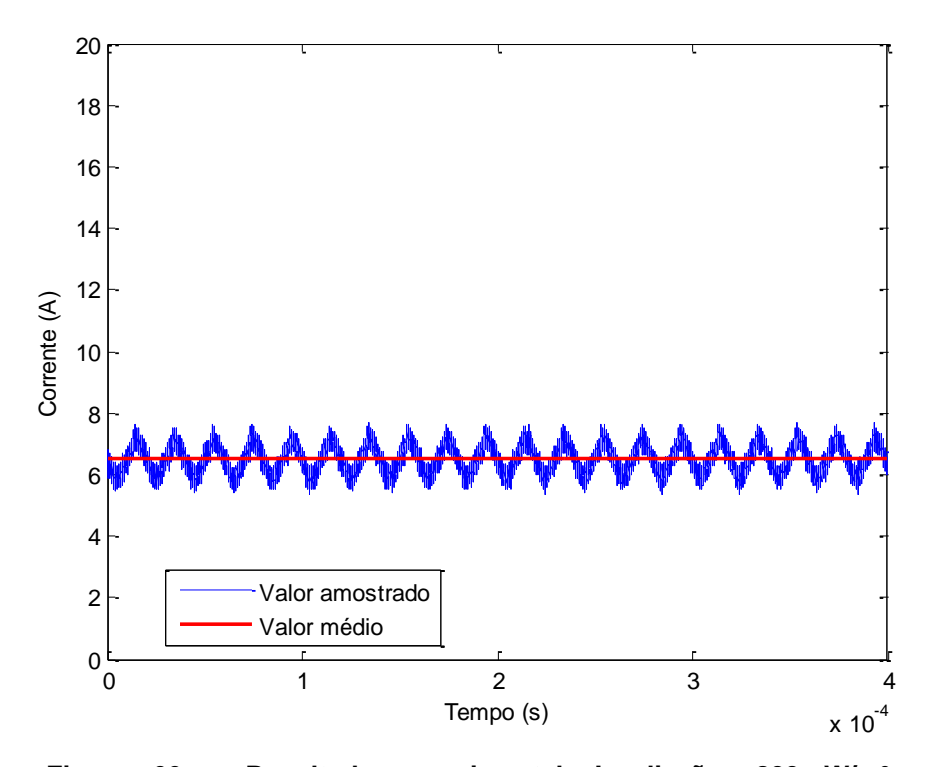

**Figura 66 – Resultado experimental. Irradiação: 800 W/m². Temperatura: 25ºC. Fonte: Autoria própria.**

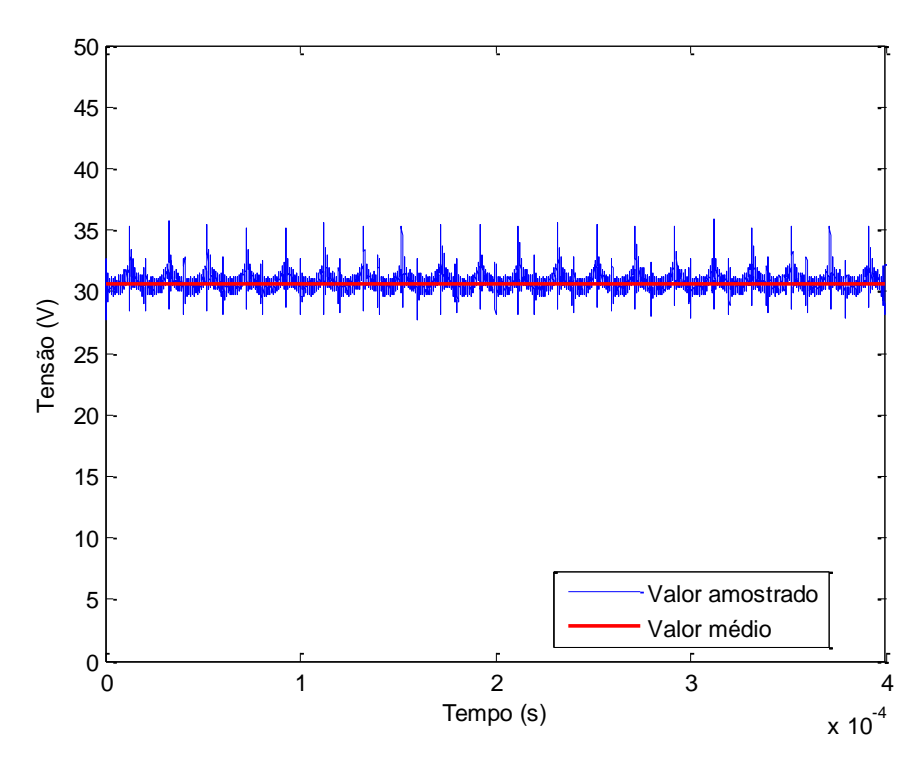

**Figura 67 – Resultado experimental. Irradiação: 800 W/m². Temperatura: 25ºC. Fonte: Autoria própria.**

Para irradiação de 1000 W/m²:

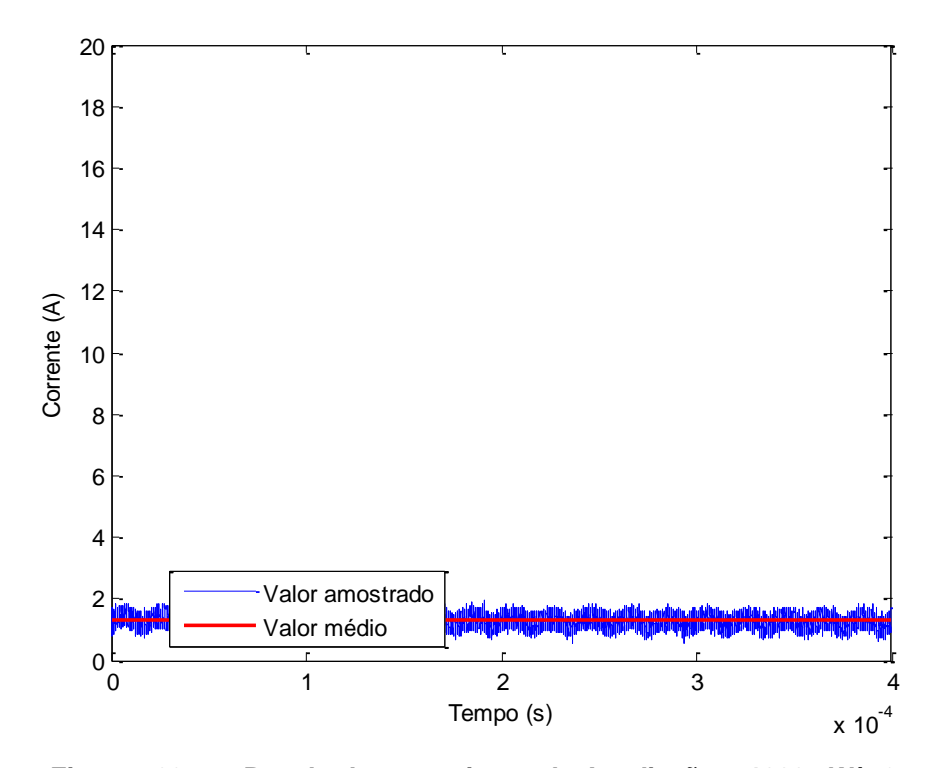

**Figura 68 – Resultado experimental. Irradiação: 1000 W/m². Temperatura: 25ºC. Fonte: Autoria própria.**

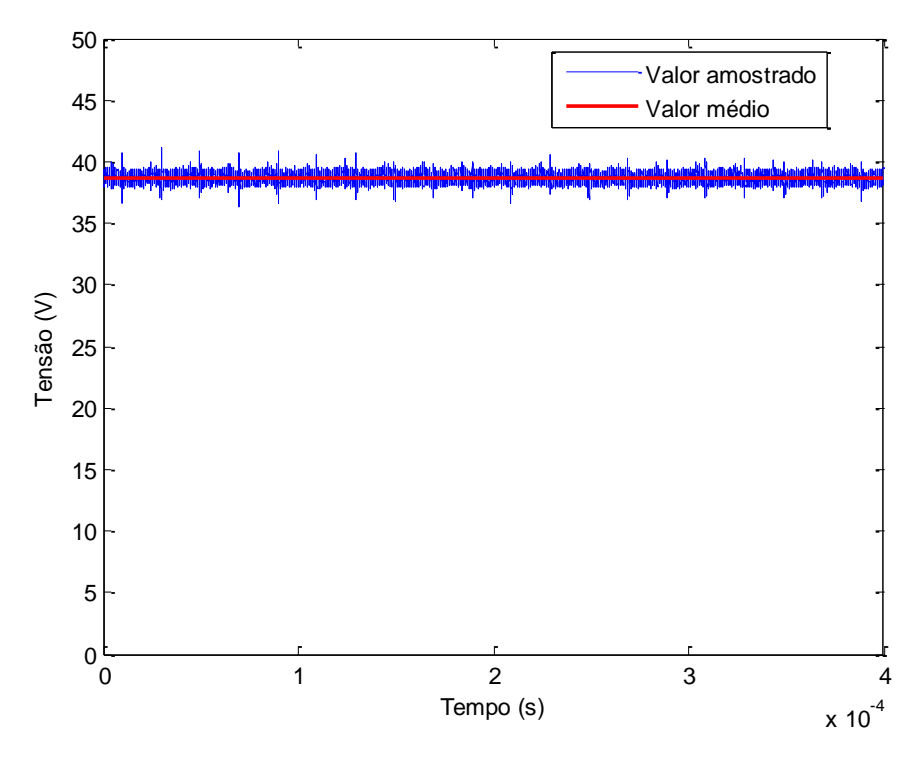

**Figura 69 – Resultado experimental. Irradiação: 1000 W/m². Temperatura: 25ºC. Fonte: Autoria própria.**

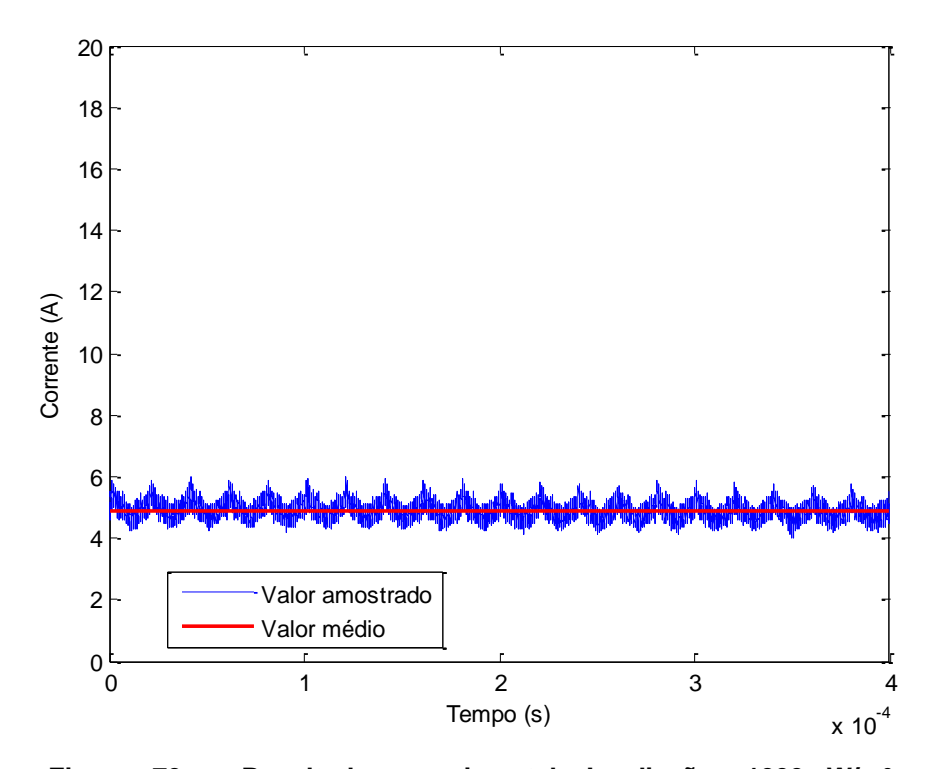

**Figura 70 – Resultado experimental. Irradiação: 1000 W/m². Temperatura: 25ºC. Fonte: Autoria própria.**

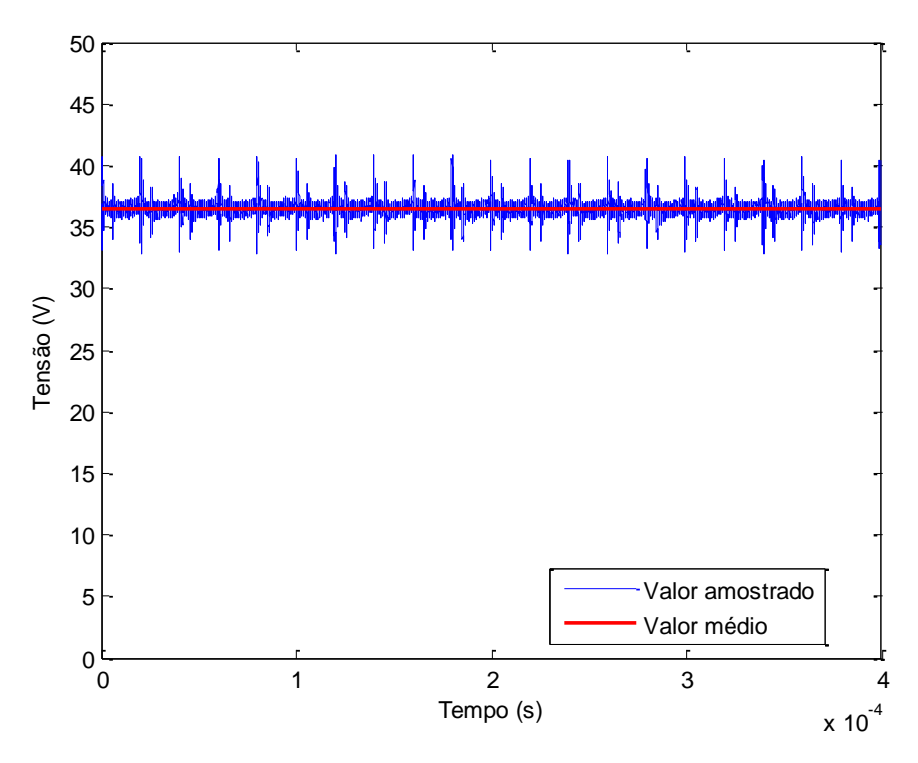

**Figura 71 – Resultado experimental. Irradiação: 1000 W/m². Temperatura: 25ºC. Fonte: Autoria própria.**

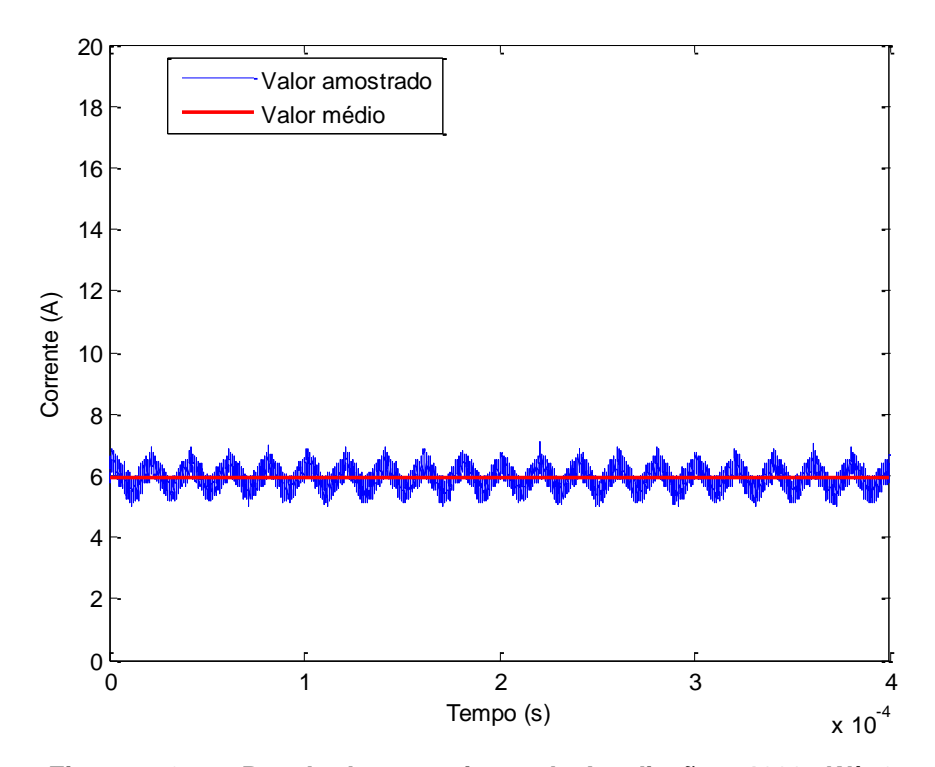

**Figura 72 – Resultado experimental. Irradiação: 1000 W/m². Temperatura: 25ºC. Fonte: Autoria própria.**

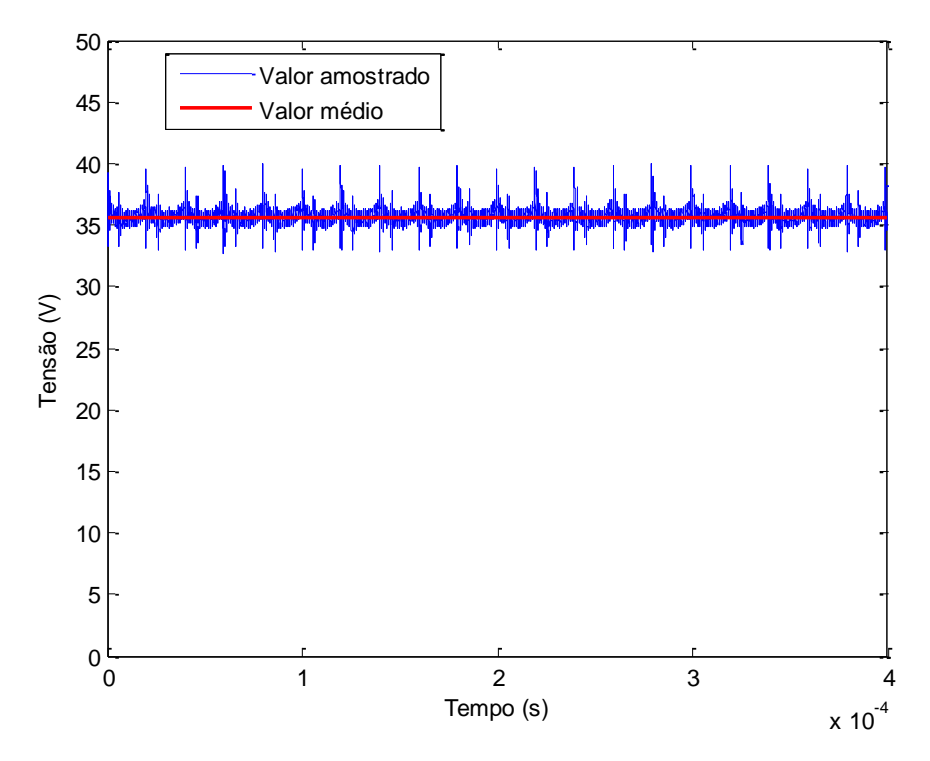

**Figura 73 – Resultado experimental. Irradiação: 1000 W/m². Temperatura: 25ºC. Fonte: Autoria própria.**

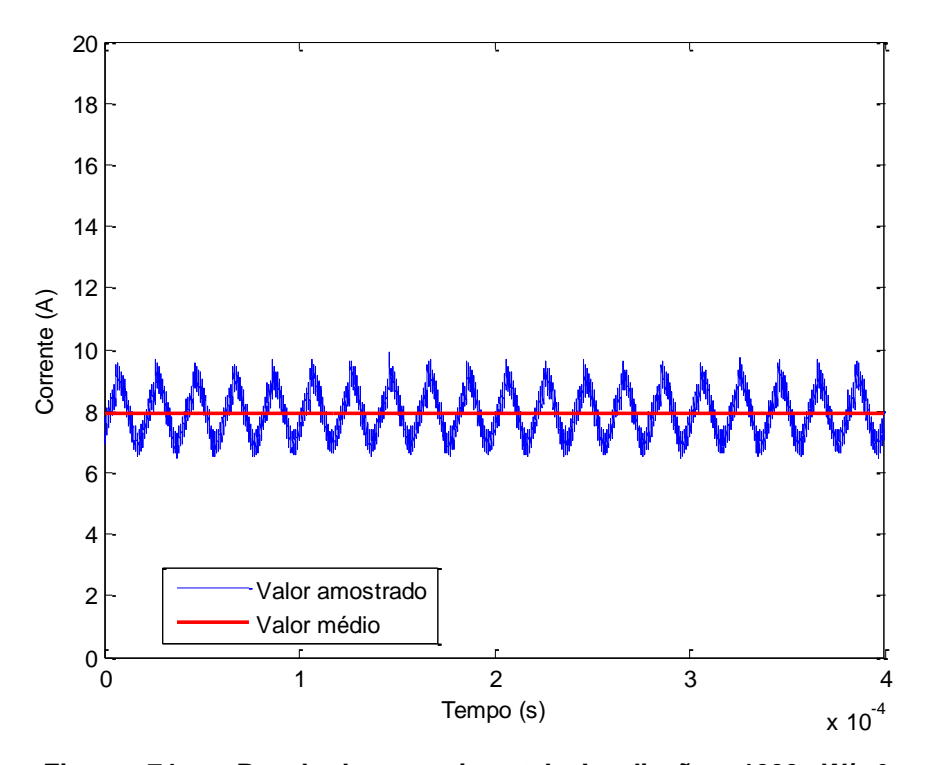

**Figura 74 – Resultado experimental. Irradiação: 1000 W/m². Temperatura: 25ºC. Fonte: Autoria própria.**

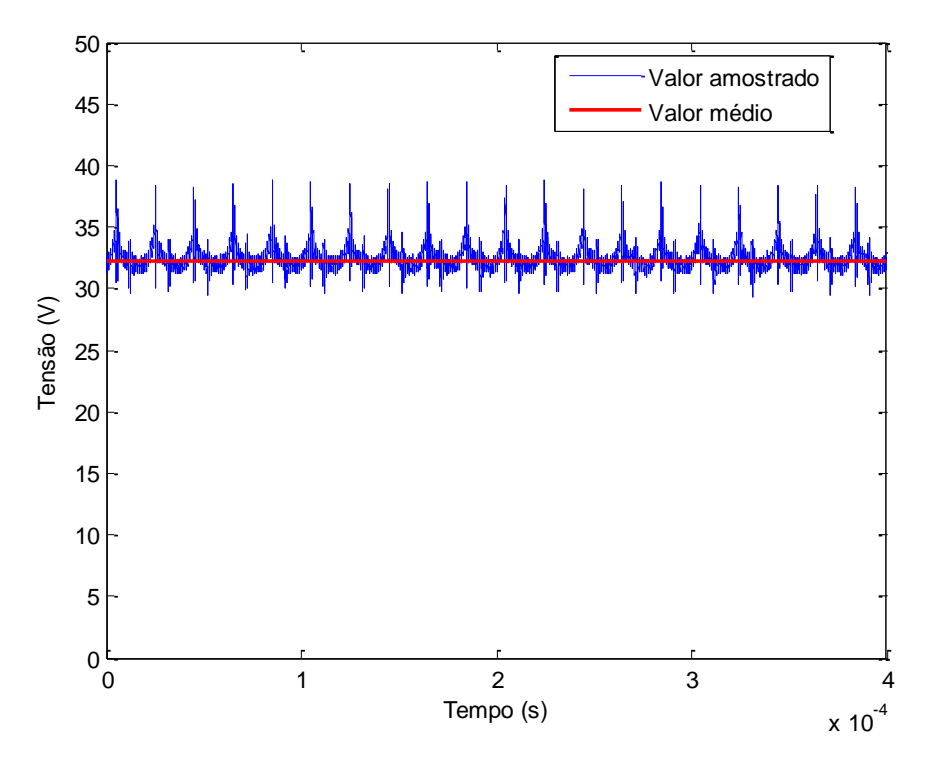

**Figura 75 – Resultado experimental. Irradiação: 1000 W/m². Temperatura: 25ºC. Fonte: Autoria própria.**